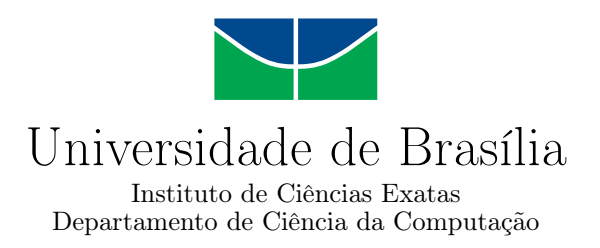

## **Método de Planejamento de Objetos de Aprendizagem em Robótica Educacional para Educação Básica**

Rafael M. Dal Moro

Monografia apresentada como requisito parcial para conclusão do Curso de Engenharia da Computação

Orientadora Prof.a Dr.a Carla Maria Chagas E Cavalcante Koike

> Coorientadora Prof.a Dr.a Dianne Magalhães Viana

> > Brasília 2023

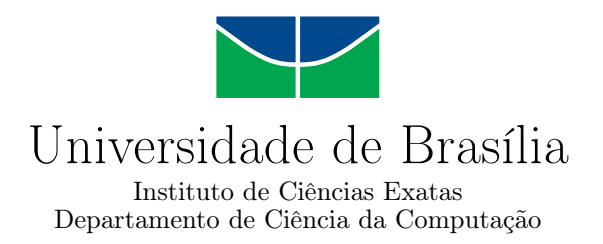

## **Método de Planejamento de Objetos de Aprendizagem em Robótica Educacional para Educação Básica**

Rafael M. Dal Moro

Monografia apresentada como requisito parcial para conclusão do Curso de Engenharia da Computação

Prof.a Dr.a Carla Maria Chagas E Cavalcante Koike (Orientadora) CIC/UnB

Prof. Dr. Guilherme Novaes Ramos Prof.a Dr.a Simone Borges Simão Monteiro CIC/UnB EPR/UnB

> Prof. Dr. João Luiz Azevedo de Carvalho Coordenador do Curso de Engenharia da Computação

> > Brasília, 23 de junho de 2023

## **Dedicatória**

Aos meus pais, irmãos e familiares, Gabriela, Joaquim (Dizo), João, Luca, Nina, Rodrigo, Ana Cláudia e Simone, por todo apoio, sacrifício e amor ao longo de toda minha história;

Aos meus sócios, amigos e colegas de profissão Gabriel Pacheco, Mohana Kruger e Víctor Pacheco por toda a cumplicidade, parceria, inspiração e aprendizado divididos nos anos em colaboração por um objetivo maior;

À Isabela Brasiel, minha namorada e companheira, por todo o carinho, suporte e inspiração durante os fracassos e conquistas compartilhados nessa trajetória;

Aos meus amigos, Giovana Garcia, Marina Garcia, Samantha Azevedo, Victória Farias e Vinícius Gomes, por partilharem tantos momentos fundamentais durante a graduação.

Aos meus professores, especialmente minhas orientadoras, Carla Koike e Dianne Magalhães por toda confiança, conhecimento e sabedoria no decorrer deste e de outros trabalhos.

## **Agradecimentos**

Agradeço aos profissionais da educação que se prontificaram a participar deste estudo, confiando-me seu tempo, energia e inteligência, para explorar novas perspectivas de ensino.

Também homenageio professores, pesquisadores e agentes educacionais que dedicaram a vida contribuindo para a democratização do ensino de qualidade, seja este ou por meio de tecnologias contemporâneas à época ou não.

Por fim, gratifico o Centro de Ensino Fundamental 1 do Paranoá e a Universidade de Brasília por todas as contribuições a este estudo.

O presente trabalho foi realizado com apoio da Coordenação de Aperfeiçoamento de Pessoal de Nível Superior - Brasil (CAPES), por meio do Acesso ao Portal de Periódicos.

## **Resumo**

Este trabalho propôs um método de planejamento de Objetos de Aprendizagem com elementos de Robótica Educacional para professores da Educação Básica. O estudo desenvolveu, como proposta de promoção da aprendizagem significativa, um artefato em fase de protótipo e outro em fase de conceito, além de ter documentado e testado qualitativamente o processo de planejamento proposto. Por meio de um estudo de caso qualitativo, foi observado o potencial engajador e interdisciplinar inerente a abordagens práticas de ensino, que incorporam a construção, utilização e melhoria de projetos de robótica nas dinâmicas de aprendizagem. Os resultados obtidos também denotaram potencial grau de aceitabilidade e viabilidade por parte do método desenvolvido.

**Palavras-chave:** Capacitação de professor, STEAM, robótica educacional, objeto de aprendizagem, método de design, DIAU

## **Abstract**

This work proposed a method of planning Learning Objects with elements of Educational Robotics for Basic Education teachers. As a proposal to promote meaningful learning, the study developed an artifact in the prototype phase and another in the concept phase, in addition to documenting and qualitatively testing the proposed planning process. Through a qualitative case study, the engaging and interdisciplinary potential inherent in practical teaching approaches was observed, incorporating the construction, use, and improvement of robotics projects in the learning dynamics. The results also denoted a potential degree of acceptability and viability on the part of the developed method.

**Keywords:** Teacher instruction, STEAM, educational robotics, learning object, design method, DIAU

# **Sumário**

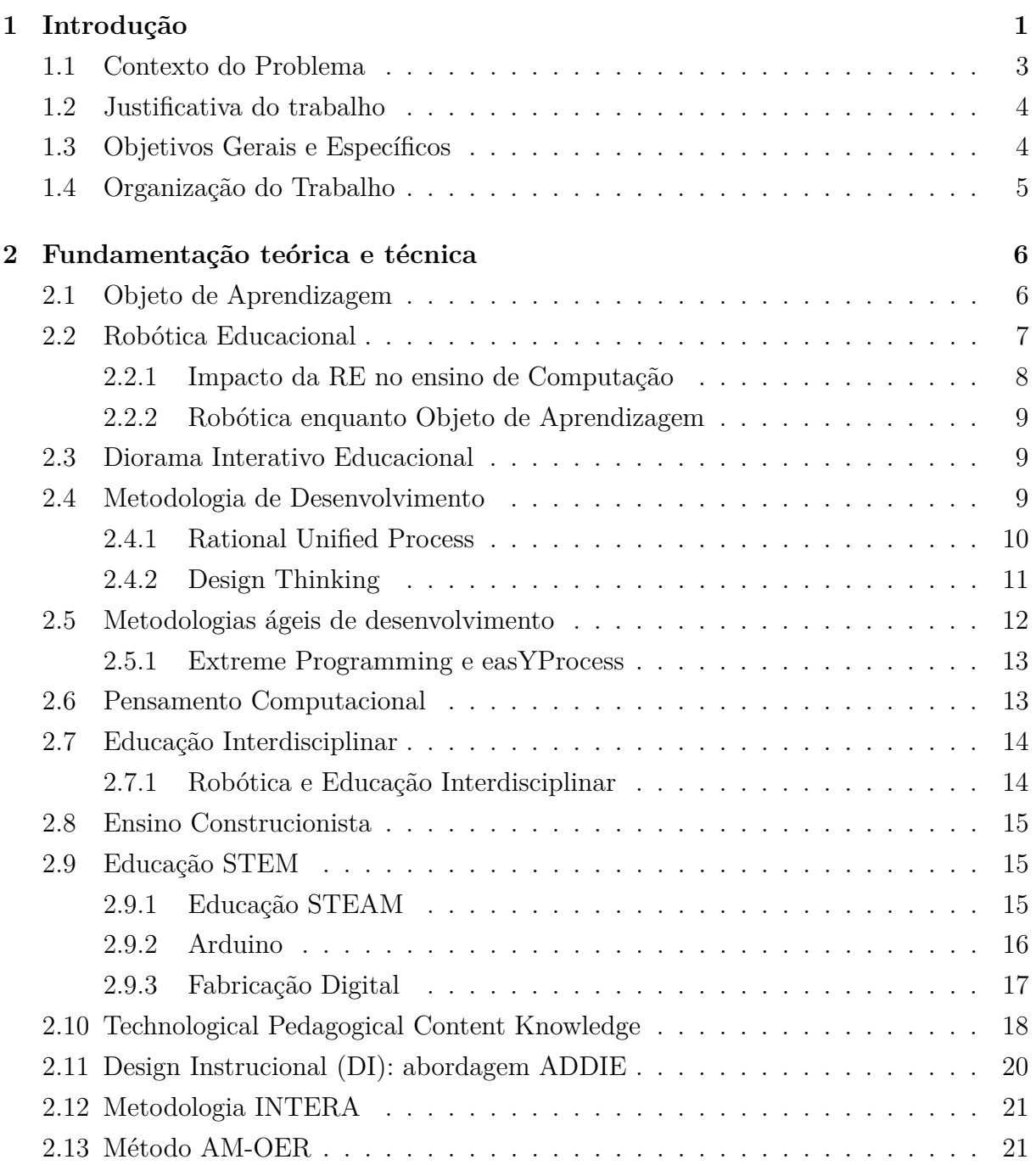

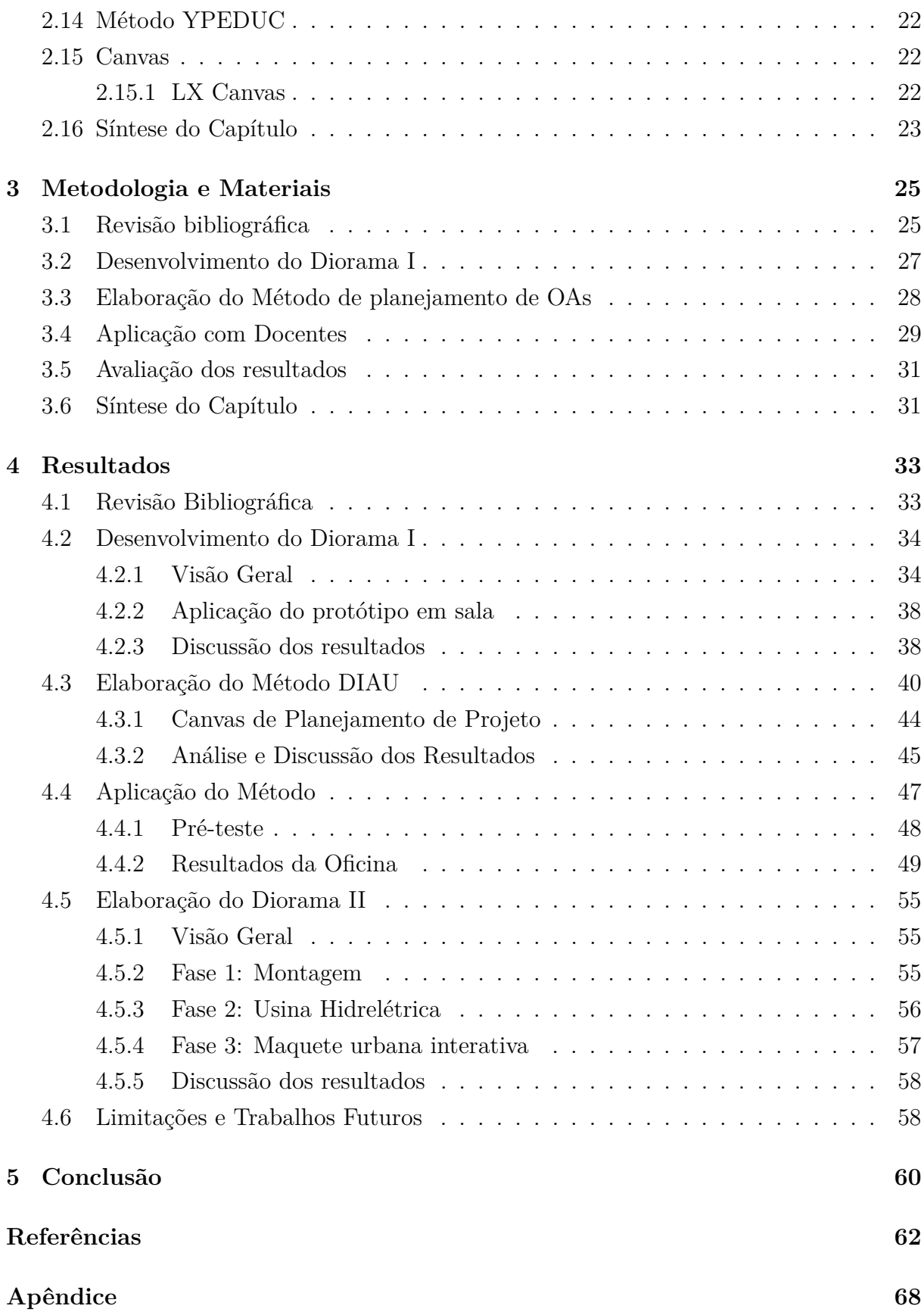

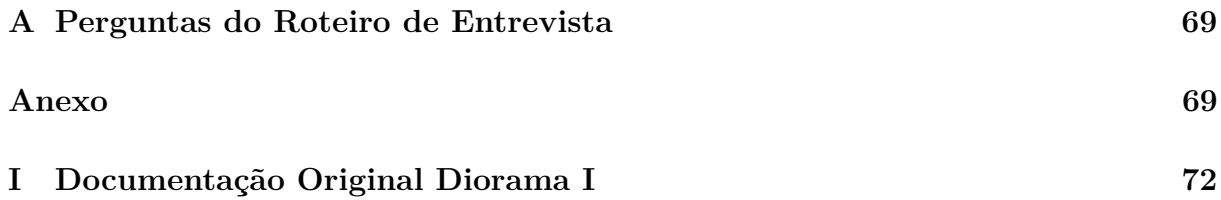

# **Lista de Figuras**

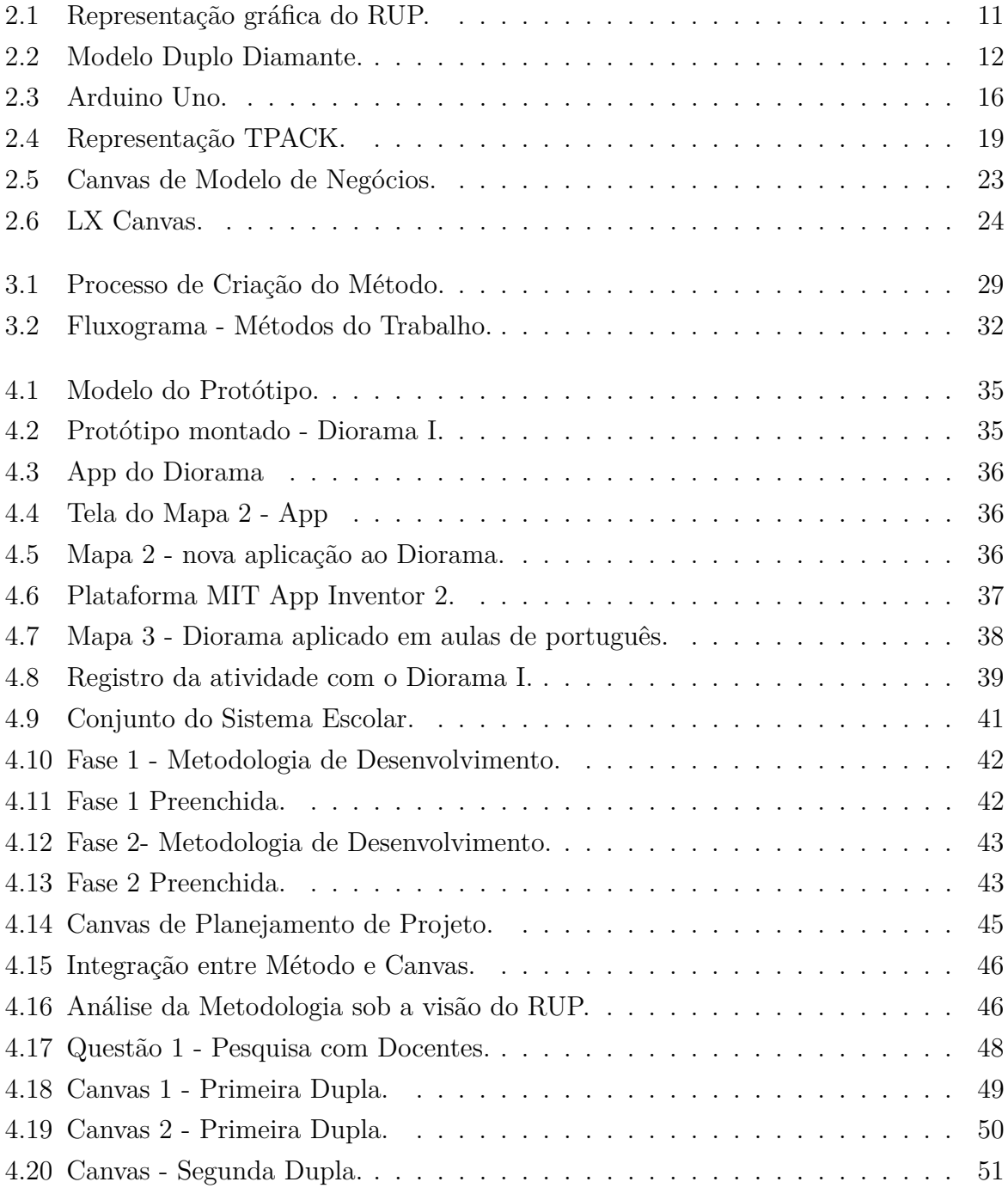

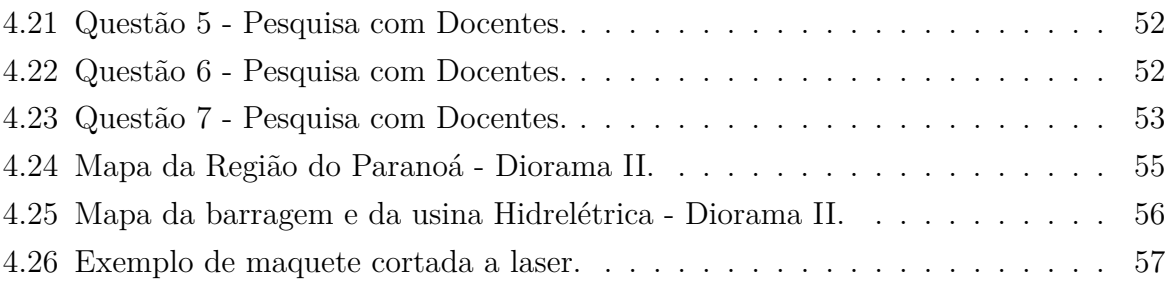

## **Lista de Tabelas**

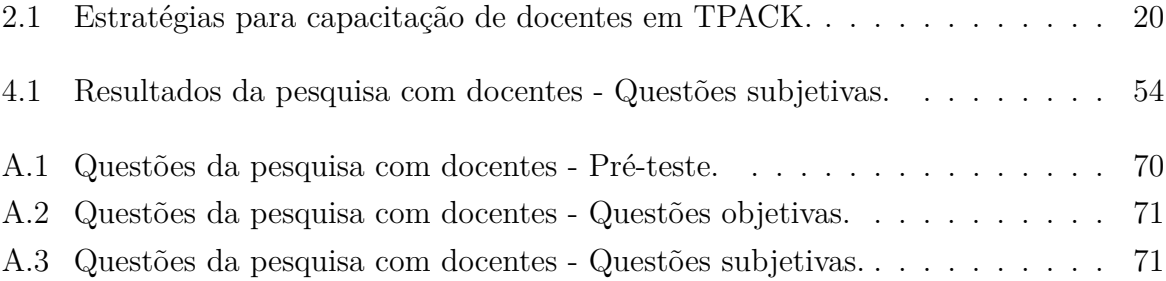

## **Lista de Abreviaturas e Siglas**

<span id="page-12-0"></span>**BNCC** Base Nacional Comum Curricular.

<span id="page-12-10"></span>**CAD** Desenho Assistido por Computador.

<span id="page-12-11"></span>**CAM** Manufatura Assistida por Computador.

<span id="page-12-1"></span>**CNE/MEC** Conselho Nacional de Educação.

<span id="page-12-12"></span>**DI** Design Instrucional.

<span id="page-12-8"></span>**DT** Design Thinking.

<span id="page-12-9"></span>**EI** Educação Interdisciplinar.

<span id="page-12-13"></span>**Metodologia INTERA** Inteligência, Tecnologias Educacionais e Recursos Acessíveis.

<span id="page-12-6"></span>**MIT** Instituto de Tecnologia de Massachusetts.

<span id="page-12-3"></span>**OA** Objeto de Aprendizagem.

<span id="page-12-14"></span>**OERs** Recursos Educacionais Abertos.

<span id="page-12-7"></span>**PC** Pensamento Computacional.

**PICOC** População, Intervenção, Comparação, Resultado, Constexto.

<span id="page-12-5"></span>**PT** Projetos de Trabalho.

<span id="page-12-2"></span>**RE** Robótica Educacional.

**RIVED** Rede Interativa Virtual de Educação.

<span id="page-12-4"></span>**RP** Robótica Pedagógica.

**RSL** Revisão Sistemática da Literatura.

<span id="page-13-2"></span>**RUP** Rational Unified Process.

<span id="page-13-0"></span>**SBC** Sociedade Brasileira de Computação.

<span id="page-13-6"></span>**STEAM** Ciência, Tecnologia, Engenharia, Artes e Matemática.

<span id="page-13-5"></span>**STEM** Ciência, Tecnologia, Engenharia e Matemática.

<span id="page-13-1"></span>**TICs** Tecnologias da Informação e Comunicação.

<span id="page-13-7"></span>**TPACK** Technological Pedagogical Content Knowledge.

<span id="page-13-3"></span>**UML** Unified Modeling Language.

<span id="page-13-4"></span>**YP** Metodologia easYProcess.

## <span id="page-14-0"></span>**Capítulo 1**

## **Introdução**

Nas últimas décadas, a Computação deixou de ser um setor restrito a especialistas, tornando-se parte do cotidiano de todos. Essa tecnologia é diariamente empregada nas mais diversas áreas e atividades da sociedade entre transporte, segurança, acesso a bancos, jogos e muitos outros. Contudo, mesmo em uma população tão conectada digitalmente, apenas um grupo pequeno da população compreende como esses recursos computacionais funcionam [\[1\]](#page-75-1).

Em consonância com o contexto citado, observa-se que o mercado de trabalho da atualidade também exige uma compreensão da Ciência da Computação em diversas áreas [\[2\]](#page-75-2). Profissionais de campos não diretamente relacionados à Computação, a exemplo dos setores de Comunicação e Saúde, precisam ter conhecimentos dessa ciência para construir as soluções necessárias em seu meio de atuação [\[2\]](#page-75-2).

Esse é um fenômeno recorrente na história da humanidade. Em intervalos que variam entre décadas, ou séculos, um novo conjunto de habilidades torna-se essencial para o mundo do trabalho e para a sociedade como um todo [\[3\]](#page-75-3). É compreensível que essa realidade também imponha mudanças no sistema educacional, pressionando-o para se adaptar a essas transformações [\[4\]](#page-75-4).

No passado, diversos tópicos de outras ciências, entre elas a Física ou a Biologia, eram desconhecidos para a população e seu ensino era impensável na Educação Básica. Com o tempo, esses conceitos tornaram-se parte do cotidiano e migraram para a o currículo escolar. A Computação é um campo que vive a fase inicial desse processo [\[1\]](#page-75-1).

Atualmente, é possível observar a iniciativa de diversos países em incorporar conceitos de Computação em seus respectivos sistemas de ensino [\[1\]](#page-75-1). No entanto, esse é um movimento que, para se tornar realidade, requer o desenvolvimento de diversos fatores: bases curriculares, planejamento pedagógico, formação de professores e alocação de recursos tecnológicos adequados [\[5\]](#page-75-5).

No Brasil, o processo de introdução da Computação na Educação é orientado por uma cadeia de políticas públicas em que a [Base Nacional Comum Curricular](#page-12-0) [\(BNCC\)](#page-12-0) define a Cultura Digital<sup>[1](#page-15-0)</sup> como competência geral para todas as etapas da Educação Básica [\[6\]](#page-75-6). Em 2021, o [Conselho Nacional de Educação](#page-12-1) [\(CNE/MEC\)](#page-12-1) propôs um complemento que definiu os conhecimentos, tópicos de estudo e habilidades relacionados à Computação a serem incorporados à [BNCC](#page-12-0) [\[7\]](#page-75-7) [\[8\]](#page-75-8).

Para além das normativas legais, observa-se também que iniciativas de ensino de Computação têm se multiplicado no país por meio do trabalho de universidades, organizações não-governamentais, empresas e da sociedade civil. A [Sociedade Brasileira de Compu](#page-13-0)[tação](#page-13-0) [\(SBC\)](#page-13-0), por exemplo, registrou conclusões promissoras quanto ao engajamento dos estudantes e o potencial de interdisciplinaridade em propostas de promoção da Computação na Educação [\[9\]](#page-75-9) .

À medida que a Computação ganha espaço na Educação torna-se cada vez mais importante avaliar a maneira como essa ciência é abordada em sala de aula. Desde 1967, estudiosos da Educação em todo mundo buscam as melhores práticas e estratégias para a introdução da Computação no sistema educacional [\[7\]](#page-75-7). Por se tratar de uma ciência abrangente, com inúmeras aplicações, é possível trabalhar a Computação na Educação por meio de diferentes estratégias: codificação de programas de computador, o estudo aplicado da ciência de dados, atividades de pensamento computacional, programação desplugada e robótica educacional, entre outros [\[8\]](#page-75-8).

No contexto deste estudo, a [Robótica Educacional](#page-12-2) [\(RE\)](#page-12-2) foi identificada como uma abordagem relevante e capaz de auxiliar os professores a promoverem a construção do pensamento crítico, científico e criativo, sobretudo em escolas públicas [\[10\]](#page-75-10). Por isso, optou-se por concentrar o escopo do trabalho nessa estratégia.

É preciso ressaltar, contudo, que de maneira análoga ao ensino de Computação a [RE](#page-12-2) também possui uma série de abordagens de implantação: a construção de projetos prédefinidos, o desenvolvimento de robôs para torneios e competições ou a criação de [Objeto](#page-12-3) [de Aprendizagem](#page-12-3) [\(OA\)](#page-12-3). Argumenta-se que as duas primeiras alternativas são desnecessariamente restritas, uma vez que costumam atrair apenas estudantes com interesse prévio em tópicos de robótica [\[11\]](#page-76-0).

Por isso, o trabalho defende o uso da [RE](#page-12-2) para criação de [OAs](#page-12-3). Essa abordagem é capaz de motivar um número maior de estudantes por meio da conexão da tecnologia com narrativas contextualizadas, ou conceitos trabalhados em outras disciplinas da escola. É

<span id="page-15-0"></span><sup>1</sup>Compreender, utilizar e criar tecnologias digitais de informação e comunicação de forma crítica, significativa, reflexiva e ética nas diversas práticas sociais (incluindo as escolares) para se comunicar, acessar e disseminar informações, produzir conhecimentos, resolver problemas e exercer protagonismo e autoria na vida pessoal e coletiva [\[6\]](#page-75-6).

possível, assim, engajar estudantes que não se interessam por abordagens tradicionais da [RE](#page-12-2) [\[11\]](#page-76-0).

Destaca-se ainda que tanto a incorporação da [RE](#page-12-2) enquanto prática pedagógica como a elaboração de [OAs](#page-12-3) são processos complexos e repletos de desafios que serão futuramente discutidos neste documento. Esse trabalho visa contribuir para a superação de alguns desses obstáculos e propõe estruturar um método de desenvolvimento de [OAs](#page-12-3) por meio da [RE](#page-12-2) para profissionais da Educação Básica.

### <span id="page-16-0"></span>**1.1 Contexto do Problema**

A Educação Básica brasileira, em especial a educação pública, consiste em um sistema com múltiplas peculiaridades e desigualdades [\[7\]](#page-75-7). Conforme argumentado anteriormente, a Computação também enfrenta obstáculos para ser efetivamente incorporada ao sistema de ensino nacional. Nesse contexto, destacam-se as dificuldades para tornar a [Robótica](#page-12-2) [Educacional](#page-12-2) uma ferramenta de apoio pedagógico acessível. Atingir esse objetivo requer um esforço para ampliar o acesso à Computação na Educação e suas aplicações no currículo escolar, evitando deixá-los restritos a um grupo socio-econômico privilegiado [\[7\]](#page-75-7).

Primeiro, é preciso reconhecer que a qualificação de professores é um fator imprescindível para o sucesso da implantação da Computação no ensino. Ainda que as habilidades do século XXI e o uso crítico de suas tecnologias sejam reconhecidos como competências essenciais para a formação dos futuros cidadãos, é notável que os profissionais da educação carecem de capacitação para desenvolver esses tópicos [\[12\]](#page-76-1).

Indicadores da pesquisa TIC Educação [2](#page-16-1)020 <sup>2</sup> [\[13\]](#page-76-2) apontam que, em 2020, 32% das escolas públicas não ofertaram formação sobre uso de tecnologia em atividades pedagógicas para professores [\[13\]](#page-76-2). No mesmo ano, 85% das escolas não promoveram formação sobre linguagem de programação e robótica para esses educadores [\[13\]](#page-76-2).

É possível constatar esse cenário quando analisamos situações-problema frequentes no sistema de ensino público brasileiro: o uso insatisfatório de laboratórios computacionais, o baixo engajamento das aulas conduzidas nesses espaços e a má utilização de recursos midiáticos. Essas realidades refletem o impacto da falta de treinamento tecnológico entre educadores [\[14\]](#page-76-3).

Outro desafio identificado consiste na transformação da cultura pedagógica dos educadores brasileiros. Mais do que habilitar docentes para manusear um instrumento digital específico faz-se necessária a criação de dispositivos que estimulem esses profissionais a

<span id="page-16-1"></span><sup>&</sup>lt;sup>2</sup>A edição de 2021, estudo mais atual do programa na publicação deste trabalho, não coletou esse indicador.

incorporarem a robótica educacional como parte de sua prática cotidiana em sala de aula [\[10\]](#page-75-10).

Os programas de aprimoramento profissional para educadores, em geral, não fornecem aos docentes as experiências necessárias para prepará-los a utilizar, com eficácia, tecnologias em sala de aula [\[15\]](#page-76-4). É preciso conduzir o professor à apreciação da complexa relação entre os protótipos, usuários, ferramentas e práticas, assim como adaptá-los aos desafios de integrar tecnologia, conteúdo programático e didática [\[15\]](#page-76-4).

Uma estratégia que pode contribuir para transformação dessa realidade é o fornecimento de um processo claro de desenvolvimento de protótipos de robótica que promovam a interdisciplinaridade e a cultura digital em sala. Há, contudo, uma carência de métodos e *frameworks* que cumprem com esse papel. Nesse sentido, o desenvolvimento de um método capaz de padronizar e simplificar o processo de elaboração de [OAs](#page-12-3) com elementos de robótica pode auxiliar esses educadores a construir iniciativas que, de fato, aproveitem o potencial dessa tecnologia na Educação.

## <span id="page-17-0"></span>**1.2 Justificativa do trabalho**

O desenvolvimento do ensino de Computação com qualidade na Educação Básica é um processo multifatorial que envolve competências técnicas próprias da Engenharia de Computação. Ao incorporar tópicos de engenharia como a elaboração de processos, métodos ou *frameworks*, e o desenvolvimento de artefatos tecnológicos em propostas de melhoria a desafios da sociedade, cumpre-se o objetivo social atribuído a este campo de estudos.

O trabalho se justifica ao propor ferramentas para mitigar os desafios citados no estudo. A partir da abordagem proposta, denominada neste documento de Método DIAU (Diorama Automatizado), professores da rede pública e privada de ensino poderão incorporar o ensino de Computação em sua prática pedagógica e oferecer atividades educacionais de criação, uso e de aperfeiçoamento de [OAs](#page-12-3) com robótica educacional.

### <span id="page-17-1"></span>**1.3 Objetivos Gerais e Específicos**

O objetivo principal do presente trabalho é desenvolver um método de planejamento de Objetos de Aprendizagem com elementos de [Robótica Educacional,](#page-12-2) a ser utilizado por professores da Educação Básica, para promoção da Cultura Digital em sala. Dentre os objetivos específicos deste estudo, propõe-se:

1. Desenvolver um protótipo modelo de Objeto de Aprendizagem que cumpra com os seguintes requisitos:

- De Baixo custo;
- Interdisciplinar;
- Promotor da cultura digital;
- Replicável;
- Promotor da aprendizagem prática; e
- Alinhado ao currículo escolar.
- 2. Elaborar um método de planejamento de Objetos de Aprendizagem com robótica; e
- 3. Elaborar um Diagrama Canvas com integração ao método.

## <span id="page-18-0"></span>**1.4 Organização do Trabalho**

Este documento está dividido em cinco capítulos, incluindo esta introdução, e apresentará a fundamentação teórica, os materiais e métodos utilizados, os resultados obtidos e as conclusões constadas pelo estudo.

## <span id="page-19-0"></span>**Capítulo 2**

## **Fundamentação teórica e técnica**

Para além do contexto apresentado, é preciso estabelecer os conceitos abordados nesse estudo. Primeiro, ao definir termos como 'Objeto de Aprendizagem', 'Robótica Educacional', 'Diorama Interativo Educacional', 'Metodologia de Desenvolvimento' e 'Metodologia Ágil de Desenvolvimento', este capítulo fundamenta os tópicos-base da proposta do trabalho.

Em seguida, para embasar as diretrizes pedagógicas e os princípios educacionais norteadores da proposta, os conceitos de 'Pensamento Computacional', 'Educação Interdsciplinar', 'Ensino Construcionista' e 'Educação STEAM' foram abordados.

As seções 'Arduino' e 'Fabricação Digital' servem, por sua vez, para caracterizar tecnologias utilizadas na construção dos Objetos de Aprendizagem desenvolvidos durante o trabalho.

Finalmente, para descrever as bases que fundamentaram o Método DIAU, foram criadas as seções 'Metodologias ágeis', 'TPACK', 'Design Instrucional', 'Metodologia IN-TERA','Método AM-OER', 'Método YPEDUC' e 'Diagrama Canvas'.

## <span id="page-19-1"></span>**2.1 Objeto de Aprendizagem**

[Objeto de Aprendizagem](#page-12-3) pode ser definido como qualquer material, digital ou não, que pode ser utilizado, reutilizado ou referenciado durante o ensino com suporte tecnológico [\[16\]](#page-76-5). Objetos de Aprendizagem, ao incorporar as novas [Tecnologias da Informação e](#page-13-1) [Comunicação](#page-13-1) [\(TICs\)](#page-13-1) de forma didática: , visam [\[17\]](#page-76-6):

- O aprimoramento da educação presencial e/ou à distância;
- O incentivo à pesquisa;
- A construção de novos conhecimentos; e

• A melhoria da qualidade, equidade e eficiência dos sistemas públicos de ensino

Tendo e vista o escopo e os objetivos desse estudo, destaca-se a construção de protótipos com [Robótica Educacional](#page-12-2) como uma das aplicações do conceito de [Objeto de](#page-12-3) [Aprendizagem.](#page-12-3)

### <span id="page-20-0"></span>**2.2 Robótica Educacional**

A [Robótica Educacional](#page-12-2) [\(RE\)](#page-12-2), ou [Robótica Pedagógica](#page-12-4) [\(RP\)](#page-12-4), é o processo de aprendizagem por meio da montagem de sistemas constituídos por robôs ou equipamentos relacionados ao campo da robótica e da automação [\[18\]](#page-76-7). Esses dispositivos autômatos representam, no contexto educacional, artefatos cognitivos que os alunos utilizam para explorar e expressar suas próprias ideias [\[18\]](#page-76-7).

A [Robótica Educacional](#page-12-2) proporciona uma experiência de aprendizagem multi e interdisciplinar em sua essência. Tópicos de engenharia, eletrônica, informática e lógica são explorados de forma prática e, a depender das intervenções do professor na condução da aula, é possível abordar conteúdos de outras disciplinas como História, Geografia e Português. Ademais, a [RE,](#page-12-2) ao explorar assuntos fora dos limites curriculares da escola tradicional, pode também propiciar espaços pedagógicos diferenciados que estimulam o desenvolvimento da criatividade [\[18\]](#page-76-7).

Considera-se que a proposta mais adequada ao emprego da [Robótica Educacional](#page-12-2) seja a produção de [Projetos de Trabalho](#page-12-5) [\(PT\)](#page-12-5), uma vez que essa abordagem permite a criação de uma identidade dos alunos com os conhecimentos científicos [\[19\]](#page-76-8). Em lugar de incentivar a memorização de fórmulas e modelos de cálculos por parte do estudante, recomenda-se o uso da [RE](#page-12-2) como ferramenta propulsora da investigação científica para que os discentes lidem com situações-problema, se apropriem dos conhecimentos estudados em sala e desenvolvam soluções sob uma ótica interdisciplinar [\[19\]](#page-76-8).

A organização de [Projetos de Trabalho](#page-12-5) se apresenta como uma prática pedagógica centrada na formação plena dos alunos [\[19\]](#page-76-8). O projeto é constituído de um plano de trabalho e de uma relação de tarefas que favorecem o envolvimento individual e social do estudante nas atividades empreendidas em sala, além do protótipo de robótica em si. Dessa forma, a proposta gera cenários educacionais reais e diversificados que favorecem a autonomia, a autodisciplina e que promovem a reflexão, a argumentação e organização crítica do desenvolvimento do trabalho [\[19\]](#page-76-8).

Destaca-se ainda que a efetividade da aprendizagem a partir da construção de robôs foi comprovada por meio de estudos desenvolvidos no Media Lab do [Instituto de Tecnologia](#page-12-6) [de Massachusetts](#page-12-6) [\(MIT\)](#page-12-6) [\[20\]](#page-76-9) [\[21\]](#page-76-10) e no Laboratório de Estudos Cognitivos/IP/UFRGS [\[22\]](#page-76-11), entre outros [\[19\]](#page-76-8). Esses trabalhos demonstram que a atividade de programação, design e de depuração de protótipos permitem ao sujeito enriquecer seus esquemas de significação com novos esquemas de representação lógico-matemáticos, linguísticos e estéticos, elementos essenciais da aprendizagem [\[23\]](#page-76-12).

#### <span id="page-21-0"></span>**2.2.1 Impacto da RE no ensino de Computação**

A inclusão do [Pensamento Computacional](#page-12-7) [\(PC\)](#page-12-7) na Educação Básica favorece o desenvolvimento dos alunos em disciplinas relacionadas à resolução de problemas [\[24\]](#page-77-0). Argumentase que a [Robótica Educacional](#page-12-2) representa uma força complementar a essa proposta [\[24\]](#page-77-0). Implantar a [Robótica Educacional](#page-12-2) como modelo de abordagem de [PC](#page-12-7) proporciona um ambiente benéfico ao aprendizado, uma vez que aproxima escola ao mundo tecnológico enquanto estimula os estudantes a desenvolverem as competências previstas na [BNCC](#page-12-0) [\[10\]](#page-75-10).

Além disso, os seguintes ganhos pedagógicos foram identificados em alunos participantes de projeto de pesquisa em [RE](#page-12-2) [\[18\]](#page-76-7):

- Maior curiosidade e interesse pelo assunto trabalhado em sala;
- Maior compreensão do conteúdo; e
- Maior comunicação sobre a própria experiência de aprendizagem.

Entre as habilidades desenvolvidas pela [RE](#page-12-2) destacam-se também a capacidade de trabalhar em grupo e o pensar em múltiplas alternativas para a solução de problemas e competências relacionadas à lógica, à noção espacial, ao pensamento matemático, à organização e ao planejamento de projeto [\[25\]](#page-77-1).

Quando a [RE](#page-12-2) é incorporada à prática pedagógica o aluno consegue imprimir seu próprio ritmo de aprendizagem [\[25\]](#page-77-1). A jornada de conhecimento se transforma em um ciclo virtuoso de tentativas, erros e acertos. À medida que o estudante dispõe de mais liberdade em sala de aula e participa do desenvolvimento dos protótipos, por exemplo, também assume responsabilidades acerca de seu próprio conhecimento por meio da investigação de soluções, pesquisa e interpretação de resultados [\[25\]](#page-77-1). Essa dinâmica em que o estudante se torna mais protagonista do próprio saber exige a ressignificação dos papéis do professor e do próprio aluno em sala de aula, uma vez que duas dimensões inerentes da [RE](#page-12-2) são impactadas: a liberdade e a responsabilidade [\[25\]](#page-77-1).

Dessa forma, constata-se que a [RE](#page-12-2) é uma abordagem significativa para o ensino de Computação quando suas atividades atraem o interesse dos estudantes [\[14\]](#page-76-3), incentivam a reflexão sobre o impacto que os projetos desenvolvidos podem gerar em âmbito social, cultural, político e ambiental [\[19\]](#page-76-8) e possibilitam a prototipação de artefatos concretos, reprogramáveis e contextualizados. Essa última característica contribui para a classificação da [Robótica Educacional](#page-12-2) enquanto [Objeto de Aprendizagem](#page-12-3) [\[16\]](#page-76-5).

#### <span id="page-22-0"></span>**2.2.2 Robótica enquanto Objeto de Aprendizagem**

Conforme argumentado anteriormente, existem diversas maneiras de trabalhar a robótica em um contexto educacional [\[26\]](#page-77-2) [\[27\]](#page-77-3). Uma possível abordagem para romper com viés tecnicista da [RE](#page-12-2) e concretizar os ganhos pedagógicas previamente enunciados é trabalhar essa tecnologia como um [Objeto de Aprendizagem.](#page-12-3) O desenvolvimento de [OAs](#page-12-3) fornece um ambiente em que o professor aprende, constrói, desconstrói e em seguida reconstrói muitos conceitos relacionados ao conteúdo trabalhado, bem como à sua prática pedagógica [\[18\]](#page-76-7).

O protagonismo de professores no processo de criação de [OAs](#page-12-3) é fundamental para o sucesso do recurso [\[28\]](#page-77-4). Contudo, ressalta-se que o desenvolvimento de [OAs](#page-12-3) é uma área interdisciplinar e não pode ser considerado um processo trivial [\[28\]](#page-77-4). Essa realidade gera obstáculos para professores que desejam criar seus próprios [OAs](#page-12-3). Trabalhos passados demonstraram que esses educadores têm dificuldade de acesso e compreensão à ferramentas de apoio para a autoria dos seus artefatos educacionais [\[29\]](#page-77-5).

Considerando esse cenário, é compreensível que a aplicação de um método que organiza, padroniza e facilita a criação dos protótipos se torna essencial para o sucesso de [OAs](#page-12-3) elaborados por professores. A adoção de procedimentos inadequados ou a não inclusão de uma abordagem estruturada ao processo de autoria pode gerar retrabalho para o educador e a elaboração de [OAs](#page-12-3) ineficazes[\[28\]](#page-77-4).

## <span id="page-22-1"></span>**2.3 Diorama Interativo Educacional**

Por definição, dioramas são quadros de grandes dimensões que criam efeitos tridimensionais e de movimento [\[30\]](#page-77-6). Estes artefatos, muitas vezes reproduzidos como maquetes, cumprem a representação de uma cena, onde objetos, esculturas, e outros materiais são inseridos em um fundo pintado realisticamente.

Para o escopo deste trabalho, busca-se adaptar a proposta inicial dessa composição para o cumprimento de funções educacionais. É preciso, portanto, alinhar o propósito do diorama com os tópicos abordados pelo currículo escolar. Além disso, a interatividade descrita na definição do termo advém da implantação de sensores e atuadores no projeto.

### <span id="page-22-2"></span>**2.4 Metodologia de Desenvolvimento**

Metodologias de desenvolvimento consistem em um conjunto sistemático de abordagens e processos para a criação de uma solução [\[31\]](#page-77-7). Nesse trabalho, essas estratégias representam ferramentas essenciais para padronizar e simplificar o trabalho do docente que optar por desenvolver Objetos de Aprendizagem com robótica, oferecendo-lhe orientação para o desenvolvimento dos protótipos educacionais.

Esses processos estruturados serviram para embasar os princípios do método proposto neste estudo. Para tanto, foram consideradas diferentes abordagens de desenvolvimento, algumas mais relacionadas aos aspectos técnicos da robótica, outras com foco maior à prática pedagógica.

Entre as estratégias técnicas, destaca-se o trabalho publicado por Rozenfeld [\[32\]](#page-77-8), que divide o desenvolvimento de produtos mecatrônicos em três etapas: o pré-desenvolvimento, o desenvolvimento e o pós-desenvolvimento. Essa organização serviu como base para a elaboração de métodos de desenvolvimento de projetos mecatrônicos que integram características de mais de uma metodologia [\[33\]](#page-77-9). Um estudo preliminar, por exemplo, incorporou elementos da Orientação de Objetos [1](#page-23-1) , do [Rational Unified Process](#page-13-2) [\(RUP\)](#page-13-2) e de ferramentas como o [Unified Modeling Language](#page-13-3) [\(UML\)](#page-13-3) [2](#page-23-2) para a criação de processo de desenvolvimento de sistemas [\[33\]](#page-77-9).

Os trabalhos citados contribuíram para a análise da interseção entre o desenvolvimento de protótipos educacionais e projetos mais complexos, que exigem um padrão mais robusto de performance. É possível aproveitar ideias de processos industriais em métodos de prototipação de [RE](#page-12-2) quando se reconhece que o desenvolvimento de ambos artefatos compartilham, guardadas as devidas proporções de escopo de projeto, do desafio de integrar aspectos mecânicos, eletrônicos e computacionais em um único protótipo.

#### <span id="page-23-0"></span>**2.4.1 Rational Unified Process**

[RUP](#page-13-2) é um processo de engenharia de software projetado para gerenciar tarefas em uma organização de desenvolvimento. De modo geral, esse método busca promover a produção de software de qualidade em um cronograma previsível [\[36\]](#page-77-10).

Tradicionalmente, o [RUP](#page-13-2) foi elaborado para atender o desenvolvimento de sistemas de larga escala. Contudo, a abordagem mencionada oferece uma estrutura genérica de processo, que permite adaptação para atender diferentes escopos de projetos, organizações e níveis de competência [\[37\]](#page-78-0).

A Figura [2.1](#page-24-1) apresenta uma visão geral da arquitetura do [Rational Unified Process.](#page-13-2) É possível dividir o processo em duas dimensões: o eixo horizontal representa a progressão do tempo no ciclo de vida do processo e o eixo vertical consiste nas disciplinas centrais do processo, agrupando o desenvolvimento do software em atividades correlatas entre si [\[39\]](#page-78-1).

<span id="page-23-1"></span><sup>1</sup>Paradigma de programação de software fundamentado na abstração digital de estruturas, por meio da interação entre unidades denominadas 'objetos' e 'classes' [\[34\]](#page-77-11)

<span id="page-23-2"></span><sup>2</sup>A UML (sigla em inglês que significa Unified Modeling Language, ou Linguagem de Modelagem Unificada em português) é uma linguagem-padrão para a elaboração, visualização e planejamento de projetos de software. [\[35\]](#page-77-12)

<span id="page-24-1"></span>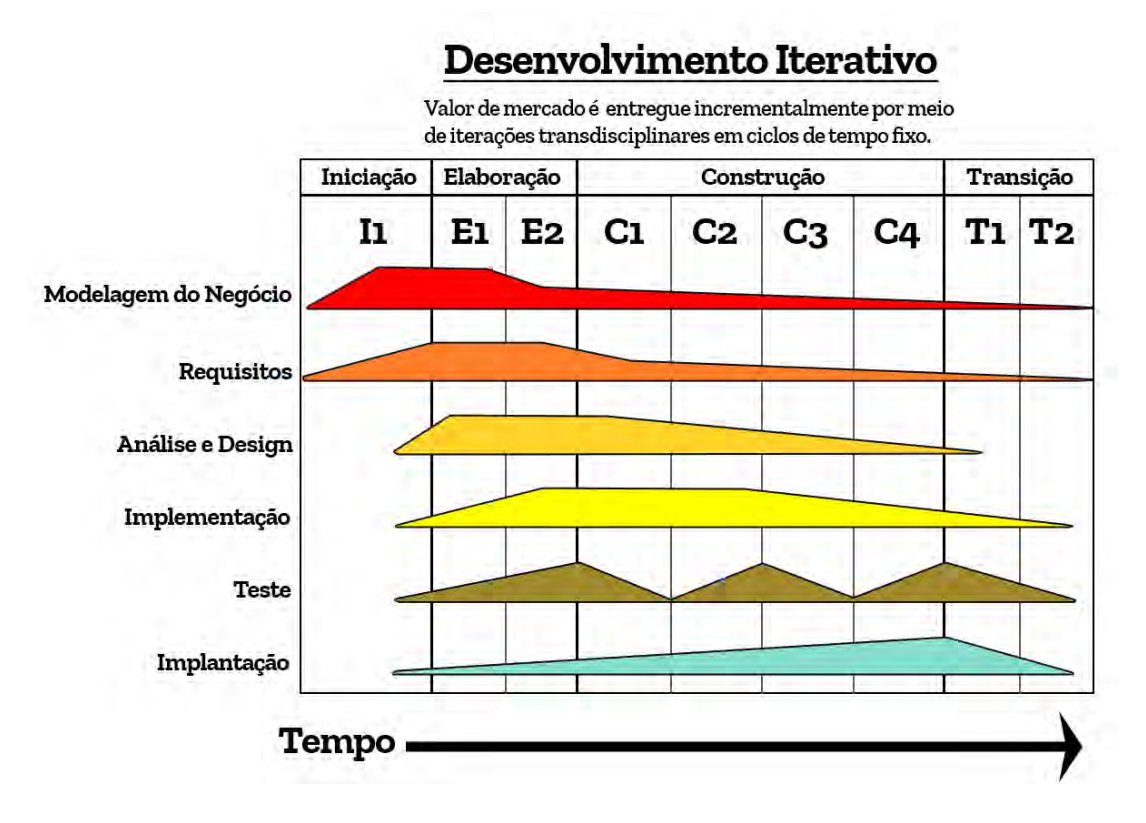

Figura 2.1: Representação gráfica do RUP (Fonte: [\[38\]](#page-78-2)).

Enquanto o primeiro eixo (horizontal) demonstra os aspectos dinâmicos do processo, que podem ser apresentados como ciclos, fases, iterações ou metas, o segundo (eixo vertical) traz os aspectos estáticos do processo, ou seja, os componentes deste (como atividades, disciplinas, artefatos e papéis desempenhados) [\[39\]](#page-78-1).

No contexto desse trabalho, o [RUP](#page-13-2) serviu de base para elaboração do método de desenvolvimento de Objetos de Aprendizagem, o Método DIAU. Foi possível modelar as fases do procedimento proposto e dividi-las em disciplinas, de forma análoga à proposta original do [RUP.](#page-13-2) Assim, pode-se observar as fases de maior atividade de cada uma das disciplinas definidas para análise do método.

#### <span id="page-24-0"></span>**2.4.2 Design Thinking**

Define-se *[Design Thinking](#page-12-8) [\(DT\)](#page-12-8)* como um processo analítico e criativo que engaja seus participantes em oportunidades para experimentar, criar e prototipar modelos, coletando os resultados deste processo e em seguida, iterando-o novamente [\[40\]](#page-78-3).

Enquanto modelo de processo, o [DT](#page-12-8) possui um variado repertório de formatos. Para este trabalho, destaca-se a dinâmica do Modelo de Duplo Diamante (*Double Diamond*). O Modelo de Duplo Diamante consiste em quatro etapas chave para o design do processo: Descoberta, Definição, Desenvolvimento, Entrega. Essa abordagem surgiu a partir da análise do trabalho e experiência prática de designers [\[41\]](#page-78-4). A Figura [2.2](#page-25-1) exibe como se organizam as etapas desta proposta.

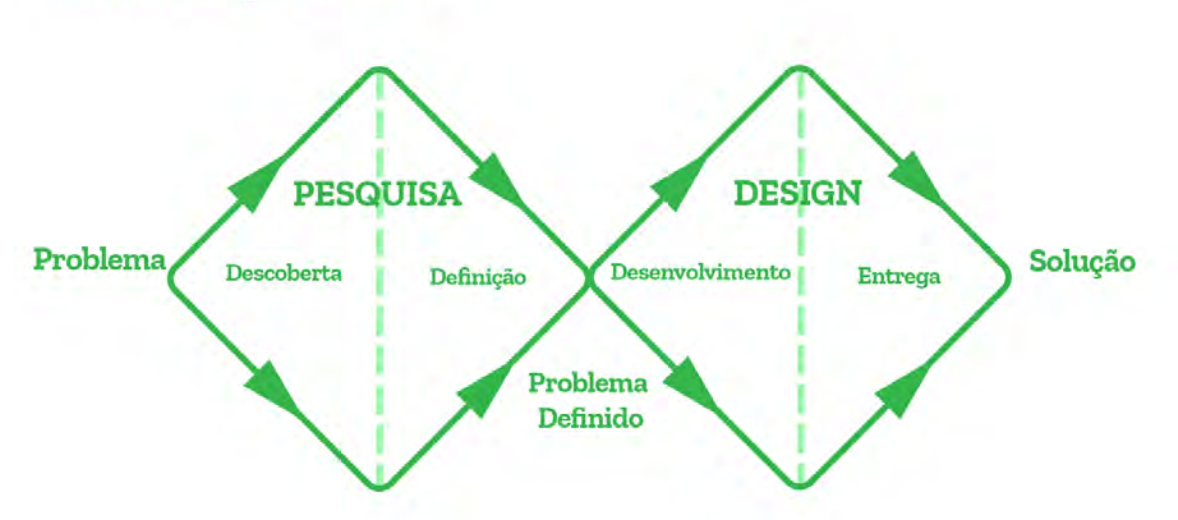

## <span id="page-25-1"></span>**Modelo Duplo Diamante**

Figura 2.2: Modelo Duplo Diamante (Fonte: [\[41\]](#page-78-4)).

A primeira fase, Descoberta, convida o participante a ampliar sua visão para buscar entender, de fato, os problemas do tópico estudado. A segunda fase, Definição, faz um processo inverso. Em vez de expandir perspectivas, esta etapa seleciona que desafio será endereçado na solução a ser desenvolvida. Em seguida, durante o Desenvolvimento, o participante deverá prototipar e validar propostas de solução para o desafio selecionado para que, finalmente, a saída encontrada possa ser aprimorada durante a fase final, entrega [\[41\]](#page-78-4).

Quando essa estratégia é analisada sob a ótica desse trabalho, é possível perceber que a combinação de dinâmicas de pensamento convergente e divergente é valiosa para os processos de desenvolvimento propostos. Dessa forma, buscou-se incorporar essas práticas nas etapas do Método DIAU.

## <span id="page-25-0"></span>**2.5 Metodologias ágeis de desenvolvimento**

É designado como Ágil um vasto repertório de abordagens e diretrizes de desenvolvimento de software [\[42\]](#page-78-5). É uma estrutura conceitual que pode ser resumida em uma etapa de planejamento seguida por fases iterativas e incrementais de desenvolvimento durante o ciclo de vida de um projeto [\[42\]](#page-78-5).

Inicialmente, o manifesto Ágil se concentrou em reduzir a sobrecarga de tarefas e o retrabalho proveniente do desenvolvimento de software [\[42\]](#page-78-5). Contudo, é possível observar a aplicação destas metodologias em outros escopos de trabalho, como o setor educacional.

Abordagens ágeis, como por exemplo o Scrum[3](#page-26-2) , foram utilizadas para gerenciar satisfatoriamente o desenvolvimento de 6 jogos educacionais distintos [\[44\]](#page-78-6). Em outro trabalho, constatou-se que o uso de metodologias ágeis no ensino de tópicos de mecatrônica ofereceu resultados mais rápidos e com maior qualidade que outras estratégias [\[43\]](#page-78-7).

Esse estudo buscou aderir a filosofia ágil à proposta do Método DIAU a partir da incorporação de preceitos dessa abordagem nas etapas do método. Em um contexto escolar caracterizado pelo escasso tempo para ensinar o conteúdo programático, torna-se imprescindível maximizar a produtividade de educadores e alunos durante o processo de prototipação. Por isso, a prática de estratégias ágeis contribui para o objetivo proposto.

#### <span id="page-26-0"></span>**2.5.1 Extreme Programming e easYProcess**

*Extreme Programming* (Programação Exrema, em português) é uma metodologia ágil amplamente difundida no campo da Computação. Consiste em uma abordagem para equipes pequenas e médias que desenvolvem software baseado em requisitos vagos e em constante modificação [\[45\]](#page-78-8).

A partir dos princípios definidos no *Extreme Programming*, no [RUP](#page-13-2) e no *Agile Modeling*[4](#page-26-3) , a metodologia ágil *[Metodologia easYProcess](#page-13-4) [\(YP\)](#page-13-4)* foi desenvolvida [\[47\]](#page-78-9). Esse procedimento propõe a adaptação das fases das outras metodologias para um contexto acadêmico de desenvolvimento de software educacional. O [YP,](#page-13-4) por sua vez, serviu de base para a elaboração de um método que considera os objetivos pedagógicos do artefato desenvolvido, a metodologia YPEduc [\[47\]](#page-78-9), que será descrita futuramente neste documento.

É importante ressaltar que a prática de aderir valores de metodologias consolidadas em novas abordagens, otimizadas para contextos específicos, pode contribuir para a elaboração de métodos mais robustos. Dessa forma, buscou-se vincular aspectos considerados positivos da metodologia YPEduc na proposta do Método DIAU.

## <span id="page-26-1"></span>**2.6 Pensamento Computacional**

Pensamento Computacional pode ser caracterizado como o conjunto de habilidades cognitivas necessário para compreensão, modelagem, solução e automação problemas e suas

<span id="page-26-2"></span><sup>3</sup>Scrum é uma das metodologias ágeis mais populares existentes. Com essa abordagem, os produtos são criados em uma série de iterações curtas e encadeadas, conhecidas como *sprints*[\[43\]](#page-78-7)

<span id="page-26-3"></span><sup>4</sup>*Agile Modeling* (Modelagem Ágil em português) é uma metodologia prática para a modelagem e documentação de sistemas baseados em software. É uma coleção de valores, princípios e práticas para promover uma modelagem de software mais leve [\[46\]](#page-78-10)

respectivas soluções de forma sistemática por meio de algoritmos[\[5\]](#page-75-5).

Wing[\[48\]](#page-78-11) defende que esse conceito representa uma competência essencial não somente para cientistas da computação, mas também uma habilidade analítica necessária para qualquer criança.

Para este trabalho, o Pensamento Computacional representa a relação de competências a serem aperfeiçoadas em sala de aula. Quando se pauta Cultura Digital e outras disciplinas relacionadas em um contexto educacional, fala-se, neste documento, da promoção do ensino do Pensamento Computacional.

### <span id="page-27-0"></span>**2.7 Educação Interdisciplinar**

A interdisciplinaridade, enquanto prática pedagógica, visa extrapolar as fronteiras entre disciplinas curriculares e reestabelecer as conexões de conteúdo, permitindo que o conhecimento seja construído a partir da interação entre diversos tópicos relacionados [\[49\]](#page-78-12). Argumenta-se que um mundo com problemas híbridos urge por soluções híbridas [\[50\]](#page-78-13). Portanto, cabe a educação formar cidadãos aptos a utilizar diferentes conhecimentos para promover o bem comum.

Essa afirmação demonstra a importância do fomento de práticas educacionais que corroborem com a aprendizagem interdisciplinar. É preciso relacionar conteúdos curriculares aos desafios do mundo contemporâneo, de modo que o conhecimento não fique isolado e estanque em "gavetinhas de arquivo mental"[\[49\]](#page-78-12).

#### <span id="page-27-1"></span>**2.7.1 Robótica e Educação Interdisciplinar**

Considerando o contexto mencionado, a [Robótica Educacional](#page-12-2) se apresenta como um recurso técnico pedagógico interessante e rico para a [Educação Interdisciplinar.](#page-12-9) Ela contempla o desenvolvimento pleno do aluno, que vivencia atividades de aprendizagem práticas, dinâmicas, que contemplam a construção cultural. Enquanto ferramenta formadora, a [RE](#page-12-2) impulsiona a autonomia, a responsabilidade e a cidadania do estudante [\[18\]](#page-76-7).

Finalmente, cabe ressaltar que, para a conquista plena do desenvolvimento de uma proposta pedagógica que paute o conhecimento científico de maneira interdisciplinar, é necessário ir além da mera implantação de atividades de contraturno escolar relacionadas à robótica. É preciso fomentar uma cultura escolar inovadora, capaz de viabilizar a [Robótica Educacional](#page-12-2) em contextos da grade curricular da instituição [\[51\]](#page-78-14).

#### <span id="page-28-0"></span>**2.8 Ensino Construcionista**

O Ensino Construcionista pode ser definido como a proposta em que o aprendiz constrói, com uso do computador, o seu próprio conhecimento [\[52\]](#page-79-0). O termo demarcou uma visão específica acerca do processo de aprendizagem: a construção do conhecimento se dá quando o aluno constrói um objeto de seu interesse, como uma obra de arte, um relato de experiência ou um programa de computador [\[51\]](#page-78-14).

Essa noção de construcionismo, se diferencia do construtivismo de Piaget<sup>[5](#page-28-3)</sup> em dois princípios. Na abordagem construcionista, o aprendiz constrói alguma coisa, ou seja, é o aprendizado por meio do fazer. Adicionalmente, pelo fato de o estudante construir um artefato do seu interesse, fator que causa grande motivação. Essa estratégia, que comporta o envolvimento afetivo com o projeto, torna a aprendizagem mais significativa [\[51\]](#page-78-14).

Os métodos citados, em consonância com os resultados publicados por Papert [\[54\]](#page-79-1) e Resnick [\[55\]](#page-79-2), fundamentam a decisão deste trabalho de atuar com dispositivos educacionais interativos relacionados à robótica. Esse recurso pedagógico, que inclui kits educacionais, protótipos interativos e, no caso deste estudo, dioramas educacionais, promove a democratização do Pensamento Computacional.

### <span id="page-28-1"></span>**2.9 Educação STEM**

[STEM](#page-13-5) é o acrônimo inglês que representa Ciências (Science), Tecnologia (Technology), Engenharia (Engineering) e Matemática (Math). É uma abordagem interdisciplinar de aprendizagem em que conceitos acadêmicos rigorosos são integrados'à lições práticas sobre o mundo real, à medida que estudantes aplicam as disciplinas da sigla em contextos que conectam escola, comunidade, trabalho e o cenário global [\[56\]](#page-79-3). Considerando as transformações tecnológicas e sociais da contemporaneidade, educadores argumentam que é preciso ir além do desenvolvimento curricular das disciplinas [STEM](#page-13-5) [\[57\]](#page-79-4). Defende-se que a nova geração deve ser equipada com habilidades próprias para o desafio do século XXI, entre elas, a criatividade, inovação e o empreendedorismo [\[57\]](#page-79-4). Nesse contexto, surge a Educação [STEAM.](#page-13-6)

#### <span id="page-28-2"></span>**2.9.1 Educação STEAM**

[STEAM](#page-13-6) é o acrônimo inglês que inclui o intitulado "Arte"ao [STEM.](#page-13-5) A abreviação representa Ciências (Science), Tecnologia (Technology), Engenharia (Engineering), Arte (Arts)

<span id="page-28-3"></span><sup>5</sup>Termo introduzido por Jean Piaget que postula que a construção do conhecimento exige uma interação necessária entre o sujeito que conhece e o objeto conhecido. É o sujeito ativo que, na ação, constrói suas representações de mundo interagindo com o objeto [\[53\]](#page-79-5)

e Matemática (Math) [\[57\]](#page-79-4). Para além das disciplinas, a educação [STEAM](#page-13-6) objetiva melhorar a compreensão dos estudantes sobre o funcionamento do mundo e contribuir para o uso da tecnologia por esses discentes na resolução de problemas[\[58\]](#page-79-6).

No contexto deste estudo, a Educação STEAM se apresenta como outro fator indispensável na promoção de uma cultura escolar que fomenta a aprendizagem significativa, interdisciplinar, prática e tecnológica. A relação entre os componentes do [STEAM](#page-13-6) está intrinsecamente associado ao trabalho desenvolvido pela [Robótica Educacional.](#page-12-2) Dessa forma, é preciso considerar esta abordagem como aspecto indissociável do estudo proposto.

#### <span id="page-29-0"></span>**2.9.2 Arduino**

O Arduino é uma plataforma de eletrônica de fácil manipulação, baseada tanto em *hardware* quanto em *software* aberto. Essa ferramenta integra um simples microcontrolador a um ambiente de desenvolvimento capaz de criar aplicações que podem ser carregadas na placa.

<span id="page-29-1"></span>A Figura [2.3](#page-29-1) exibe um dos modelos mais populares deste produto, um Arduino Uno. As aplicações dessa tecnologia cobrem um vasto campo de possibilidades, que perpassa setores como a automação, a robótica, a internet das coisas, entre outros [\[59\]](#page-79-7).

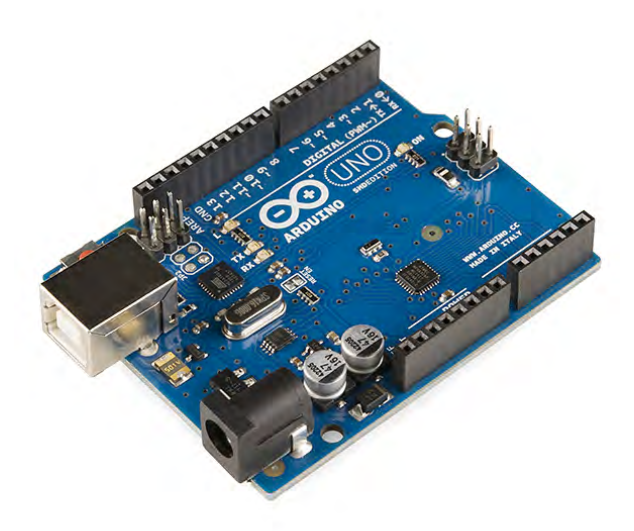

Figura 2.3: Arduino Uno (Fonte: [\[60\]](#page-79-8)).

Quando comparado a artefatos correlatos, como os kits Lego Mindstorm, os projetos de robótica baseados em Arduino permitiram iniciativas de ensino de computação umpara-um, em que estudantes tiveram a oportunidade de operar seus próprios robôs [\[59\]](#page-79-7).

Isso se deve ao baixo custo de aquisição do *hardware* em questão. Ademais, também são baixos os requisitos de infraestrutura para implantar esta tecnologia em sala, bastando um computador ou *smartphone* para carregar o código na placa [\[59\]](#page-79-7).

Outras vantagens da plataforma que podem ser destacadas são a compatibilidade do *software* com diferentes sistemas operacionais, como Windows, Mac OS ou Linux e a diversidade de recursos de *hardware* e de *software* oferecidos pela comunidade do produto [\[59\]](#page-79-7).

O Arduino representa, no escopo deste trabalho, uma ferramenta tecnológica que viabiliza o desenvolvimento de protótipos versáteis e com um custo mais acessível quando comparado com outras opções.

#### <span id="page-30-0"></span>**2.9.3 Fabricação Digital**

Fabricação digital é o termo que descreve o desenvolvimento de um objeto físico por meio de duas etapas: projeto em ambiente virtual e produção através de dispositivos operados por controle numérico. A evolução de tecnologias de [Desenho Assistido por Computador](#page-12-10) [\(CAD\)](#page-12-10) e [Manufatura Assistida por Computador](#page-12-11) [\(CAM\)](#page-12-11) proporcionam a democratização do uso de máquinas como impressoras 3D, corte a laser e fresadoras, em diversos setores da sociedade, inclusive na educação [\[61\]](#page-79-9).

Argumenta-se que a redução no custo dos equipamentos citados foi um fator decisivo na ampliação da aceitação do movimento *maker*<sup>[6](#page-30-1)</sup> na educação [\[63\]](#page-79-10). Essa afirmação se justifica quando constatamos a capacidade da Fabricação digital em fornecer recursos únicos para educadores, que proporcionam diversas possibilidades de aprendizagem, além da criação de objetos enriquecidos por tecnologia [\[61\]](#page-79-9) [\[64\]](#page-79-11).

No contexto deste trabalho, destaca-se o uso de cortadoras a laser enquanto recurso pedagógico fomentador à proposta pretendida. Cortadoras a laser são equipamentos de Fabricação digital capazes de cortar e gravar diversos materiais, como madeira, acrílico, tecido, papelão, entre outros. A partir de um projeto 2D é possível estruturar artefatos que, uma vez justapostos, adquirem volume [\[61\]](#page-79-9).

A incorporação dessa tecnologia no desenvolvimento dos Dioramas Interativos Educacionais contribui para a criação de artefatos mais bem acabados e mais reprodutíveis. Além disso, é possível otimizar o tempo de produção quando adotamos o corte a laser no desenvolvimento.

<span id="page-30-1"></span><sup>6</sup>O movimento *maker* refere-se ao o crescente número de pessoas que estão engajadas na produção criativa de artefatos em suas vidas diárias e que encontram fóruns físicos e digitais para compartilhar seus processos e produtos com outros [\[62\]](#page-79-12)

Contudo, ainda que popularização do uso desse tipo de equipamento seja perceptível [\[65\]](#page-79-13), é preciso destacar que fatores como o domínio técnico e o acesso ao dispositivo se mostram como potenciais obstáculos para a adesão plena desta ferramenta.

## <span id="page-31-0"></span>**2.10 Technological Pedagogical Content Knowledge**

[Technological Pedagogical Content Knowledge](#page-13-7) [\(TPACK\)](#page-13-7) é um acrônimo em inglês que denomina o *framework* [7](#page-31-1) que descreve a interseção entre Tecnologia, Pedagogia e Conteúdo. Em tradução literal, a sigla em português define-se como Conhecimento de Conteúdo Pedagógico Tecnológico.

Esta abordagem argumenta que ensinar é uma atividade complexa que exige uma série de competências, conhecimentos e habilidades [\[67\]](#page-80-0). Dentre os requisitos inerentes ao ato de ensinar com qualidade, elenca-se:

- Conteúdo: Domínio sobre os tópicos curriculares a serem ministrados;
- Pedagogia: Capacidade de transferir o conhecimento de forma satisfatória, considerando aspectos individuais e coletivos dos estudantes, além de contemplar valores e aprendizados que extrapolam os tópicos conceituais; e
- Tecnologia: Capacidade de operar tecnologias particulares ao contexto educacional.

O [TPACK](#page-13-7) considera que os conhecimentos de cada um desses tópicos são indissociáveis, uma vez que o docente é confrontado com desafios em todas essas áreas simultaneamente [\[67\]](#page-80-0). A Figura [2.4](#page-32-0) representa graficamente a relação entre os tópicos destacados pelo *framework*, demonstrando as diferentes combinações e interações entre as competências. O anel de 'Contextos' destaca o fato de que a proposta jamais se encontra isolada e sim em um cenário específico de ensino-aprendizagem [\[67\]](#page-80-0).

Vale ressaltar que o domínio dos três tópicos individualmente não representa a proposta do [TPACK](#page-13-7) [\[68\]](#page-80-1). É preciso que o educador seja capaz não apenas de perceber a interseção entre as competências, como também concretizá-la em propostas de ensino engajadoras [\[68\]](#page-80-1). Para tanto, essa abordagem vê o processo didático como um conjunto de interconexões entre esses requisitos:

• Técnicas pedagógicas que utilizam a tecnologia de forma construtiva para ministrar o conteúdo;

<span id="page-31-1"></span><sup>7</sup>Conjunto de técnicas, ferramentas ou conceitos pré-definidos usados para resolver um problema. Uma estrutura de trabalho com funções pré-estabelecidas que se adaptam à situação e à organização em questão [\[66\]](#page-79-14)

- Conhecimento sobre o que torna conceitos difíceis ou não de serem aprendidos e como a tecnologia pode contribuir para a melhoria desse contexto;
- Conhecimento sobre os estudantes é prioritário ao conhecimento sobre teorias e epistemologia;
- <span id="page-32-0"></span>• Conhecimento sobre como tecnologias podem complementar conhecimentos existentes para o desenvolvimento de novos saberes.

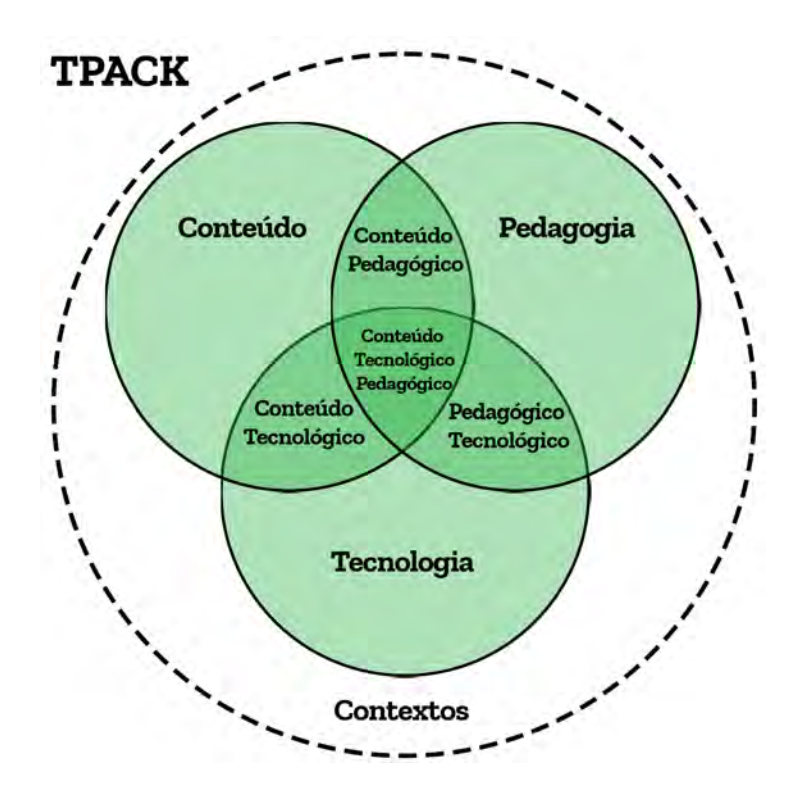

Figura 2.4: Representação TPACK (Fonte: [\[68\]](#page-80-1)).

Existem diversas abordagens para a capacitação de docentes no desenvolvimento de propostas [TPACK](#page-13-7) [\[68\]](#page-80-1). Dentre as estratégias publicadas, destacam-se as propostas descritas na Tabela [2.1](#page-33-1) [\[68\]](#page-80-1).

O [TPACK](#page-13-7) complementa a fundamentação teórica desse trabalho ao pontuar aspectos relevantes para o planejamento de aulas significativas que contam com o apoio tecnológico. O Método DIAU, por sua vez, se propõe a fornecer ferramentas para auxiliar educadores que possuem conhecimento conteúdo-pedagógico e desejam incorporar a tecnologia em sua prática. Ressalta-se ainda que os requisitos citados nessa seção foram considerados durante a elaboração das etapas do método.

| Abordagem                                    | Descrição                                                                                                    |
|----------------------------------------------|----------------------------------------------------------------------------------------------------|
| De PCK para TPACK                            | Professores utilizam seu conhecimento<br>conteúdo pedagógico (PCK) para criar ideias sobre                                                                                                    |
|                                              | como a tecnologia pode auxiliar o cumprimento de<br>certos objetivos de aprendizagem                                                                                                    |
| De TPK para TPACK                            | Professores se alicerçam em sua proficiência<br>tecnológica geral para desenvolver experiência<br>em utilizar a tecnologia em contextos de aprendizagem;<br>Depois eles aproveitam esse conhecimento para<br>identificar e desenvolver conteúdos específicos,<br>que se beneficiam de estratégias de ensino com<br>tecnologia                                                    |
| Desenvolvendo PCK e<br>TPACK simultaneamente | Professores ganham experiência e conhecimento<br>por meio de projetos que exijam a definição, design e<br>aperfeiçoamento de soluções para problemas de<br>aprendizagem. O processo de design serve como<br>espaço de experimentação para atividades que gerem<br>descobertas sobre como tecnologia, pedagogia e<br>conteúdo interagem para criar conhecimento<br>especializado. |

<span id="page-33-1"></span>Tabela 2.1: Estratégias para capacitação de docentes em TPACK (Fonte: [\[68\]](#page-80-1)).

## <span id="page-33-0"></span>**2.11 Design Instrucional (DI): abordagem ADDIE**

[Design Instrucional](#page-12-12) [\(DI\)](#page-12-12) é um processo sistemático utilizado para desenvolver cursos de educação de uma forma consistente e confiável. Esta abordagem ganhou importância, entre outros contextos, com o crescimento da Educação Online e a necessidade de melhorar a interação entre usuário e sistema [\[28\]](#page-77-4).

Uma possível abordagem do [DI](#page-12-12) é a metodologia ADDIE, acrônimo em inglês de *Analyze* (Analisar), *Design* (Projetar), *Develop* (Desenvolver), *Implement* (Implementar), e *Evaluate* (Avaliar). O método ADDIE, ainda que um paradigma de desenvolvimento de produtos em geral, é amplamente aplicado no desenvolvimento de materiais instrucionais [\[28\]](#page-77-4). É possível observar a adoção do método ADDIE para a elaboração de materiais instrucinais, processos educacionais e até aplicativos móveis para a aprendizagem [\[69\]](#page-80-2) [\[70\]](#page-80-3) [\[71\]](#page-80-4).

Para o contexto desse trabalho, a metodologia ADDIE serviu como base não só para o processo de desenvolvimento do Método DIAU, como também contribuiu para a organização das etapas do próprio processo proposto.

### <span id="page-34-0"></span>**2.12 Metodologia INTERA**

A [Inteligência, Tecnologias Educacionais e Recursos Acessíveis](#page-12-13) [\(Metodologia INTERA\)](#page-12-13) foi inspirada em processos de desenvolvimento de software e no modelo ADDIE para desenvolvimento de conteúdos instrucionais. A estratégia consiste em uma abordagem iterativa, que elenca papéis, artefatos e passos a serem executados. Dentre as etapas deste método, constam: contextualização, requisitos, design (ou arquitetura), desenvolvimento, testes e qualidade, disponibilização, avaliação, gestão de projetos e ambiente e padrões[\[28\]](#page-77-4).

Esse trabalho inspira-se na [Metodologia INTERA](#page-12-13) quando propõe incorporar ao Método DIAU elementos da Gerência de Projetos[\[72\]](#page-80-5) e abordagens de desenvolvimento de software [\(RUP\)](#page-13-2) para suprir necessidades técnicas, enquanto se fundamenta no [DI](#page-12-12) para questões pedagógicas.

## <span id="page-34-1"></span>**2.13 Método AM-OER**

AM-OER é o acrônimo que define um método ágil de desenvolvimento de [Recursos Edu](#page-12-14)[cacionais Abertos](#page-12-14) [\(OERs\)](#page-12-14)[8](#page-34-2) [\[73\]](#page-80-6). O procedimento é fundamentado em práticas ágeis de desenvolvimento de *Software* em conjunto com técnicas de design de aprendizagem advindas do projeto OULDI[9](#page-34-3) , da *UK Open University* [\[73\]](#page-80-6).

De forma geral, o AM-OER segue as etapas gerais de um processo ágil de desenvolvimento de software: são definidos as necessidades e os problemas educacionais a serem contemplados no projeto; depois a arquitetura com os principais requisitos do OER é elaborada; por fim, sucedem-se etapas cíclicas de desenvolvimento e avaliação de pequenos incrementos ao projeto [\[73\]](#page-80-6).

Para o escopo desse trabalho, o método AM-OER se destaca por demonstrar uma aplicação prática da inclusão de processos de metodologias ágeis no desenvolvimento de soluções educacionais. De forma análoga, o Método DIAU foi construído para abarcar o planejamento de desenvolvimento em ciclos curtos (*sprints*), a modelagem iterativa, o Design simples, a integração contínua e o desenvolvimento colaborativo em sua arquitetura.

<span id="page-34-2"></span><sup>8</sup>[OERs](#page-12-14) refere-se a materiais digitais oferecidos gratuitamente para educadores e estudantes, para serem usados e reutilizados em contextos de ensino e pesquisa[\[73\]](#page-80-6)

<span id="page-34-3"></span><sup>9</sup>A iniciativa de design de aprendizagem da *UK Open University* (projeto OULDI) busca desenvolver novas maneiras de elaborar currículos, processos e ferramentas para auxiliar equipes nas atividades de design [\[74\]](#page-80-7)

## <span id="page-35-0"></span>**2.14 Método YPEDUC**

Conforme mencionado anteriormente, o método YPEDUC é a adaptação do [Metodologia](#page-13-4) [easYProcess](#page-13-4) para o contexto de desenvolvimento de *softwares* educativos [\[47\]](#page-78-9). De forma similar à proposta do Método AM-OER, essa abordagem realiza ciclos de desenvolvimento análogos às metodologias ágeis tradicionais, porém com a inclusão de etapas específicas para a avaliação dos requisitos pedagógicos do projeto.

Novamente, ao analisar as etapas descritas do método YPEDUC, agrega-se ao processo de construção do Método DIAU, as diferentes estratégias de desenvolvimento de artefatos educacionais a partir de metodologias ágeis.

### <span id="page-35-1"></span>**2.15 Canvas**

Canvas são diagramas visuais estruturados projetados para organizar áreas relacionadas de um conceito e simplificar a exibição destas informações. Comumente utilizado no contexto empresarial, o Canvas de Modelo de Negócios consiste em um plano organizacional que descreve o modelo de negócios por meio de nove componentes interconectados: proposta de valor, segmentos, cliente, relacionamentos, canais, recursos chave, atividades chave, parceiros, custos e receita [\[75\]](#page-80-8).

A Figura [2.5](#page-36-1) representa um exemplo de Canvas de Modelo de Negócios. Esta ferramenta tem como objetivo auxiliar usuários a alinhar o propósito empresarial do negócio e desenvolver a criação de valor mais sustentável no quesito institucional[\[75\]](#page-80-8).

#### <span id="page-35-2"></span>**2.15.1 LX Canvas**

Em 2013, Niels Floor criou um modelo canvas projetado para experiências de aprendizagem, o LX Canvas. A proposta da matriz é facilitar o design dessas experiências por meio de um sistema estruturado, versátil e simples. O LX Canvas está publicado sob a licença internacional *Creative Commons Attribution-NonCommercial-NoDerivatives 4.0* [\[77\]](#page-80-9).

A Figura [2.6](#page-37-0) apresenta o modelo do LX Canvas. É possível observar que tanto os campos de preenchimento, quanto o design geral da proposta foram adaptados para um contexto de aprendizagem. Vê-se, por exemplo, que a seção que agrupa a estratégia do educador de execução da experiência de aprendizagem se concentra na parte central do diagrama. As seções adjacentes complementam a proposta e servem para orientar o professor nos pontos principais a serem analisados durante o planejamento da atvidade. Esse material foi utilizado como inspiração para a construção do Canvas de Panejamento de Projetos, parte integrante do Método DIAU.
| ĉ<br><b>Key Partners</b><br>Who are our Key Partnershi<br>Who are our late supplier of<br>White key beaucrass are scalaring from personny<br>Which Airy Activities of partners perform?<br><b>CORA DIA NATIONALIST</b><br>Family scale and working<br>Reduction of File with an end-spins                                                                                                    | M<br><b>Key Activities</b><br>Wold you Activities do our Velue Propositions resumed<br>Dar Gelmisston Channels!<br>Customer Helettewrand-<br>Telephone automobile<br>Licensenes<br><b>Philadelphia</b><br>Property Boston                                 | <b>Value Propositions</b><br>What value siz we delive to the customer?<br>Which one of our customer's broblems are ex-<br><b>Fanging to ASIVE!</b><br>What bundles of products and envices are we.<br>Offering to each Customer Segment?<br>Which customer needs we as satisfying?<br><b>InsteadYearnes</b><br>saarakteerinte<br>Perkimaan<br>Gallimood<br>Saafina Re aas soor<br><b>Dirty</b><br>Brend Barter<br><b>THE PURSUES</b><br><b>Student Constitution</b><br>American | 쏢                                                                                                    | <b>Customer Relationships</b><br>What type of relationship does such of our<br>Customer Segments expect us to establish<br>and mandam with them?<br>Which ones have are established?<br>How are they integrated with the rest of cut.<br>business model?<br>Flow conthy are thing?<br>andarmusa<br>Personal angerapina<br>(perhaping Personal Mussimum)<br>And Serious<br>Almosant Amind<br>Chairman                                                                                                    |             | <b>Customer Segments</b><br>Por where we are creating saked<br>Who are our most important customers?<br><b>Britisher</b><br><b>WORK SOURCE</b><br><b>Service</b><br>Production | 丝 |
|----------------------------------------------------------------------------------------------------|----------------------------------------------------------------------------------------------------|----------------------------------------------------------------------------------------------------|----------------------------------------------------------------------------------------------------|----------------------------------------------------------------------------------------------------|-------------|----------------------------------------------------------------------------------------------------|---|
|                                                                                                    | <b>Key Resources</b><br>4810<br>What key these areas do not balus images time majured<br>Our Distribution Channel & Distance Resistance and<br><b>Reservies Governor</b><br>THIRL OF RESIDENCE<br>Intelligibut designations insurruption debt-<br>Marine- |                                                                                                    |                                                                                                    | Channels<br>Timsagh which Doumedo do lost Coulsimier Segments<br>homes being reservoid?<br>How are not reaching them need?<br>Haw are not Channels Integrated?<br>Which inset work bent?<br>WICh Dres are most cost-efficent?<br>Plant Ark was integrating thiers with customer resilings?<br><b>Leizen Politik</b><br>1 Augustus<br>1994 Start Galler descriptiones in deuts der sterlingen 15 Artiklisch der Elegenden in<br>1. Antonio<br>$\begin{array}{l} \text{${\sf N}\!\!{\sf N}\!\!{\sf N}\!\$<br>- 4 Delharry<br>- Hard an derivative minimum of distances?<br>A she was<br>not produced and another control support | <b>AL</b> P |                                                                                                    |   |
| Cost Structure<br>What are the most important cases inhoused in our teamers crystant<br>White Key Resources and most indeesible?<br>With Rey Activities are most importive?<br>IN THIS MARKETA WITH<br>Call Driver Present close and an article size and a presentation securities assuming parameter assumed as the<br>Value Streets Frouded of which included particles when propositions.<br>MOVILE CHARACTERHING<br>Freed Lindy Gradway, rights, and<br>that Lindy Lindy<br>Francisco, or auto |                                                                                                    | Æ                                                                                                    | <b>Revenue Streams</b><br>That which visitual date but constitutions a ready writing for play?<br>For what do they currently day?<br><b>Row are they currently paying?</b><br>House messaid. Things product my player<br>lice much spee ager Generus Stream contribute to complimement?<br><b>Kear recise</b><br>despitable<br>Unique Sept<br>Anderstanne Part<br>ascrating the elegislations<br><b>ENDINE Report Red.</b><br><b>General</b><br>Brokenapy date | <b>STAGES FROM</b><br>$\begin{array}{l} \begin{array}{l} \text{CylF} \text{free} \\ \text{Prmmer} \text{ branes} \\ \text{Evaltime} \\ \text{Eylbert} \end{array} \end{array}$<br>Parameter Shops<br>And Manager                                                                                                    |             |                                                                                                    | â |

Figura 2.5: Canvas de Modelo de Negócios (Fonte: [\[76\]](#page-80-0)).

## **2.16 Síntese do Capítulo**

Esta divisão do trabalho buscou, primeiramente, definir conceitos essenciais para o entendimento da proposta de solução pretendida por este estudo. Foram definidos termos utilizados para caracterizar parte das entregas concretas desse estudo, como o Diorama e a Metodologia de Desenvolvimento.

Em seguida, o capítulo estabeleceu os princípios pedagógicos e os campos de estudo relacionados à proposta didática que o trabalho objetiva. Também foram elencadas tecnologias utilizadas na construção dos protótipos do estudo.

Finalmente, abordagens de desenvolvimento de soluções de diferentes contextos, como o [TPACK](#page-13-0) e o [DI,](#page-12-0) foram descritas a fim de sustentar as etapas futuras deste estudo, especificamente a elaboração do Método DIAU. O próximo capítulo revela as etapas de execução do trabalho, bem como que tipos de materiais e métodos foram necessários para a condução deste estudo.

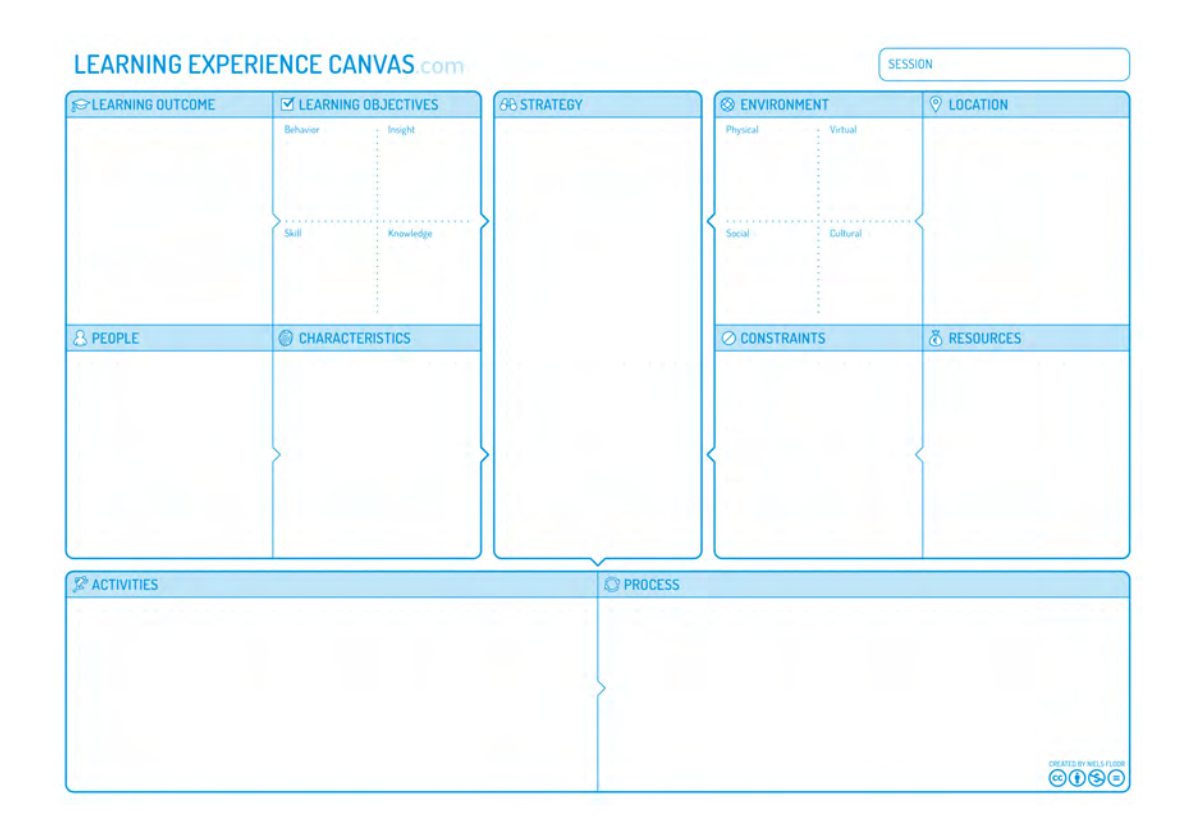

Figura 2.6: LX Canvas (Fonte: [\[77\]](#page-80-1)).

## **Capítulo 3**

## **Metodologia e Materiais**

Este capítulo descreve cada uma das etapas de desenvolvimento, bem como os recursos escolhidos para a condução de cada fase do estudo. Para atingir o objetivo principal do trabalho, a elaboração do método de planejamento de Objetos de Aprendizagem com elementos de robótica, optou-se pela execução da metodologia ADDIE como abordagem para organização das etapas da pesquisa.

A escolha dessa estratégia se justifica por meio das contribuições positivas constatadas quando a metodologia foi empregada em outros trabalhos de desenvolvimento de processos educacionais [\[71\]](#page-80-2). Em consonância com as cinco etapas do ADDIE (Analisar, Projetar, Desenvolver, Implementar e Avaliar), esse estudo foi estruturado nas seguintes etapas: revisão bibliográfica, desenvolvimento do Diorama I, elaboração do procedimento proposto, aplicação do método e avaliação de resultados.

### **3.1 Revisão bibliográfica**

A primeira parte do trabalho, referente à fase de Análise da metodologia ADDIE, consistiu em um estudo da bibliografia relativa ao tema da proposta. Para além do embasamento geral de conceitos do documento, essa fase se concentrou no levantamento de estudos ligados a metodologias de criação de Objetos de Aprendizagem por professores, especialmente aquelas que envolvem a [Robótica Educacional](#page-12-1) como recurso tecnológico. Assim, antes de elaborar os passos do Método DIAU, foram pesquisadas técnicas relevantes que poderiam compor a proposta.

A [Revisão Sistemática da Literatura](#page-12-2) [\(RSL\)](#page-12-2) consiste em examinar e analisar trabalhos publicados considerando um tópico de pesquisa específico, com o intuito de verificar evidências, métodos e resultados interessantes ao escopo deste estudo. Um mapeamento sistemático do tema auxilia não só a identificação de trabalhos relacionados ao assunto, como também aponta possibilidades de pesquisa futuras [\[10\]](#page-75-0).

Em um primeiro momento, para otimizar os resultados da busca por publicações, adotou-se o conceito [PICOC](#page-12-3) (População, Intervenção, Comparação, Resultado, Contexto) como modelo de estruturação de pesquisa [\[78\]](#page-80-3). A [RSL](#page-12-2) [PICOC](#page-12-3) do trabalho consiste em:

- 1. (P) Metodologias existentes de desenvolvimento de Objetos de Aprendizagem;
- 2. (I) Características das metodologias existentes;
- 3. (C) Semelhança entre as metodologias;
- 4. (O) Conceitos, princípios e estruturas relevantes identificadas nas metodologias.
- 5. (C) Pesquisas conduzidas em realidades similares ao sistema educacional público brasileiro.

Para pesquisar produções, escolheu-se palavras chave como ("Metodologia", "Objeto de Aprendizagem", "Formação", "Professores"). Os trabalhos internacionais foram pesquisados por meio do uso de termos como ("Teacher Knowledge", "Methodology", "TPACK", "Teacher Instruction", "Design Process").

Em seguida, com o intuito de expandir o repertório de métodos, ampliou-se o escopo de pesquisa para metodologias de desenvolvimento que extrapolam o contexto educacional. Assim, a [RSL](#page-12-2) ficou organizada em dois tópicos: metodologias de desenvolvimento de [Objeto de Aprendizagems](#page-12-4) e procedimentos de desenvolvimento de artefatos supraeducacionais. Essa organização se justifica quando consideramos a hipótese de que o método proposto neste estudo pode se beneficiar de práticas inerentes a processos relacionados ou não ao contexto educacional.

Para realizar o estudo de publicações relacionadas ao segundo tópico, foram selecionadas palavras chave como ("Método", "Ágil", "Processo de Desenvolvimento"). A fim de coletar trabalhos internacionais, também foram usadas palavras como ("Agile", "Development process", "Methodology").

Em ambos cenários, a busca dessas expressões foi restrita às plataformas de indexação de publicações científicas "Scholar Google"e "Scopus". Além disso, a seleção dos trabalhos se deu a partir da relevância do conteúdo (definido por meio do número de citações, qualidade do estudo e ano de publicação) para a proposta desta etapa. Finalmente, salienta-se que, o ano de publicação dos artigos selecionados compreendeu o intervalo de 2004 a 2022. Os dados obtidos na primeira etapa do estudo que foram considerados significativos foram descritos na fundamentação teórica e técnica e nos demais capítulos do documento.

## **3.2 Desenvolvimento do Diorama I**

A segunda fase, análoga ao Planejamento da metodologia ADDIE, define a construção de um Diorama Interativo Educacional, que utiliza recursos de Robótica Educacional (como microcontroladores, sensores, atuadores e técnicas de Fabricação Digital) para abordar conceitos trabalhados em disciplinas obrigatórias dos anos finais do Ensino Fundamental. A etapa busca cumprir com um dos objetivos específicos do estudo, o desenvolvimento de um protótipo modelo de Objeto de Aprendizagem que cumpra com os requisitos definidos.

Considerando os desafios inerentes à inserção da Computação a Educação e os diversos contextos social-econômicos presentes no país, elencou-se os seguintes requisitos para o desenvolvimento do [Objeto de Aprendizagem:](#page-12-4)

- Baixo custo: a fim de garantir maior acessibilidade, o artefato deve utilizar recursos amplamente difundidos no escopo da [Robótica Educacional,](#page-12-1) destacando aqueles equipamentos com amplo custo-benefício na análise valor versus funcionalidade;
- Interdisciplinaridade: para maximizar o valor decorrente do esforço de desenvolvimento, o protótipo deve ser capaz de promover experiências de aprendizagem que relacionem mais de um conteúdo para mais de um componente curricular;
- Promotor da cultura digital: em alinhamento à [BNCC](#page-12-5) e, reconhecendo a importância do ensino de competências da Computação e da Educação [STEAM,](#page-13-1) o artefato deve proporcionar, aos alunos e ao professor, oportunidades para investigar conceitos relacionados a estas áreas;
- Replicável: o processo de criação e a complexidade do Diorama precisam considerar as limitações técnicas, as restrições de tempo e a possível escassez de recursos disponíveis em sala, fatores inerentes à realidade de professores da Educação Básica;
- Promotor da aprendizagem prática nas três etapas de construção do projeto: novamente, é possível maximizar os ganhos pedagógicos do projeto quando avaliamos alternativas de aplicação do [OA](#page-12-4) nas fases de construção, utilização e melhoria do artefato; e
- Alinhado ao currículo da instituição de ensino: as atividades propostas pelo [OA](#page-12-4) precisam ser embasadas no currículo vigente para garantir o estudo do conteúdo programático e justificar o esforço de desenvolvimento do protótipo.

É possível destacar outras duas justificativas para a condução dessa etapa do trabalho. Primeiro, busca-se investigar elementos-chave do processo orgânico de elaboração de protótipos educacionais com robótica. A partir da idealização do conceito do projeto e da fabricação de um protótipo, foi possível registrar aspectos essenciais no método de criação do autor. Portanto, pode-se diagnosticar características de um procedimento de desenvolvimento primordialmente fundamentado na experiência prática de elaboração de outros protótipos correlatos.

A segunda justificativa consiste em estimular a participação de educadores no estudo. Uma vez que o protótipo foi montado, foram conduzidas provas de conceito em sala de aula. Ao todo, cinco turmas dos anos finais do Ensino Fundamental, com média de 20 alunos, foram impactados pelo projeto. Assim, mais do que validar qualitativamente a proposta de impacto do artefato em si, este procedimento serviu como elemento motivador para engajar os professores a participar do estudo nas próximas fases do trabalho, como a validação do procedimento proposto.

## **3.3 Elaboração do Método de planejamento de OAs**

A terceira etapa, relativa à fase de Desenvolvimento da Metodologia ADDIE, visa o cumprimento do restante dos objetivos específicos definidos. Assim, essa parte do trabalho consiste na elaboração do método de criação dos [OAs](#page-12-4). Após análise dos resultados das fases anteriores, destacaram-se os seguintes requisitos para elaboração da primeira versão do procedimento. O método deveria ser:

- 1. Simples (possuir poucas fases de execução);
- 2. Ágil (priorizando abordagens objetivas de documentação, de fácil elaboração e consulta); e
- 3. Adaptável (reconhecendo a características da didática do educador).

O processo de construção do Método DIAU (Diorama Automatizado) fez uso de dinâmicas análogas às existentes em modelos de Design Thinking. Atividades de ideação do Duplo Diamante, por exemplo, auxiliaram a definição dos passos que formariam o sistema. A criação do Método DIAU se deu como descrito a seguir.

Primeiro, registrou-se todos os passos observados no processo de elaboração do Diorama I. Esses procedimentos foram divididos em subtópicos e complementados com outros pontos considerados relevantes. Em seguida, foram analisadas alternativas para simplificar o processo elaborado, selecionando apenas os passos cruciais para o sucesso do método.

Uma vez que as etapas do Método DIAU foram escolhidas, foi necessário definir a estratégia de capacitação dos educadores, para que eles pudessem aplicar o procedimento elaborado. Dentre os requisitos desse treinamento, destaca-se a importância do formato de documentação do método. Torna-se fundamental, para promover a adesão à proposta, a criação de um recurso que garanta a visualização clara das etapas do procedimento, que permita a ideação de forma ágil e que facilite a consulta futura de informações do projeto.

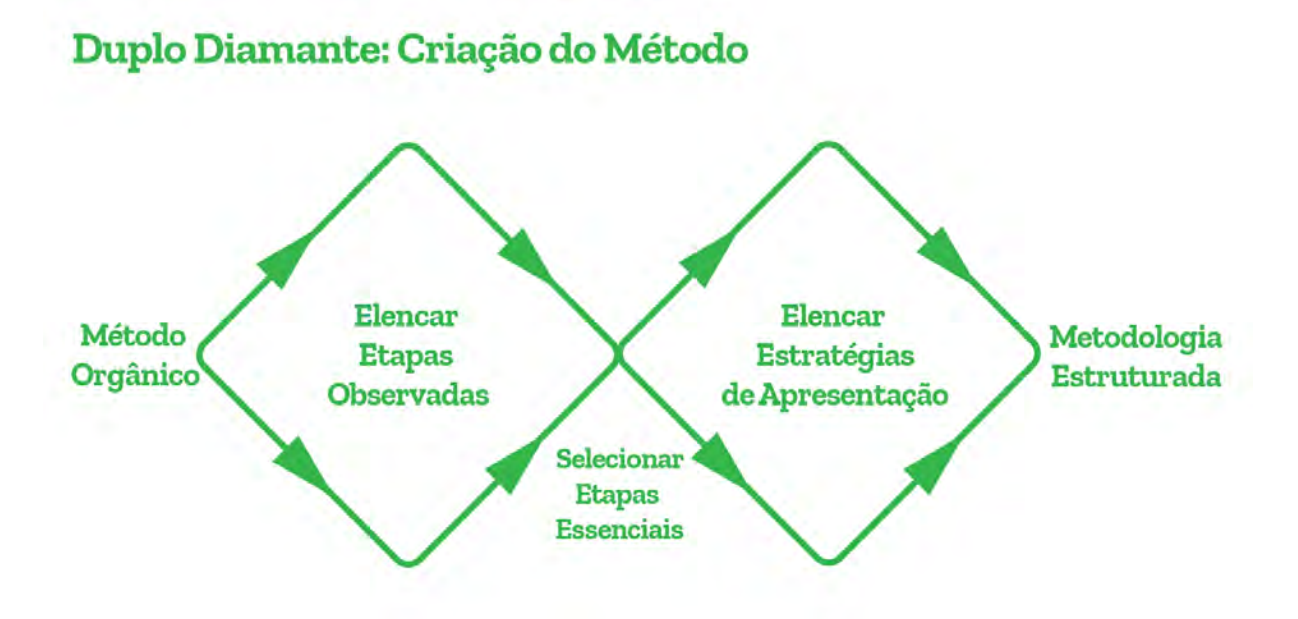

Figura 3.1: Processo de Criação do Método.

Existem diversos modelos de documentação de projeto. É possível, por exemplo, registrar o desfecho de cada uma das etapas do procedimento por meio de um plano de trabalho em texto corrido. Constatou-se, durante a [RSL,](#page-12-2) a utilização de fluxogramas e diagramas UML para descrição do método [\[71\]](#page-80-2) [\[33\]](#page-77-0). Contudo, foi decidido que o formato de documentação do conceito do protótipo se daria por meio de um Diagrama Canvas.

Essa escolha se justifica pelo caráter dinâmico e modular do modelo. Um Canvas personalizado garante que as informações possam ser organizadas de acordo com cada uma das etapas do método, além de tornar o acesso às informações do processo mais ágil.

## **3.4 Aplicação com Docentes**

Após a construção do Método DIAU, o trabalho foi organizado para validação do procedimento criado. A quarta etapa do estudo, relacionada à fase de Implementação da metodologia ADDIE, estudou estratégias de aplicação da proposta com o público alvo do projeto. Para avaliar o desempenho do método, decidiu-se pela realização de uma oficina de capacitação de docentes, em que os participantes eram convidados a elaborar um Diorama (Objeto de Aprendizagem nos moldes da primeira etapa do trabalho) a partir da execução do sistema desenvolvido.

O objetivo desta etapa foi envolver professores da Educação Básica no estudo e validar qualitativamente o grau de aceitação da método em um ambiente controlado. Dessa forma, foi possível obter as primeiras avaliações acerca do Método DIAU e comparar tais informações com a bibliografia do trabalho.

Pesquisas em tecnologias educacionais referem-se ao estudo da facilitação da aprendizagem por meio da criação uso e gerenciamento de processos e recursos tecnológicos apropriados [\[79\]](#page-80-4). Dentre os métodos qualitativos aplicados a pesquisas em tecnologias educacionais, destacam-se três abordagens: a etnografia, o estudo de caso e a pesquisa baseada em design [\[79\]](#page-80-4).

Esse trabalho optou pela condução de um estudo de caso para investigar qualitativamente a aplicação do método elaborado. Essa estratégia de validação foi selecionada em função das condições logísticas impostas ao estudo: havia menos de um mês para a condução da pesquisa e disponibilidade de apenas um seleto grupo de professores para participar das atividades.

Assim, dado o contexto logístico apresentado, uma investigação qualitativa baseada em dados descritivos obtidos a partir do contato direto com participantes do estudo se mostra como uma alternativa viável e significativa para a análise do método criado. A pesquisa se concentrou nas concepções dos sujeitos do estudo, dando destaque à análise do entendimento desses agentes sobre o tópico estudado.

Como essa proposta tem como objeto a perspectiva de uma unidade bem delimitada em um sistema amplo, deve-se, posteriormente, comparar os dados obtidos com outra realidades, considerando os fatores que tornam o objeto de estudo particular [\[80\]](#page-80-5). Para coletar os dados desta etapa, foi realizada uma entrevista com os participantes contendo perguntas objetivas e subjetivas.

A captação dos dados mencionados se deu por meio da aplicação de um roteiro de entrevista que coletava respostas anonimamente. Como pré-teste, os participantes da formação responderam às perguntas de 1 a 3, exibidas no Anexo I, antes de serem capacitados quanto ao uso do método proposto.

Em seguida, a oficina foi realizada e as perguntas de 4 a 12 do roteiro foram respondidas após o desenvolvimento do conceito do diorama. As questões, categorizadas como pósteste, foram elaboradas em dois formatos: questões objetivas e subjetivas. Enquanto o primeiro grupo considera as percepções do sujeito em uma escala pré-definida, o segundo traz dados não numéricos ao estudo, oportunizando que os participantes do estudo possam contribuir com resultados não contemplados nas questões anteriores.

As perguntas do pós-teste estão descritas no Anexo I. Ressalta-se que foi dado aos professores participantes, a possibilidade de responder às perguntas abertas (em formato qualitativo) oralmente, por meio de entrevista gravada. A escolha da aplicação da primeira parte do questionário em um momento anterior à capacitação visa compreender a avaliação dos participantes sobre o impacto do uso de [Tecnologias da Informação e Comunicação](#page-13-2)

[\(TICs\)](#page-13-2) em sala de aula sem o possível viés que a formação pudesse promover.

Finalmente, cabe destacar que a amostra do estudo consistiu em duas duplas de professores do Centro de Ensino Fundamental 1 do Paranoá, por motivos de força maior. Infelizmente, as datas de execução da pesquisa coincidiram com a paralisação de profissionais da educação pública, fato que reduziu drasticamente não só o contingente de participantes, como também o tempo de execução das oficinas.

### **3.5 Avaliação dos resultados**

Na última etapa do trabalho, os resultados obtidos no decorrer de toda pesquisa foram analisados e discutidos. Além disso, o protótipo do diorama idealizado durante a oficina de validação do método começou a ser desenvolvido. Buscou-se, nesta fase, finalizar os passos restantes do procedimento proposto, para que o objeto de aprendizagem elaborado possa ser validado em sala.

Em função da carência de capacitação técnica em robótica por parte dos professores participantes do estudo, somado aos prazos e escopo deste trabalho, optou-se pela construção do Diorama por parte do autor deste documento. Novamente, devido a desafios logísticos e operacionais, decidiu-se retirar a finalização do artefato, bem como a validação do novo diorama em sala de aula do escopo do trabalho, acrescentado estas etapas à seção de trabalhos futuros do documento.

## **3.6 Síntese do Capítulo**

A terceira parte deste documento relatou o processo de execução do trabalho, destacando os aspectos fundamentais de cada etapa de desenvolvimento. Dessa forma, foi possível compreender como se deu a condução do estudo antes de se analisar os resultados obtidos. A Figura [3.2](#page-45-0) ilustra em um fluxograma cada uma das fases descritas anteriormente. A divisão seguinte do documento retrata os resultados atingidos no estudo.

<span id="page-45-0"></span>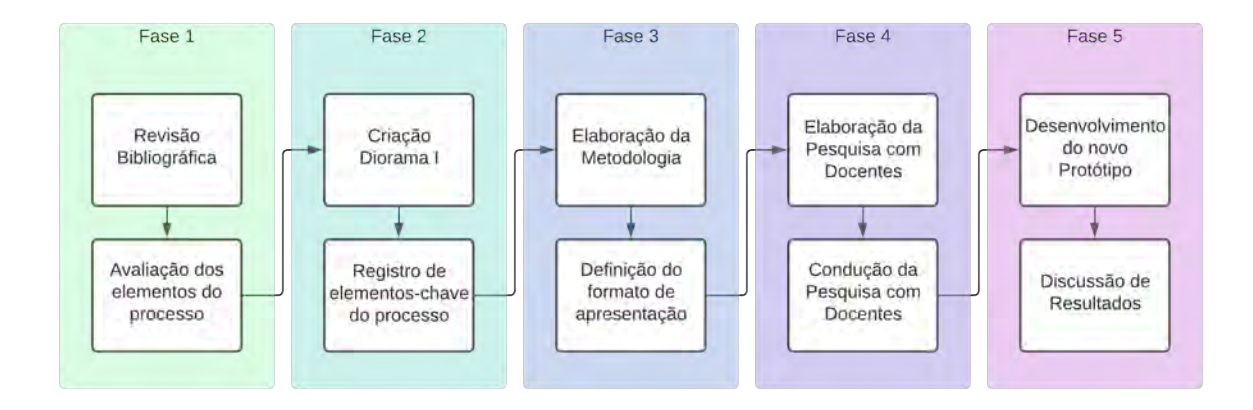

Figura 3.2: Fluxograma - Métodos do Trabalho.

# **Capítulo 4**

# **Resultados**

Para melhor compreender os resultados obtidos no trabalho, este capítulo foi dividido de forma análoga ao anterior.

## **4.1 Revisão Bibliográfica**

O estudo da bibliografia no tema demonstrou uma lacuna expressiva de métodos estruturados para o desenvolvimento e produção de [OAs](#page-12-4) relacionados à [RE.](#page-12-1) Constatou-se a predominância de estudos que, ao se concentrar nos impactos da [RE](#page-12-1) em estudantes, abordaram insuficientemente o processo de capacitação de professores e, principalmente, o método de elaboração dos projetos.

Contudo, a condução [RSL](#page-12-2) não se mostrou improdutiva. Além de constatar a carência de publicações relacionadas ao estudo presentado, fato que corrobora para a importância do trabalho, foi possível selecionar abordagens interessantes que trouxeram contribuições positivas para a elaboração do Método DIAU.

Dentre as informações significativas obtidas a partir dessa etapa do trabalho, destacamse as metodologias descritas no capítulo de Fundamentação Teórica e Técnica. Essa sessão é dedicada para a discussão dos trabalhos escolhidos.

Primeiro, cabe destacar a relevância de Metodologias de Desenvolvimento, em especial o [RUP,](#page-13-3) que serviram de base para inúmeros métodos e *frameworks*. É possível perceber que essas abordagens extrapolaram seu propósito inicial, a exemplo de Metodologias Ágeis de Desenvolvimento de Software, e geram contribuições em diversos setores da sociedade.

Foi possível constatar a influência desses procedimentos nos trabalhos de Arimoto et al [\[73\]](#page-80-6) e Medeiros [\[47\]](#page-78-0). Ambas soluções, ao adotar os princípios ágeis em seus processos educacionais, fornecem mecanismos que podem para que educadores gastem menos tempo de prototipação, de forma análoga ao verificado por desenvolvedores de Software.

Salienta-se também o trabalho de Braga[\[28\]](#page-77-1), que descreve quatro metodologias de desenvolvimento de Objeto de Aprendizagem. A partir da análise desse estudo, foi possível investigar semelhanças e diferenças entre as propostas e, assim, avaliar possíveis incrementos ao método desenvolvido.

O estudo citado aborda as seguintes estratégias: *Design Instrucional* na abordagem ADDIEE, o *[RUP](#page-13-3)*, Processo [Rede Interativa Virtual de Educação](#page-12-6) [\(RIVED\)](#page-12-6), Processo Sophia e Metodologia INTERA. Em sua argumentação, o autor defende que esses métodos são aplicados na produção de [OAs](#page-12-4) e que parte delas dão ênfase à parte pedagógica do processo, enquanto outras concentram-se em aspectos técnicos [\[28\]](#page-77-1). Dessas propostas, três abordagens foram incorporadas a esse documento.

A partir da análise das estratégias elencadas, é possível observar uma carência de procedimentos que contemplem aspectos técnicos e pedagógicos satisfatoriamente. A [Me](#page-12-7)[todologia INTERA,](#page-12-7) por exemplo, já foi aplicada para o desenvolvimento de jogos educacionais. No entanto, devido à complexidade desses [OAs](#page-12-4), foi preciso adaptar a proposta para se adequar ao projeto [\[81\]](#page-81-0). Essa perspectiva exemplifica uma dificuldade comum entre algumas tecnologias. Ressalta-se a escassez de abordagens que consideram a [Robó](#page-12-1)[tica Educacional](#page-12-1) como tecnologia principal do [OA.](#page-12-4) Consequentemente, muitos métodos já publicados não contemplam plenamente o contexto desse trabalho.

Outro cenário não contemplado nas propostas consiste no protagonismo de educadores e estudantes no desenvolvimento do [OA.](#page-12-4) Finalmente, destaca-se a necessidade de elaborar um modelo de processo que abarque todas estas questões, oferecendo ao educador, recursos complementares para a aplicação do procedimento proposto em sala de aula.

## **4.2 Desenvolvimento do Diorama I**

#### **4.2.1 Visão Geral**

Foi desenvolvido, como proposta de Diorama I, um mapa-múndi gravado a laser em uma placa de MDF 3mm, integrado a um sistema de fita de LEDs, controlado por Arduino e acionado a partir de aplicativo de celular. Este protótipo permite a elaboração de diversas práticas pedagógicas relacionando os LEDs endereçáveis com pontos espaciais de interesse.

O modelo ilustrado pela Figura [4.1](#page-48-0) apresenta sessenta LEDs RGB endereçáveis posicionados em coordenadas geográficas estratégicas. Na Figura [4.2,](#page-48-1) é possível observar os resultados da implementação do protótipo.

O diorama foi planejado para promover atividades educacionais que exploram conteúdos curriculares de geografia, como a cartografia, os pontos cardeais e a localização espacial por meio de coordenadas. Professor e alunos podem controlar o acionamento dos

<span id="page-48-0"></span>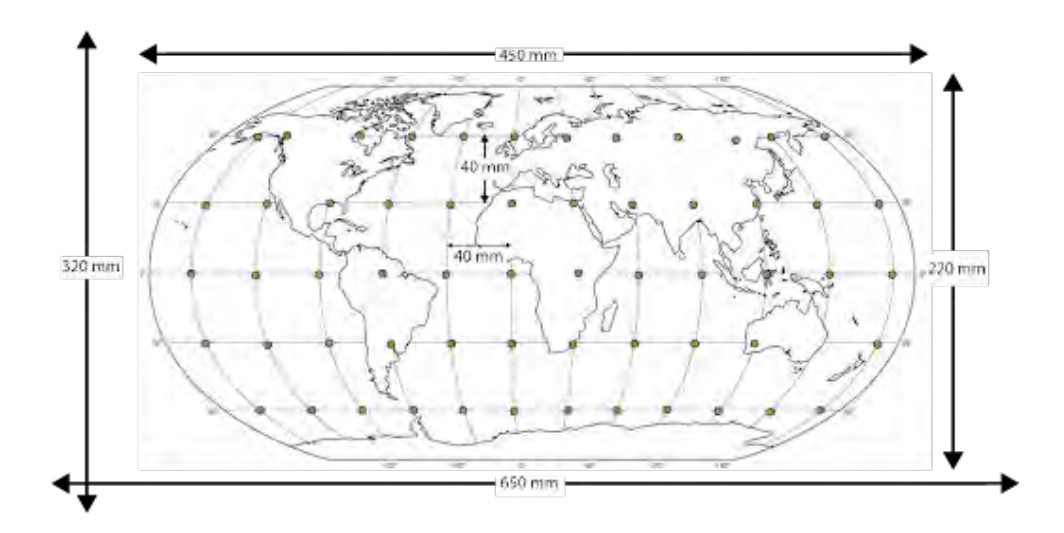

Figura 4.1: Modelo do Protótipo.

<span id="page-48-1"></span>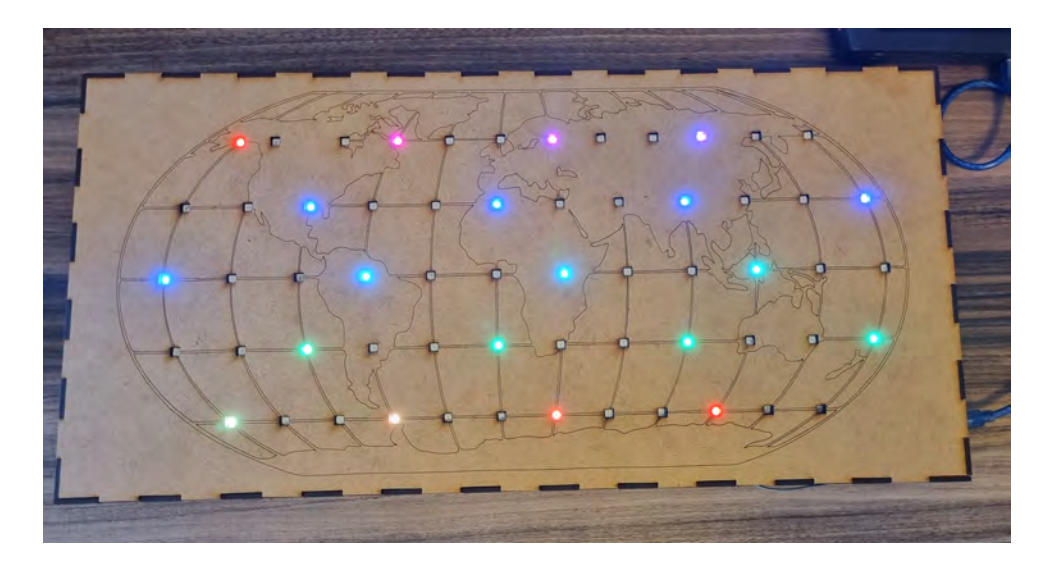

Figura 4.2: Protótipo montado - Diorama I.

LEDs por meio de um aplicativo personalizado que se comunica com a solução via Bluetooth. A Figura [4.3](#page-49-0) exibe o design do aplicativo desenvolvido para controlar a execução do Diorama.

Por meio dessa interação pelo *smartphone*, é possível reaproveitar a matriz de LEDs já existente para construir novos mapas para um mesmo diorama. Para tanto, basta imprimir um novo diagrama alinhado à matriz citada. Essa funcionalidade está demonstrada a seguir.

Conforme ilustrado nas Figura [4.4](#page-49-1) e Figura [4.5,](#page-49-2) é possível utilizar a matriz de LEDs para outras aplicações além da Geografia, como o estudo da propagação do impulso nervoso. Neste caso, um novo mapa, no formato de um corpo humano, foi impresso e po-

<span id="page-49-0"></span>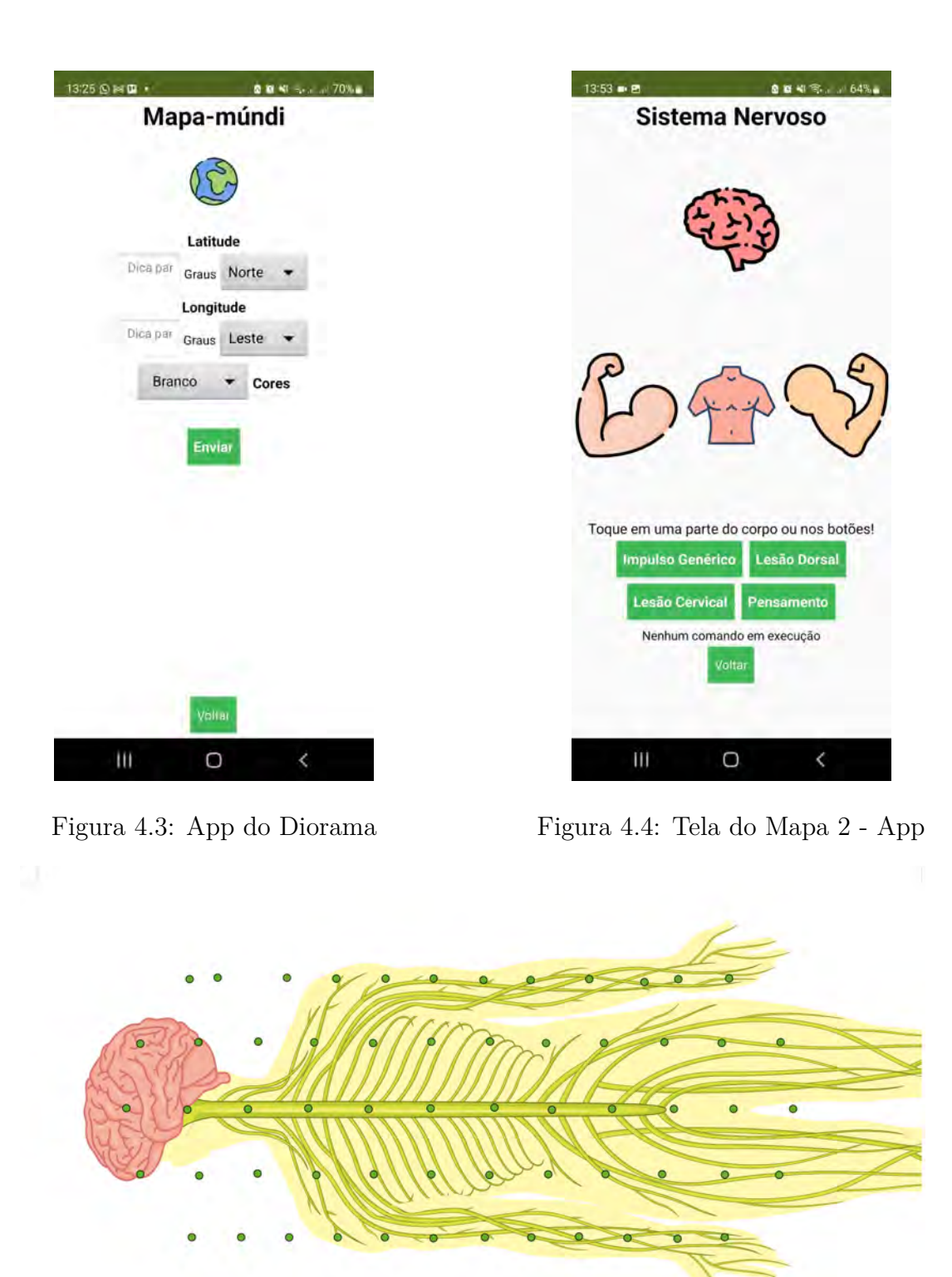

<span id="page-49-2"></span><span id="page-49-1"></span>Figura 4.5: Mapa 2 - nova aplicação ao Diorama.

sicionado sobre a estrutura de madeira do Diorama. Os LEDs endereçáveis representam a transmissão da informação pelas células nervosas que compõem nosso sistema. Para

cada nova abordagem implementada, também é possível personalizar a aplicação *mobile*. A Figura [4.4](#page-49-1) exibe a nova tela desenvolvida para controlar a nova aplicação do Diorama.

Para construção do aplicativo mencionado, optou-se pela utilização da plataforma MIT App Inventor 2. Essa decisão se justifica primeiramente por conveniência, uma vez que o autor já era capacitado para desenvolver projetos com esse software, e em segundo lugar pelos benefícios inerentes à solução, a citar o engajamento online da comunidade, a experiênca de usuário simplificada e a versatilidade do sistema. As demais especificações e documentação do projeto estão disponíveis no [Repositório GitHub](https://github.com/rafaelmdalmoro/TG1-Diorama1-Mapa)<sup>[1](#page-50-0)</sup> do protótipo.

#### **MIT App Inventor 2**

MIT App Inventor é uma plataforma online desenvolvida para ensinar Pensamento Computacional por meio do desenvolvimento de aplicações para dispositivos móveis. Estudantes constroem seus aplicativos arrastando blocos de componentes para a área de trabalho e, posteriormente, criando algoritmos por meio de programação visual por blocos [\[82\]](#page-81-1).

<span id="page-50-1"></span>

| <b>Projeto1</b>                                                                                                    |                                                                                                    |        | Screen V . Add Screen    Research Screen |                                                                                                    |                                 | <b>Driver Boots</b>                                                                                                    |
|----------------------------------------------------------------------------------------------------|----------------------------------------------------------------------------------------------------|--------|------------------------------------------|----------------------------------------------------------------------------------------------------|---------------------------------|----------------------------------------------------------------------------------------------------|
| Palette                                                                                                    |                                                                                                    | Viewer |                                          |                                                                                                    | Components                      | Properties                                                                                                    |
| User Interface                                                                                                    |                                                                                                    |        |                                          | <b>Elisabley hidden components in Viewer</b>                                                           | $0$ $\Box$ Screen1.             | <b>Button1</b>                                                                                                    |
| <b>Button</b><br>CheckBox<br>圕<br>DatePicker<br>s.<br>Irringe<br>GY.<br>Label<br><b>Ill</b> ListPicker<br><b>E</b> ListView<br>A Notifier<br>El PasswordTextbox<br><b>11</b> Store<br>Ø.<br>Spirrer<br>Ell Textilos<br>臤<br>TunaPicker<br>Well'ever | $^{(2)}$<br>(1)<br>$\alpha$<br>$^{(1)}$<br>197<br>8<br>(2)<br>$\infty$<br>co.<br>$\circ$<br>$\alpha$<br>(1)<br>$\alpha$<br>$\langle 1 \rangle$ |        |                                          | Check fo are Preview on Tablet size.<br>学习 第9:48<br>Screen1<br>Text for CheckBox1<br>Text for Button 1 | of Question1<br><b>Elisabet</b> | BackgroundColor<br>Default<br>Enabled<br>窗<br>FontBold<br>E)<br>Fontheir<br>Ef.<br>Fording<br>16.0<br>FonfTypeface<br>default +1<br>Height<br>Automatic<br>Web-<br>Automatic<br>Image |
| Layout<br>Media                                                                                                    |                                                                                                    |        |                                          |                                                                                                    | Renarre Delete                  | Rore.<br>Stage.                                                                                                    |
| <b>Drawing and Animation</b>                                                                                                    |                                                                                                    |        |                                          | $\circ$<br>Ü<br>$\overline{a}$                                                                         | Media                           | delault =<br>StouTestack                                                                                                    |
| Seniors                                                                                                    |                                                                                                    |        |                                          |                                                                                                    | Upload File                     | 381                                                                                                    |
| Social                                                                                                    |                                                                                                    |        |                                          |                                                                                                    |                                 | Test<br>Yes for frames                                                                                                    |
| Storage                                                                                                    |                                                                                                    |        |                                          |                                                                                                    |                                 |                                                                                                    |
| Connectivity                                                                                                    |                                                                                                    |        |                                          |                                                                                                    |                                 | TextAtigement<br>center =                                                                                                    |
| LEGOS MINOSTORMSS                                                                                                    |                                                                                                    |        |                                          |                                                                                                    |                                 | TextCong                                                                                                    |

Figura 4.6: Plataforma MIT App Inventor 2 (Fonte: [\[83\]](#page-81-2)).

A Figura [4.6](#page-50-1) exibe uma visão geral do design da solução. Essa ferramenta representa um importante recurso na promoção da cultura digital em sala de aula, uma vez que o software permite aos alunos vivenciar uma experiência prática de desenvolvimento, sem precisar se preocupar com detalhes técnicos intrínsecos ao lançamento de aplicações.

Portanto, destaca-se o potencial pedagógico de um recurso como este, que reduz a complexidade lógica a representações visuais intuitivas e que viabiliza o engajamento de estudantes na construção de soluções para problemas reais [\[82\]](#page-81-1).

<span id="page-50-0"></span><sup>1</sup>Url: <https://github.com/rafaelmdalmoro/TG1-Diorama1-Mapa>

#### **4.2.2 Aplicação do protótipo em sala**

O Diorama I foi aplicado em cinco turmas dos anos finais do Ensino Fundamental: duas durante a disciplina de Geografia e uma durante a disciplina de Português. Nas primeiras turmas, conceitos de orientação espacial e pontos cardeais foram trabalhados a partir de um jogo, que consistia na movimentação de um LED de um ponto a outro do mapa.

A última turma, por sua vez, praticou as regras de acentuação de oxítonas, paroxítonas e proparoxítonas posicionando o LED (na cor correspondente ao acento desejado) na letra que recebe acentuação, como demonstrado na Figura [4.7.](#page-51-0) Novamente, a estrutura de madeira com LEDs endereçáveis foi reaproveitada, bastando a impressão do novo mapa para adaptação do projeto.

<span id="page-51-0"></span>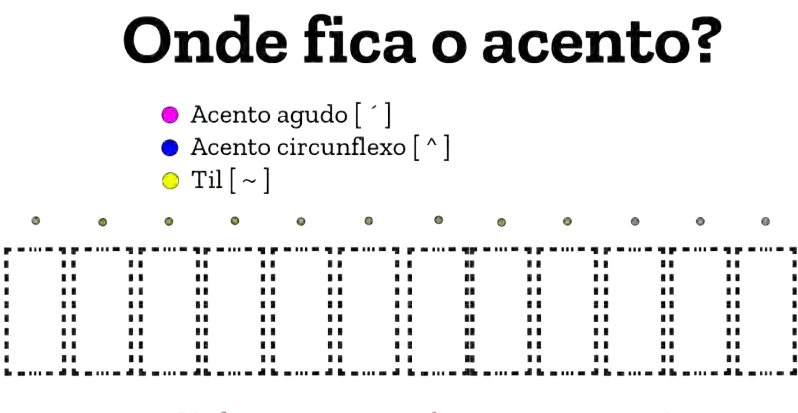

Ajude a acentuar as palavras corretamente!

Figura 4.7: Mapa 3 - Diorama aplicado em aulas de português.

As professoras que participaram desta etapa do estudo relataram um alto grau de satisfação geral com os resultados da atividade. As docentes mencionaram o engajamento dos estudantes como um dos benefícios mais evidentes durante a dinâmica. Alunos com diferentes graus de proficiência no conteúdo abordado tiveram a oportunidade de revisar conceitos em um contexto prático e lúdico. Corroborando com o relato mencionado, a Figura [4.8](#page-52-0) registrou um momento posterior à aplicação da aula-teste, em que alguns estudantes optaram por permanecer em sala durante o intervalo das aulas, para explorar a utilização do Diorama por mais tempo.

#### **4.2.3 Discussão dos resultados**

As premissas descritas nos objetivos específicos do trabalho foram consideradas tanto na elaboração do conceito do projeto, quanto no desenvolvimento do protótipo. Buscouse construir um objeto de aprendizagem versátil, com materiais de baixo custo e com

<span id="page-52-0"></span>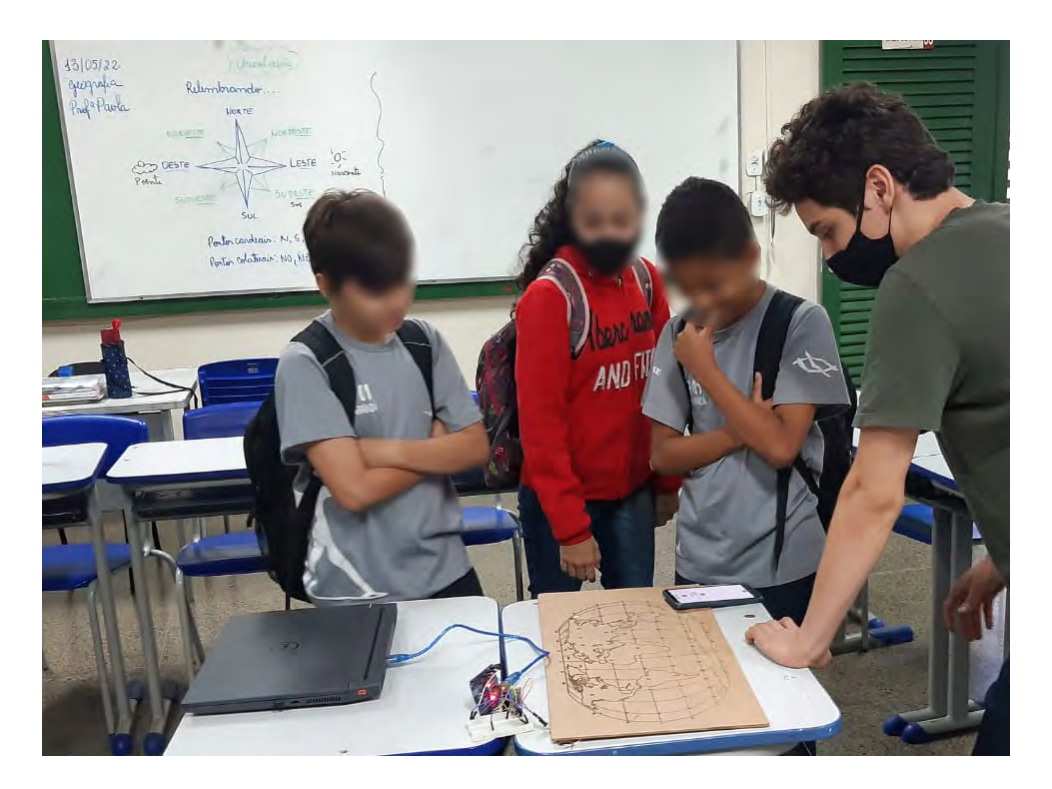

Figura 4.8: Registro da atividade com o Diorama I.

um alto grau de personalização, que rompesse com a premissa de que apenas disciplinas das Ciências Exatas podem usufruir dos ganhos pedagógicos oferecidos pela Robótica Educacional. A escolha de equipamentos de hardware mais simples, com certo grau de popularidade, como o Arduino, garantiu não apenas uma redução nos custos de produção do protótipo, como uma maior acessibilidade à proposta.

O conceito de construir uma matriz controlável de LEDs, por sua vez, promoveu o caráter interdisciplinar do Diorama. As luzes podem representar pontos em um mapa, acentos em uma palavra, informações transmitidas por diversos agentes e muito mais. Essa característica, somada à possibilidade de adaptar o aplicativo rapidamente aos novos conteúdos, fortalece o potencial pedagógico do artefato.

Além disso, a proposta se mostra replicável, uma vez que toda sua documentação é *open-source*. O diorama promove a cultura digital em sala durante sua fase de construção e aperfeiçoamento, enquanto os principais ganhos pedagógico-curriculares se dão a partir da utilização do protótipo pronto em sala. Dessa forma, avaliou-se que o primeiro Diorama cumpriu com todos os requisitos levantados.

Contudo, é importante ressaltar que, para ser desenvolvido, este protótipo exigiu um grau de destreza e conhecimento técnico considerável. Isso se deve a fatores ligados tanto à montagem física do projeto, quanto à sua lógica de programação.

A estrutura em madeira, cortada e gravada por meio de uma cortadora laser, foi

projetada sob medida. Isso em si já exige conhecimentos de desenho de projeto, além da operação do equipamento de fabricação digital. Ademais, como a distância entres os ponto de coordenada do mapa não é uniforme, foi necessário dividir a fita LED em 60 partes e soldar cada uma das conexões do circuito.

Além disso, o software do projeto foi desenvolvido para ser escalável, fator que culminou em abstrações de lógica mais complexas. Para controlar os LEDs, o microcontrolador recebe uma mensagem de texto codificada que, quando dividida corretamente, indica qual função (mapa) está em execução, além de indicar qual a posição e cor dos LEDs que precisam ser acionados.

Por isso, avalia-se que o projeto pode ser facilmente reproduzido, mas que o desenvolvimento de melhorias e novos mapas exige maturidade e experiência técnica por parte do educador.

Durante a prototipação do Diorama Educacional, a adoção de certas tecnologias se mostra significativamente vantajosa, uma vez que sua incorporação nos projetos corrobora para o cumprimento dos requisitos definidos. Quando comparados com outras tecnologias, esse conjunto de recursos apresenta características fundamentalmente interessantes para o escopo do trabalho, como versatilidade, popularidade, baixo custo e manipulação simplificada.

Dessa forma, dado o potencial de impacto positivo que a adoção dessas tecnologias possui para o desenvolvimento de Dioramas futuros, recomenda-se, a adoção da plataforma Arduino e das técnicas de Fabricação Digital no processo de prototipação.

## **4.3 Elaboração do Método DIAU**

O procedimento desenvolvido nesse trabalho se resume a execução de 5 etapas, descritas a seguir:

- 1. Definição de Objetivos
- 2. Análise de Recursos
- 3. Seleção de Proposta
- 4. Planejamento de Projeto
- 5. Aplicação e Avaliação

Primeiro, para elaboração de um método alinhado à realidade escolar, é necessário reconhecer a estrutura organizacional em que este modelo seria reproduzido. Em um sistema educacional, anterior ao planejamento de possíveis Dioramas Interativos, é preciso <span id="page-54-0"></span>garantir sua integração com os processos já existentes na instituição. A Figura [4.9](#page-54-0) localiza os diversos escopos de uma organização de ensino.

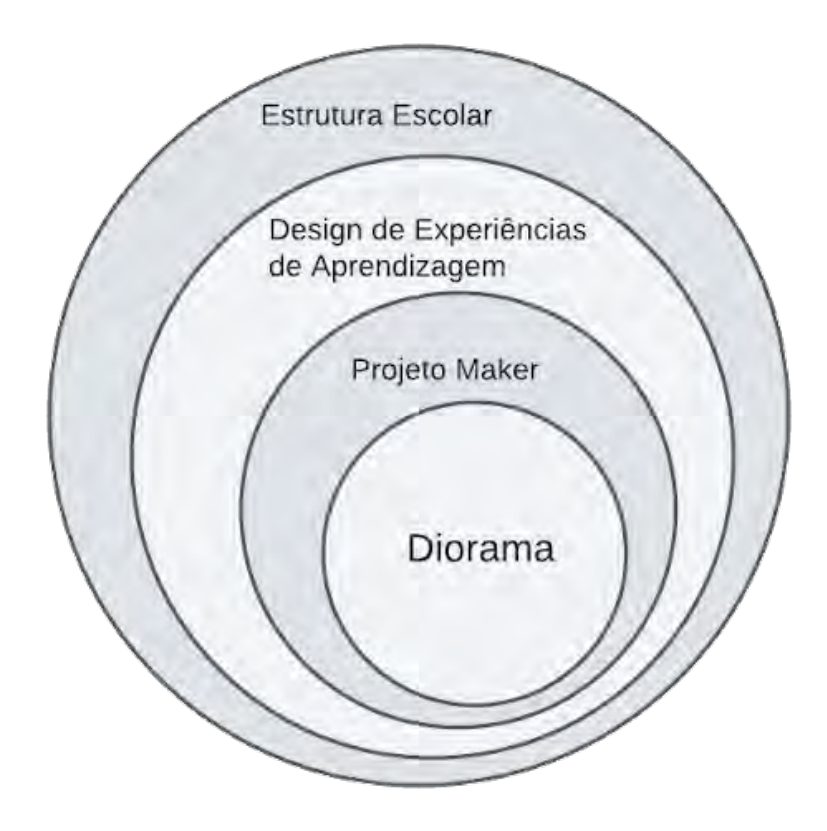

Figura 4.9: Conjunto do Sistema Escolar.

Observa-se que um artefato para promoção de aulas interativas, um Diorama, faz parte do desenvolvimento de atividades mão na massa (Projeto Maker), que por sua vez está inserido nas experiências significativas de aprendizagem, que, por fim, estão sob a supervisão da estrutura escolar (currículo, coordenação curricular, entre outros).

Por isso, a primeira etapa do Método DIAU elenca os objetivos pedagógicos que devem ser alcançados pelo diorama. Na primeira fase do método, o educador deve elencar os propósitos educacionais que o diorama deve contemplar, relacionar que marcos podem servir de métrica para alcançar este objetivo, registrar que conteúdos tendem a ser mais complexos de ensinar e, por fim, que competências do currículo serão trabalhadas. A Figura [4.10](#page-55-0) organiza os tópicos mencionados de forma estruturada.

Em um exemplo prático, um professor que deseja trabalhar funções quadráticas com seus alunos pode elencar este conteúdo como seu objetivo principal. Em seguida, registrar o cálculo de raízes da função, a análise de máximos e mínimos e o entendimento dos efeitos de cada parâmetro do polinômio da função como marcos a serem atingidos. Finalmente,

<span id="page-55-0"></span>

| Objetivos   | Metas e Marcos  |
|-------------|-----------------|
|             |                 |
|             |                 |
|             |                 |
| <b>BNCC</b> | Pontos Críticos |
|             |                 |
|             |                 |
|             |                 |

Figura 4.10: Fase 1 - Metodologia de Desenvolvimento.

<span id="page-55-1"></span>o educador pode anotar as habilidades (EM13MAT502) e (EM13MAT503) da [BNCC](#page-12-5) como fundamentação curricular para o Diorama. A Figura [4.11](#page-55-1) demonstra o resultado hipotético da primeira etapa da abordagem proposta.

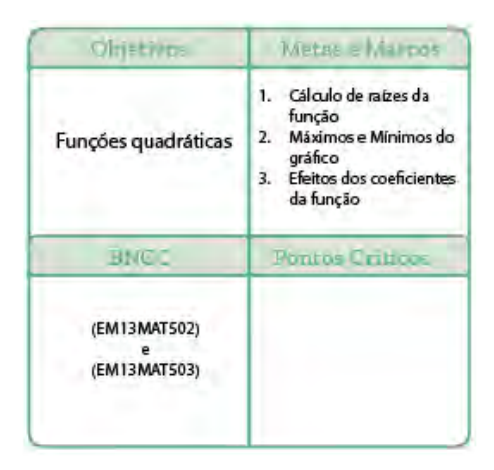

Figura 4.11: Fase 1 Preenchida.

Em seguida, vê-se a segunda etapa do processo, a Análise de Recursos. Esta é uma etapa de curadoria, em que o educador deve consultar seu repositório de projetos, pesquisar por protótipos correlatos, além de registrar que metodologias, plataformas e outros recursos ele tem à disposição. De maneira similar ao *brainstorm* do Design Thinking, esta fase valoriza o registro do máximo de ideias de projetos possível.

Novamente, a continuação do exemplo mencionado seria anotar propostas de projeto como a elaboração de uma catapulta, ou de um foguete de garrafa com inclinação ajustável, entre outros. Na seção de recursos, registrar materiais como garrafas PET, MDF

| Projetos    | Metodologias |
|-------------|--------------|
|             |              |
|             |              |
| Plataformas | Materiais    |
|             |              |
|             |              |
|             |              |

Figura 4.12: Fase 2- Metodologia de Desenvolvimento.

para corte a laser, sensores e atuadores disponíveis. Por fim, as seções de metodologia e plataformas podem ser completadas com abordagens como aprendizagem baseada em projetos, aprendizagem por jogos e softwares educacionais de matemática.

|                                                                      | Wetodous 14                                                                        |  |
|----------------------------------------------------------------------|------------------------------------------------------------------------------------|--|
| 1. Catapulta<br>2. Foguete de garrafa<br>com inclinação<br>ajustável | Aprendizagem<br>Baseada em Projetos                                                |  |
| atalonnas                                                            | Malerals                                                                           |  |
| Blockly - Jogo de<br>Matemática                                      | 1. Garrafas pet<br>2. MDF para corte a<br>laser<br>3. Servo Motor<br>4. Giroscópio |  |

Figura 4.13: Fase 2 Preenchida.

Depois de definir objetivos e recursos, faz-se necessário nichar as opções de projeto. A terceira fase consiste, então, na seleção da proposta a ser desenvolvida. Para tanto, o educador deve analisar o que foi discutido nas etapas anteriores e eleger o conceito de protótipo mais promissor. Nesta fase, recomenda-se a ponderação de fatores como os interesses dos estudantes, bem como se a possibilidade de promover o conhecimento durante a criação, durante o uso e durante o aperfeiçoamento do projeto estão contemplados dentro da proposta selecionada.

Então, cabe à quarta fase do Método DIAU estruturar o plano de execução do diorama. Deve-se organizar a disposição do tempo para cada período de construção do projeto, definir que momentos contarão com a participação dos estudantes, além de responder questionamentos como os seguintes:

- Que atividades extras o protótipo pode oferecer para os alunos que compreenderam o conteúdo mais rapidamente?
- Como é possível avaliar o desempenho dos estudantes a partir das atividades propostas com o diorama?
- O que precisa ser preparado previamente à condução da aula?

Partindo do pressuposto que, no contexto do exemplo, fosse definido o projeto do foguete. O professor precisará definir se o protótipo será montado em colaboração com os alunos, quantas aulas serão separadas para construção do protótipo e quantas serão reservadas para o uso da solução. Registrar os momentos em que a prática prevê a investigação do conteúdo também são consideradas boas práticas.

Por fim, a quinta e última fase do procedimento, Aplicação e Avaliação, dedica-se à documentação dos aprendizados obtidos após o primeiro ciclo de desenvolvimento do Diorama. Durante a execução do projeto, novas ideias, melhorias e propostas de intervenção são levantadas.

Por isso, é preciso registrar estes resultados a fim de incorporá-los nas próximas aplicações da proposta pedagógica. Este método, ainda que contenha uma fase inicial e outra final bem definidas, é um processo que pode ser incorporado ciclicamente à didática do educador, promovendo um aprimoramento contínuo.

#### **4.3.1 Canvas de Planejamento de Projeto**

Conforme mencionado nos capítulos anteriores, prioritariamente ao simples cumprimento dos passos do procedimento proposto, é necessário que o educador possa realizar o ciclo de desenvolvimento do método com agilidade e fluidez, acessando as informações elaboradas durante o processo de forma clara e direta. Portanto, como proposta catalisadora para a documentação dos resultados, foi desenvolvido um Diagrama Canvas de Planejamento de Projeto. O produto se apresenta como a Figura [4.14](#page-58-0) demonstra.

O Canvas de Planejamento setoriza as informações essenciais para construção do projeto de acordo com a etapa do procedimento que está em execução. É possível identificar as fases do processo pelas cores de cada seção do diagrama, como demonstrado na Figura [4.15.](#page-59-0)

O método DIAU se propõe a incorporar diretrizes e procedimentos de outras abordagens, como o LX Canvas, que concentra as informações principais do diagrama em sua região central.

<span id="page-58-0"></span>

| <b>BNCC</b> | Pontos Críticos |           |                                    |                         | Plataformas | Materiais          |
|-------------|-----------------|-----------|------------------------------------|-------------------------|-------------|--------------------|
| Atv. Bönus  | Não Esquecer    | Avaliação | Aprender<br>Criando                | Observações e Lembretes |             | Anotações pós-aula |
|             |                 |           | Usando<br>Melhorando<br>Interesses |                         |             |                    |

Figura 4.14: Canvas de Planejamento de Projeto.

Ademais, de forma análoga à metodologia RUP, as fases dessa abordagem englobam uma série de competências, comumente categorizadas como disciplinas pela engenharia de software, que devem ser realizadas ao longo do processo de criação [\[33\]](#page-77-0) Durante a execução do método proposto, é possível observar o cumprimento de cinco disciplinas, conforme apresentado na Figura [4.16.](#page-59-1) Cada uma destas competências possui um conjunto de atividades, que por sua vez resultam na geração do diorama interativo.

#### **4.3.2 Análise e Discussão dos Resultados**

Os resultados dessa etapa do trabalho confirmam o cumprimento dos objetivos específicos do trabalho. Foi desenvolvido um método de planejamento de Objetos de Aprendizagem em conjunto com um diagrama Canvas adaptado à proposta. Esses artefatos estão diretamente relacionados com os princípios apresentados na fundamentação teórica, conforme demonstrado:

• Alinhado ao TPACK,o Método DIAU fornece técnicas pedagógicas que utilizam a tecnologia de forma construtiva para ministrar o conteúdo quando propõe a criação de Objetoos de Aprendizagem com Robótica Educacional;

<span id="page-59-0"></span>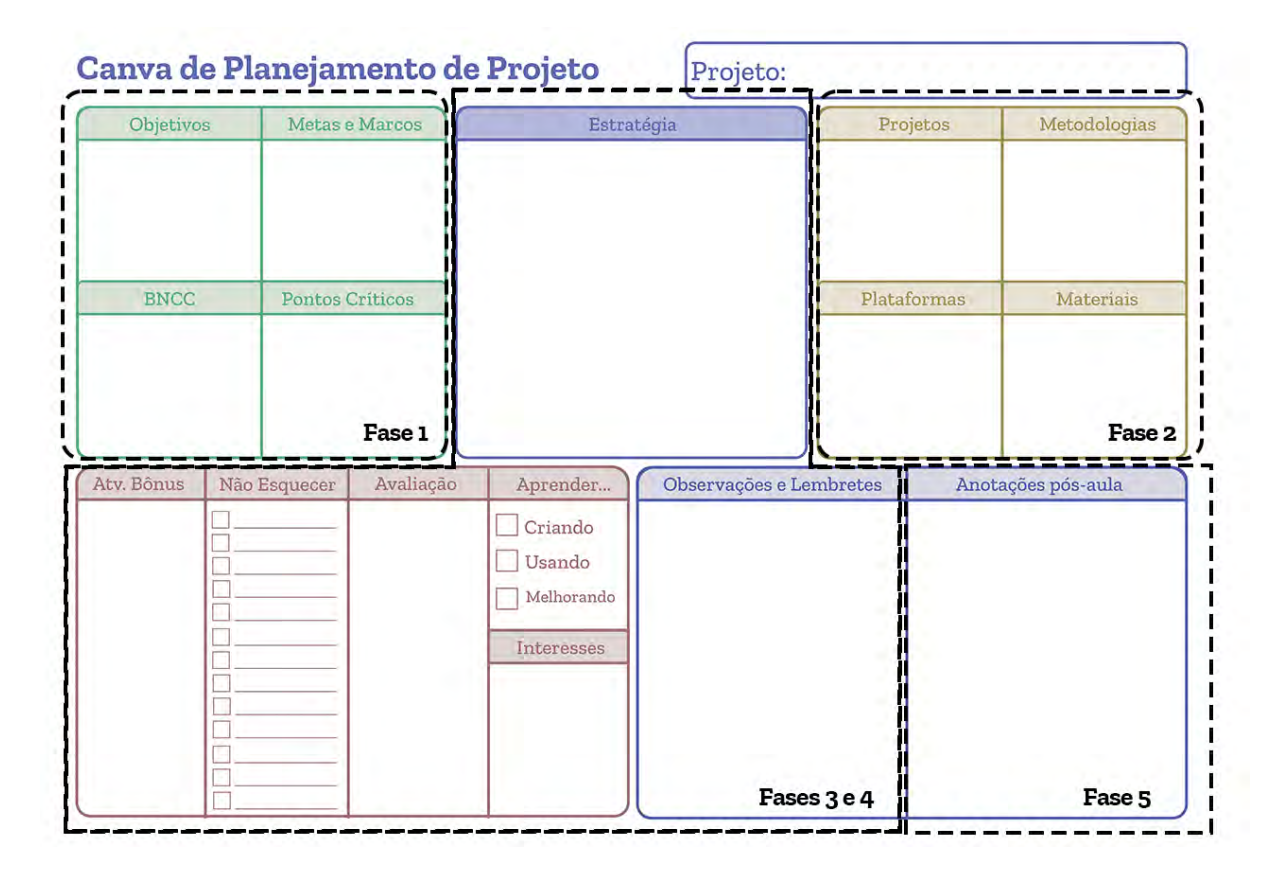

Figura 4.15: Integração entre Método e Canvas.

<span id="page-59-1"></span>

| <b>COMPETÊNCIAS</b> | Concepção | Elaboração | Construção | Melhoria &<br>Manutenção |
|---------------------|-----------|------------|------------|--------------------------|
| Planejamento        |           |            |            |                          |
| Análise             |           |            |            |                          |
| Desenvolvimento     |           |            |            |                          |
| Teste               |           |            |            |                          |
| Documentação        |           |            |            |                          |

Figura 4.16: Análise da Metodologia sob a visão do RUP.

- Alinhado ao TPACK,o Método DIAU promove o conhecimento sobre o que torna conceitos difíceis ou não de serem aprendidos e como a tecnologia pode contribuir para a melhoria desse contexto quando define um campo de 'Pontos Críticos' na seção do Canvas correspondente à primeira etapa do processo;
- Alinhado ao TPACK,o Método DIAU prioriza o conhecimento sobre os estudantes quando dispõe o campo de 'Interesses dos Alunos' na seção do Canvas correspondente à terceira etapa do processo; e
- Alinhado ao TPACK,o Método DIAU promove conhecimento sobre como tecnologias podem complementar conhecimentos existentes para o desenvolvimento de novos saberes quando incentiva a interdisciplinaridade na elaboração dos Dioramas.

Quando consideramos os requisitos definidos no capítulo anterior, é possível constatar o que o Método DIAU corresponde plenamente à proposta. Primeiro, argumenta-se que a proposta é simples quando comparamos a quantidade de etapas do processo com outras metodologias estudadas. A quantidade de passos do método proposto é menor que a metodologia INTERA [\[28\]](#page-77-1), que o processo educacional TAEP4.0 [\[71\]](#page-80-2), que o método AM-OER [\[73\]](#page-80-6) e que o método YPEDUC [\[47\]](#page-78-0).

Além disso, defende-se que o método proposto é ágil, já que incorpora premissas de metodologias ágeis em suas etapas, como o desenvolvimento colaborativo, o design simples e o aperfeiçoamento incremental do projeto. O Canvas de Planejamento ainda serve como documentação da proposta e simplifica o registro do progresso.

Por fim, quando os resultados da fase aplicação do método são analisados, constata-se o potencial de adaptabilidade da proposta, uma vez que o método foi capaz de abarcar cenários distintos de educação.

## **4.4 Aplicação do Método**

Para avaliar a percepção de docentes sobre a Método DIAU, foram conduzidas duas oficinas de mesmo conteúdo, com duas duplas de professores da rede pública de ensino do Distrito Federal. Os participantes do estudo integram o corpo de educadores dos anos finais do Ensino Fundamental e ministram as disciplinas de Matemática, Ciências, bem como o programa para estudantes com altas habilidades da instituição de ensino e região.

As oficinas ofereceram capacitação do procedimento em um formato prático, em que os participantes foram convidados a seguir os quatro primeiros passos do método e, assim, registrar o conceito de um Diorama Interativo por meio do Canvas de Planejamento de projetos. Para tanto, cada dupla trabalhou no planejamento de um mesmo conceito de protótipo, que promovesse a interdisciplinaridade entre os conteúdos ministrados por cada educador.

Como a primeira dupla é composta por docentes de disciplinas distintas, optou-se pela construção de Canvas individuais, que levariam a um mesmo Diorama. Dessa forma, foi possível personalizar os campos do modelo com questões próprias de cada matéria e, ainda assim, chegar em uma proposta interdisciplinar. O segundo grupo, composto por docentes do programa de altas habilidades, realizou a oficina com apenas um Canvas.

Tendo em vista a dimensão da amostra do trabalho e as consequentes lacunas estatísticas advindas deste fato, foram considerados neste trabalho apenas os resultados objetivos com respostas unânimes. As questões subjetivas, por sua vez, ganharam destaque especial e contribuíram para as considerações de trabalhos futuros no tema.

#### **4.4.1 Pré-teste**

Primeiramente, este relatório analisou os dados obtidos por meio da primeira seção do roteiro de entrevista, que avaliou a percepção dos participantes quanto aos impactos e desafios da Robótica Educacional na prática pedagógica do docente. Os resultados se dão conforme a Figura [4.17.](#page-61-0)

<span id="page-61-0"></span>Na sua opinião, a útilização de Tecnologias da Informação e da Comunicação (TICs), especialmente a robótica educacional, contribui para o processo de aprendizagem dos estudantes 4 (espostas

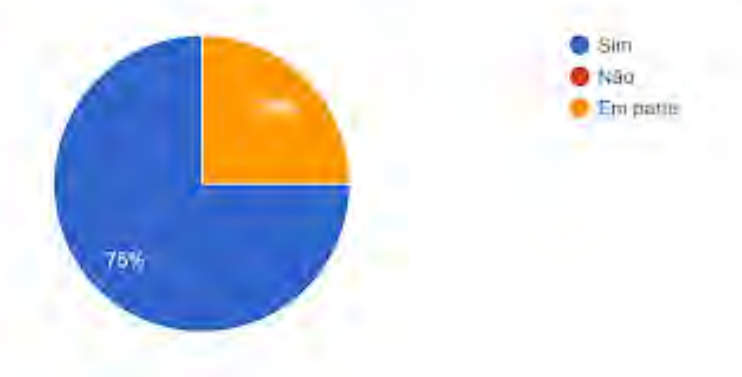

Figura 4.17: Questão 1 - Pesquisa com Docentes.

De forma unânime, o grupo de participantes atestou que o uso de [TICs](#page-13-2) contribui, ainda que parcialmente, para o processo de aprendizagem dos estudantes. Houve uma predominância de justificativas a esta questão que destacavam o efeito engajador que o uso da tecnologia proporciona em sala de aula.

#### **4.4.2 Resultados da Oficina**

Em seguida, o desfecho da execução da oficina com cada dupla foi avaliado. O primeiro grupo, composto por docentes de Matemática e Ciências, identificaram uma convergência de tópicos entre os conteúdos do sétimo ano. Enquanto as aulas de Matemática trabalham razões, relações diretamente e inversamente proporcionais, regra de três e divisões com números decimais, as aulas de Ciências abordam conceitos de máquinas simples (manivelas, alavancas, roldanas e engrenagens em sistemas mecânicos).

Em função disso, após a condução dos passos do Método DIAU, foi definido que o Diorama a ser construído seria uma maquete interativa de um setor da região administrativa do Paranoá, espaço de atuação da dupla. Mais informações sobre a proposta desenvolvida serão descritas nos próximos subcapítulos deste relatório. O processo de ideação do conceito do protótipo pode ser observado a partir da leitura dos Canvas gerados, presente em Figura [4.18](#page-62-0) e Figura [4.19.](#page-63-0)

<span id="page-62-0"></span>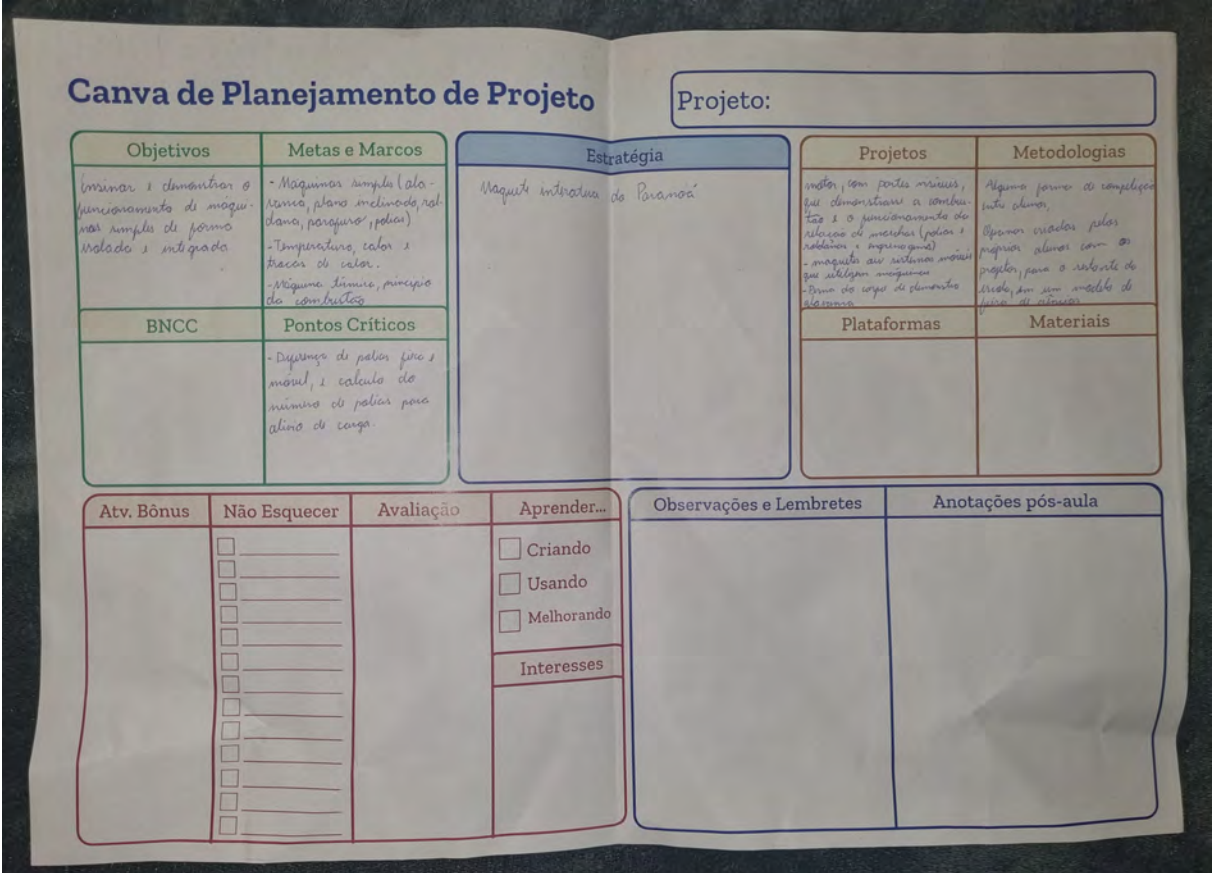

Figura 4.18: Canvas 1 - Primeira Dupla.

A partir da análise dos registros da oficina, é notável a discrepância de conteúdo (material preenchido pelos participantes) entre os campos das primeiras fases com relação às

<span id="page-63-0"></span>

| <b>Objetivos</b><br>Metas e Marcos                                                                                                    |                                                                                                    |                                                                                                    | Estratégia                                                                                                    |                         |                                                                                                    | Projetos                                                 | Metodologias<br>- CRIAGAN DE ESTUPOS COM<br>4 ESTUDANTES PARA CRIAÇÃO<br>DE MADLISTES.<br>MESCLA DE AVIAS TEORILAS<br>COM AUCAS PRATICAS ATRAVES<br>DE OFICINAS<br>PREPARAGE PARA APRESENTAÇÃ<br>DE FEIRAS DE ECENCIAS DO DF |
|----------------------------------------------------------------------------------------------------|----------------------------------------------------------------------------------------------------|----------------------------------------------------------------------------------------------------|----------------------------------------------------------------------------------------------------|-------------------------|----------------------------------------------------------------------------------------------------|----------------------------------------------------------|----------------------------------------------------------------------------------------------------|
| ESTUDAR SOBRE NUMBROS<br>RACIONAIS E SUAS APLICA-<br>COES PRATICAS.<br>RECOMMELED SITUACOES<br>ONDE SE UTILIZAM REGEN DE<br>TRES E SITUACÕES ONDE NOW<br>PODEM SEA UTILIZADOS. | - COMPREENDER AS NOTASON<br>05 RACIO-CAIS<br>- MODELAR PROBLEMAS BE<br>COMPREENDER 0 USO DE<br>ESCALA<br>- RECONNECTA A RECACTE                                                            | UTILIZADAS PARA REPRESENTAL<br>COM USO DE RAZÃO E PROPORÇÃO<br>CRIAÇÃO DE MAQUETES PARA<br>FUNDAMENTAL ENTRECIECUMPERING | - APRESENTAÇÃO DO PROJETO<br>FORMACTE DE GRUPOS<br>- 5 AVLAS POR SEMANA 2, 2, 1 PERÍODES<br>2 AVIAS TECALLAS<br>2 AULAS PRÁTICAS<br>SEMANA<br>I AVEN RESOLUCTE DE QUELCIOS, |                         | - CRIACTO DE MANUETES<br>· AVIDES DE PAPEC<br><b>D MARUINAG</b><br><b><i>. CAGA INTELLIGENTE</i></b><br>· BARCOS<br>CRIACAD DE RECEITAS DE PÁES<br>$E$ BOLOS<br>- MEDICAL COR-PORAL E A RELACOS<br>EXHITE ENVERSAGED A ALT JOAK NAS<br>COM PLOTALEOUS DE ESTÁFICOS |                                                          |                                                                                                    |
| <b>BNCC</b>                                                                                                    | Pontos Críticos                                                                                                    |                                                                                                    |                                                                                                    |                         |                                                                                                    | Plataformas                                              | <b>Materiais</b>                                                                                                    |
| - RAZEL E PROPORCE<br>FIENRAS GEOMETRICAS<br>EGCALA DE MAPAG                                                                                                    | REARA DE TRES COMPOSTA<br>Dizimas PERIODILAS<br>-RATOES COM UNIOADE<br>NO DENOMINADOR TIPO<br>$V\epsilon$ LOCIDADE = $d$<br>- AMPLIACENE REDUCTE DE<br>FIGURAS ELECHETRICAS<br>- AGORITMOS | LOMPREENING DO NUMERO TT                                                                                                 |                                                                                                    |                         | - PORTAL DA OBMEP-YOUTUBE<br>LIVRO MATEMARUI NAS<br>ED. GRADIUA<br>CIDEP - LOSA WEB                                                                                                    | DE ARTEFATOS DE CIENCIAS<br>PARA SALA DE AULA (CONCAS-RO | <b>FREFERENCLALMENTE RECICLAVERS</b><br>PAPEL, PAPELAL, COLA, TESOUR<br>REGUA, COMPAGSO, ESCALIMETRO<br>ELASTICO, MOLA, ENGRENALE<br>RIPA DE MADEIRA, FIEG<br>CALCULADORA CIENTÍFICA<br>AT AROUINO DE ROBÓTICA<br>PALITOS    |
| Atv. Bônus                                                                                                    | Não Esquecer                                                                                                    | Avaliação                                                                                                    | Aprender                                                                                                    | Observações e Lembretes |                                                                                                    |                                                          | Anotações pós-aula                                                                                                    |
| MOSTRA DE TRADALHO<br>CANPEDNATO DE<br>ANIAC DE PAPEL.<br>- FEIRA ENSTRONOMICA                                                                                                 | MARAS PARANOA                                                                                                    |                                                                                                    | Criando<br>Usando<br>$\times$ Melhorando<br>Interesses                                                                                                    |                         |                                                                                                    |                                                          |                                                                                                    |

Figura 4.19: Canvas 2 - Primeira Dupla.

etapas finais do procedimento. Estima-se que que esse comportamento pode ser uma consequência da exclusão do quinto passo (aplicação do Diorama) do processo de teste. Sem a perspectiva do protótipo montado, o planejamento e condução da aula se tornaram mais abstratos ao público, que se mostrou menos engajado em desenvolver as ideias discutidas no modelo. Esse tópico será futuramente discutido neste relatório.

Paralelamente ao processo descrito, a segunda dupla de professores, composta por educadoras do programa de altas habilidades da escola, trouxeram uma nova perspectiva ao Método DIAU. O trabalho desenvolvido na iniciativa para estudantes com algum grau de superdotação consiste no desenvolvimento de projetos que promovam o potencial do corpo discente.

Portanto, mais que um Diorama interdisciplinar, a dupla de participantes apontou a demanda de um projeto composto por diversos protótipos, a serem definidos em acordo com os próprios estudantes.Dessa forma, as etapas do Método DIAU foram utilizadas para definir um plano de execução de protótipos que encoraje a investigação científica por parte dos alunos. O resultado deste processo pode ser observado na Figura [4.20.](#page-64-0)

<span id="page-64-0"></span>

| Objetivos<br>Metas e Marcos                                                    |              |                                                                                                    | Estratégia                                                                                                    |                                          |                                                                                                    | Projetos    | Metodologias                                                                                                    |
|--------------------------------------------------------------------------------|--------------|----------------------------------------------------------------------------------------------------|----------------------------------------------------------------------------------------------------|------------------------------------------|----------------------------------------------------------------------------------------------------|-------------|----------------------------------------------------------------------------------------------------|
| - Iniciogão Científico<br>- perquisa<br>, onatise de dodos<br>· Reconverimento |              | · detromento científico<br>· producio de gradicos<br>Utilização de ferramentos<br>Cocondoguespona perpensa<br>· Participação em feixos                                              | * liscuito de leinaos<br>1 Chopes, palitic solve a<br>Circuito<br>de ideios<br>, Holhathon<br>& Escalha do toma                                                                                             | · problemate gocia: To mperhade          | - Ciclicta Sequino<br>$-5$ crath<br>- Circuito de Géneias<br>$-001$<br>$-08A$<br>$-$ Libras / <i>Inclusão</i><br>- Accivino<br>- suguetes<br>- Clube de leitura<br>- Enlitriquiuto pais, coconscivaie. |             | . alimpiodes:<br>Adividedes para<br>porte ci pogue no. 032<br>, Curros an Live (Roberties)<br>. Hackothon<br>, Temperhods de Saint<br>· Librier para incention<br>no desenvalvimento de<br>migran |
| <b>BNCC</b>                                                                    |              | Pontos Críticos                                                                                                    | , Wronoute leastified (como eloborar um)                                                                                                    |                                          |                                                                                                    | Plataformas | Materiais                                                                                                    |
|                                                                                |              | · Clencar problems<br>· Atendementes a<br>· Tempo de Atencimento                                                                                                    | 3' perpecise in se:<br>. Hippotess<br>- hantemente de doctors<br>· pergusta Bibliographia<br>Reportion<br>* OBR: sturidades de Rotichica parro<br>poniccipação na compétição<br>· Inversions no competitivo | : fourtegem do correntes/ futurious lega | Seratoh<br>Dichusiao<br><b>Grannis</b><br>- Tiukes Cad<br>- Udamy                                                                                                    |             | animicomale de Ideia<br>. Impressions 30<br>computedores<br>Kits de Robético<br>Jagar de lógua<br>who mobile<br>- Sucota<br>moterior de popolario                                                 |
| Atv. Bônus                                                                     | Não Esquecer | Avaliação                                                                                                    | Aprender                                                                                                    | Observações e Lembretes                  |                                                                                                    |             | Anotações pós-aula                                                                                                    |
|                                                                                | Insericoes   | Avaliação do lougo<br>do processo. Anality-<br>avitatibus cap<br>A partic das mots<br>ostabelecidas de<br>pesquisa, escuita e<br>participação em<br>desa fios durante<br>as etapas. | $\times$<br>Criando<br>Usando<br>Melhorando<br>Interesses                                                                                                    |                                          |                                                                                                    |             |                                                                                                    |

Figura 4.20: Canvas - Segunda Dupla.

Novamente, é possível observar lacunas nos campos das fases mais avançadas do procedimento. Este fato, contudo, foi apontado às participantes pelo mediador da oficina durante a atividade. As educadoras, por sua vez, alegaram que seria mais produtivo preencher as áreas em branco à medida que o Diorama se desenvolvesse. Constatou-se, portanto, que algumas seções presentes no modelo estão mais ligados às etapas finais do processo de desenvolvimento.

Além disso, a segunda oficina trouxe informações interessantes para o estudo, uma vez que o método serviu de ferramenta para uma proposta mais ampla que o previsto. Foram desenvolvidas estratégias para a construção de diversos dioramas em um mesmo intervalo de aulas, modelo que não fora cogitado nas primeiras fases do trabalho. Uma vez descritos os produtos de cada oficina, este relatório concentra-se, então, nos dados fornecidos pelas entrevistas. Os resultados obtidos seguem como mostram as figuras Figura [4.21,](#page-65-0) Figura [4.22](#page-65-1) e Figura [4.23.](#page-66-0) Ressalta-se ainda, que as perguntas objetivas posssuem uma gradação de 1 a 7, em que 1 representa discordância completamente com a afirmação da pergunta e 7 representa o inverso, ou seja, a concordância completa com a assertiva.

<span id="page-65-0"></span>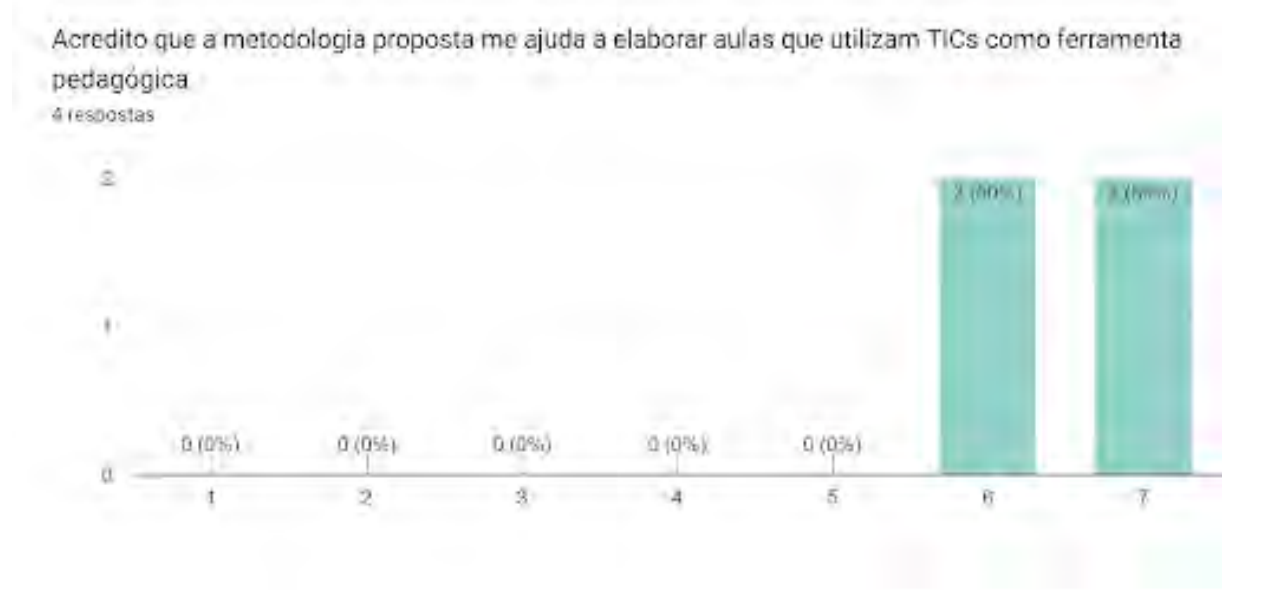

Figura 4.21: Questão 5 - Pesquisa com Docentes.

As respostas da quinta questão da entrevista denotam uma experiência positiva dos participantes da oficina em relação à proposta de método. De forma consistente, todos os participantes avaliaram que o processo é útil para a incorporação de [TICs](#page-13-2) em sala.

<span id="page-65-1"></span>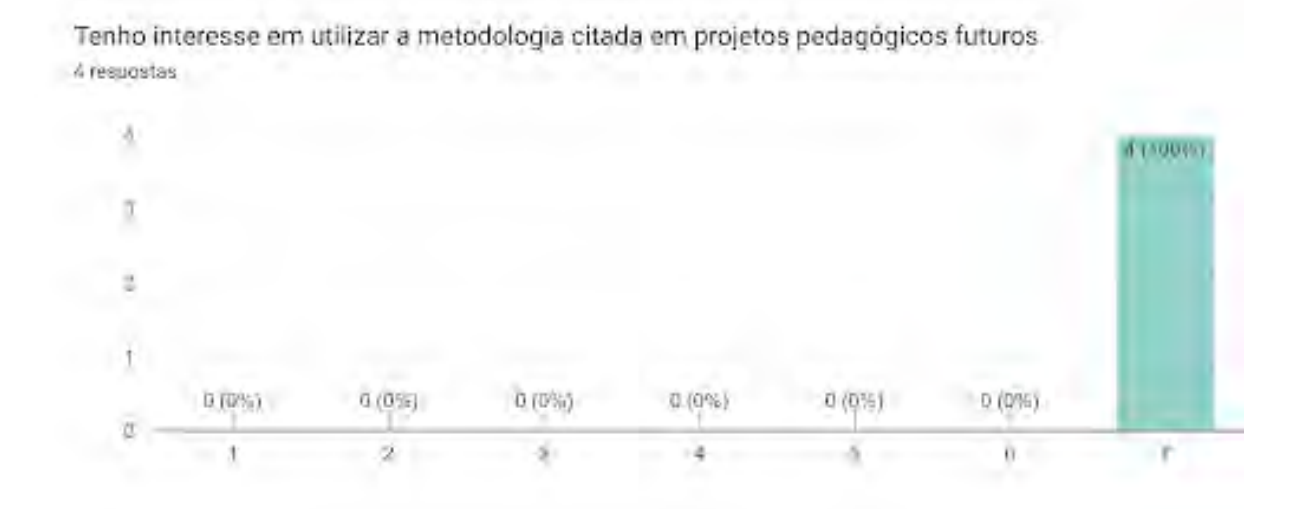

Figura 4.22: Questão 6 - Pesquisa com Docentes.

Além disso, vale destacar que as respostas da sexta questão atestaram o nível máximo de adesão ao procedimento proposto, tendo em vista que todos os participantes alegaram interesse em continuar aplicando o processo. Finalizando a análise dos dados objetivos,

percebe-se que os participantes também avaliaram a proposta estudada como condizente à realidade escolar.

<span id="page-66-0"></span>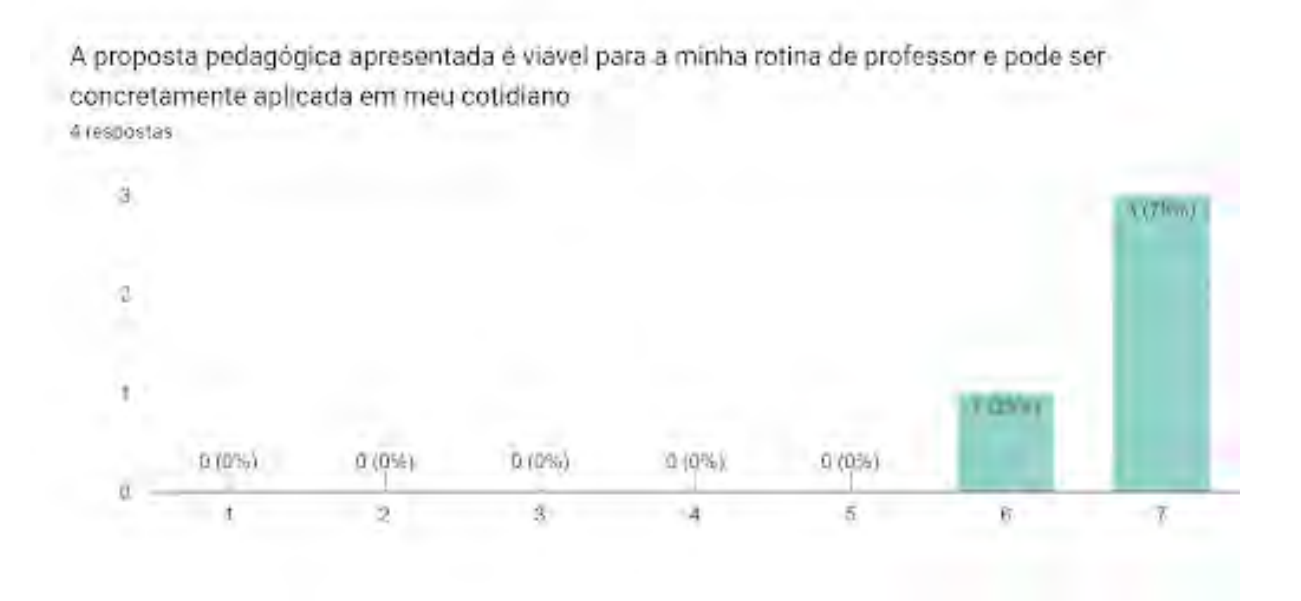

Figura 4.23: Questão 7 - Pesquisa com Docentes.

Dessa forma, foi possível observar que, unanimemente, o grupo de participantes demonstrou um alto grau de aceitação ao método proposto, reconhecendo a proposta como uma abordagem viável e que agrega valor para o planejamento didático do educador.

Dos resultados coletados em cada uma das perguntas subjetivas da entrevista, é possível destacar as informações descritas em Tabela [4.1.](#page-67-0) Na primeira pergunta aberta, quando questionado sobre as principais dificuldades na aplicação do método, o Educador A respondeu:

"Sempre será a aceitabilidade pelos estudantes, outra dificuldade é a compreensão sobre robótica e o custo dos materiais."

Já na segunda pergunta, que solicita uma avaliação geral da dinâmica aplicada, a Educadora B afirmou:

"Gostei muito. Gostei muito do Canvas de Planejamento. Ele conseguiu dar uma visão geral do que a gente pode fazer dentro dessa realidade que a gente tem, de atendimento de altas habilidades. Então, ele pôde nos mostrar que há como aplicar e desenvolver projetos, mesmo com as dificuldades de atendimento, de diferentes realidades, etc."

Quando questionado sobre mudanças no processo apresentado, tanto o educador A, quanto a educadora C demonstraram interesse em mais tempo de capacitação

<span id="page-67-0"></span>

| Pergunta                                   | Resultado                          |
|--------------------------------------------|------------------------------------|
|                                            | Custo de Materiais;                |
| Quais as principais dificuldades           | Adesão dos estudantes;             |
| identificadas na aplicação da metodologia? | Conhecimento em Robótica;          |
|                                            | Definir apenas um tema de projeto; |
| Qual a sua avaliação geral da              | Somente avaliações positivas;      |
| dinâmica aplicada?                         | Destaque ao Canvas;                |
| Que mudanças você faria no processo        | Mais encontros;                    |
| apresentado?                               | Mais tempo de oficina;             |
| Qual a sua avaliação geral da              | Só avaliações positivas, destaque  |
| metodologia apresentada?                   | ao formato e ao direcionamento;    |

Tabela 4.1: Resultados da pesquisa com docentes - Questões subjetivas.

"Maior tempo para desenvolver a atividade."

"Faria mais reuniões periódicas para implementação do projeto e buscaria patrocínio para execução das tarefas."

Além disso, na última pergunta, cabe destacar a alta adesão ao método, identificada a partir dos relatos obtidos:

"Achei interessantíssima, útil. Acho que ela dá norte, dá foco. A gente consegue visualizar o que a gente pode fazer ao longo do tempo. Então, é planejamento, mesmo. Acho que ela retoma a ideia de planejamento que, ao longo da experiência, a gente vai abandonando. E esse formato é muito objetivo, então, gostei bastante."

"Muito boa, segue as boas normas de elaboração de projetos do PMBOK<sup>[2](#page-67-1)</sup>"

"Excelente a metodologia apresentada. É um recurso que facilita bastante a atuação do professor da educação básica, dinamizando as aulas e estabelecendo, de forma objetiva, estratégias para alcançar os objetivos propostos."

Novamente, foi possível constatar a satisfação dos participantes com a condução e com a proposta do Método DIAU. Em consonância com os argumentos fundamentados teoricamente, é possível observar que o conhecimento técnico em robótica e a continuidade da formação são desafios que impactam diretamente a eficácia do método.

Os resultados da pesquisa com docentes, ainda que em um campo amostral insuficiente, pontuou questões já mencionadas na revisão bibliográfica, além de fornecer dados promissores quanto aos benefícios do método proposto.

<span id="page-67-1"></span><sup>2</sup>Project Management Body of Knowledge, livro publicado pelo Project Management Institute[\[84\]](#page-81-3).

## **4.5 Elaboração do Diorama II**

#### **4.5.1 Visão Geral**

A proposta do novo Diorama Interativo Educacional consiste na construção de uma maquete interativa de um setor da Região Administrativa do Paranoá-DF. O Modelo, dividido em duas partes, representaria tanto a área que abriga construções importantes do loca (a escola de atuação dos docentes, a defensoria pública, o fórum e o restaurante comunitário), quanto a barragem e a usina hidrelétrica do lago Paranoá. Os esboços demonstrados nas Figura [4.24](#page-68-0) e Figura [4.25](#page-69-0) ilustram as seções de área selecionadas para cada parte do projeto.

<span id="page-68-0"></span>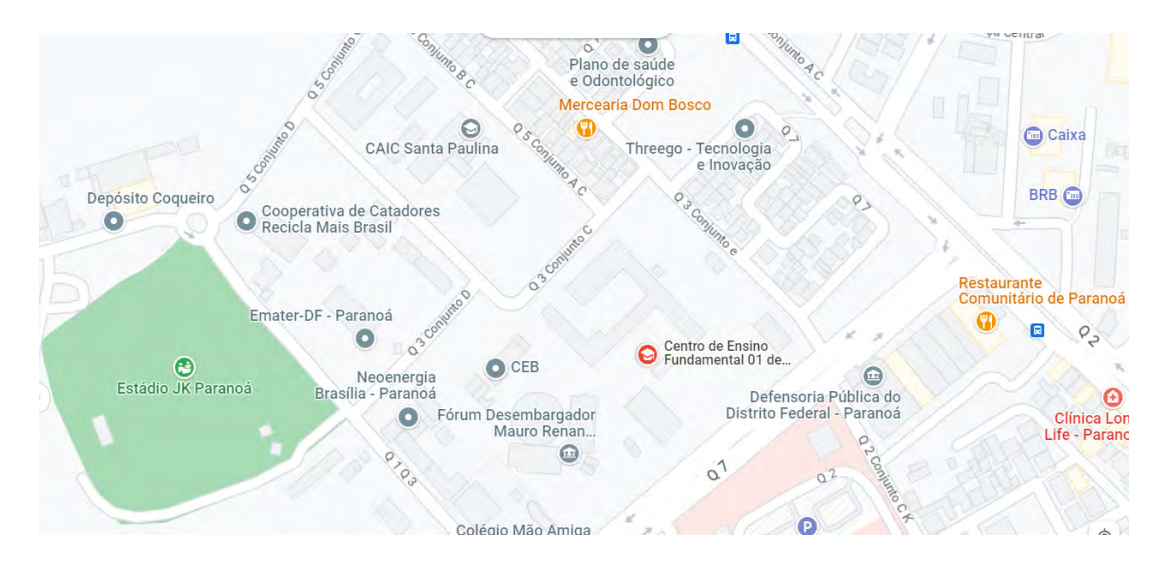

Figura 4.24: Mapa da Região do Paranoá - Diorama II (Fonte: [\[85\]](#page-81-4)).

#### **4.5.2 Fase 1: Montagem**

O novo projeto foi planejado para promover atividades educacionais que exploram conteúdos curriculares de Matemática e Ciências durante as diferentes etapas de desenvolvimento. Primeiro, os alunos trabalhariam conceitos de razão, escala e proporção durante a criação do protótipo. Para construir uma maquete fidedigna à realidade, os estudantes são desafiados a utilizar os conceitos mencionados anteriormente para garantir a proporcionalidade de cada edifício da maquete.

A planta baixa da região poderá ser gravada na chapa da maquete por meio de uma cortadora a laser. A Figura [4.26](#page-70-0) representa um exemplo de maquete com planta baixa gravada por equipamentos de fabricação digital. A peça ainda conta com elementos tridimensionais, montados a partir do corte e da junção de peças.

<span id="page-69-0"></span>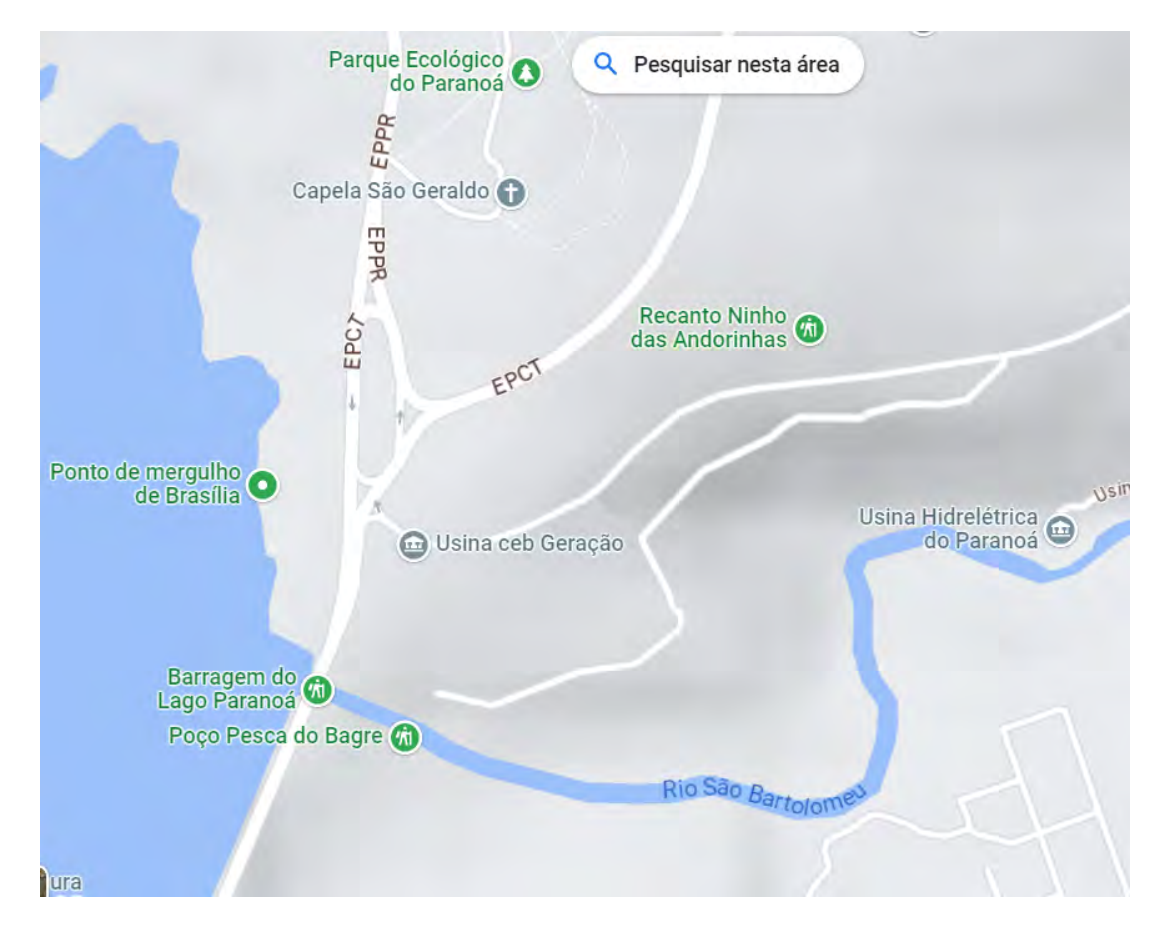

Figura 4.25: Mapa da barragem e da usina Hidrelétrica - Diorama II (Fonte: [\[85\]](#page-81-4)).

#### **4.5.3 Fase 2: Usina Hidrelétrica**

Além disso, a região da barragem foi pensada como um ambiente promotor do estudo de máquinas simples. A proposta consiste em desenvolver uma estrutura interativa,que simule o funcionamento de uma usina hidrelétrica, em que os estudantes possam verificar empiricamente os efeitos de mecanismos como alavancas, sistemas de polias e associações de engrenagens.

Então, para cumprir com os objetivos mencionados, a maquete da barragem deverá contar com um conjunto de polias que ergue o reservatório de água do projeto. Dessa forma, altera-se a altura da coluna de água que descerá até os geradores da usina. Em seguida, propõe-se a utilização de um sensor de fluxo de água, que consiste em um rotor acoplado a um sensor de efeito hall. Este dispositivo, uma vez conectado a um microcontrolador Arduino, será capaz de coletar as variações no fluxo de água e, consequentemente, na geração de energia da usina.

Novamente, conceitos de proporcionalidade da matemática podem ser investigados. Os estudantes são convidados a avaliar se a alteração de altura da coluna d'água gera

<span id="page-70-0"></span>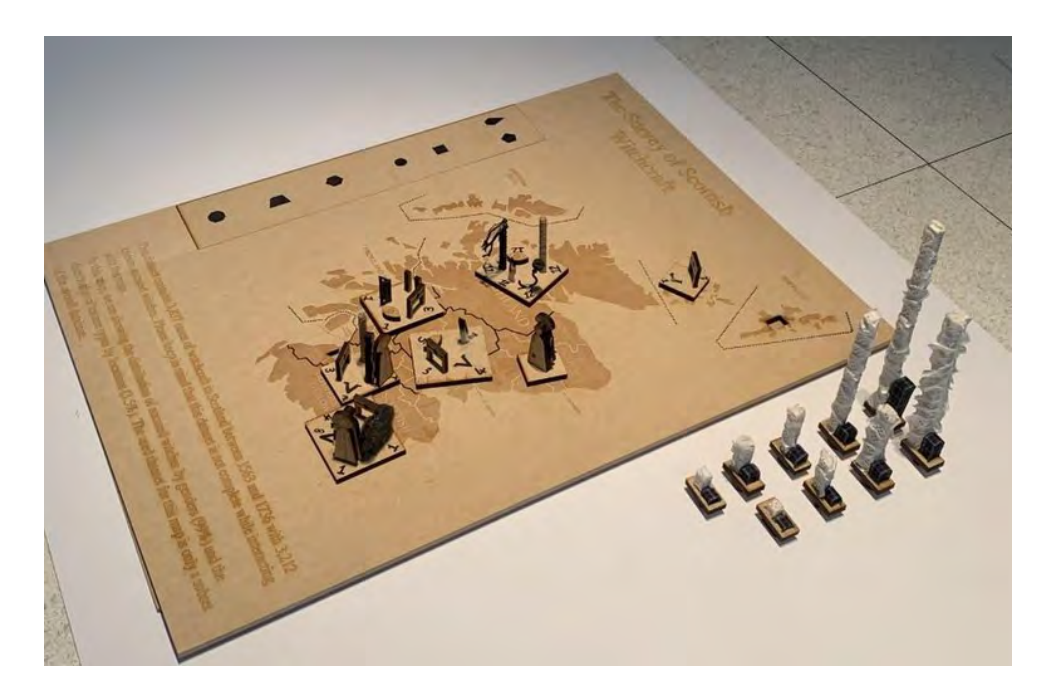

Figura 4.26: Exemplo de maquete cortada a laser (Fonte: [\[86\]](#page-81-5)).

consequência diretamente proporcionais à produção de energia elétrica do sistema.

#### **4.5.4 Fase 3: Maquete urbana interativa**

Como proposta complementar, sugere-se utilizar a maquete urbana da região como um ambiente para desenvolvimento da cultura digital entre os estudantes. Cada grupo de alunos pode montar um sistema interativo relacionado a um local relevante da maquete, incorporando, assim, tantos os elementos da automação, quanto os conceitos de máquinas simples.

Um exemplo que demonstra a proposta mencionada seria a construção de uma estrutura tridimensional da escola na área gravada na maquete. Neste modelo, os alunos deveriam vislumbrar possibilidades de transformação do seu ambiente de aprendizagem. Para tanto, os estudantes são incentivados a elaborar sistemas que utilizam da automação para resolver problemas da escola: é possível automatizar a entrada e saída dos estudantes? Como as filas da cantina podem ser otimizadas? A escola pode reduzir seus gastos com energia elétrica? Essas e outras questões podem ser endereçadas no projeto.

Nesta etapa, a figura do professor se mostra essencial não só para facilitar o desenvolvimento do protótipo, mas também como um agente que promove a incorporação de conceitos de máquinas simples ao projeto.

#### **4.5.5 Discussão dos resultados**

Ainda que em fase de conceito, vê-se que o projeto considera os requisitos descritos no capítulo de Materiais e Métodos. O objeto de aprendizagem descrito possui um amplo potencial interdisciplinar, uma vez que não se restringe aos conteúdos enunciados. É possível, por exemplo, pautar conhecimentos históricos relacionados à região ou incentivar a expressão artística individual dos estudantes por meio de melhorias no projeto.

Além disso, o novo Diorama conta com equipamentos de hardware acessíveis, como o Arduino, de forma análoga ao primeiro Diorama desenvolvido. Destaca-se, por fim, a capacidade de impacto desta proposta, uma vez que o protótipo viabiliza a discussão de inovação tecnológica em um contexto comunitário. Os estudantes são convidados a se enxergar como agentes transformadores da sua realidade, enquanto percebem o seu espaço de convívio como um ambiente a ser transformado.

Por isso, avalia-se que o projeto cumpre com a proposta pedagógica que embasa este estudo e pode contribuir positivamente para o desenvolvimento de uma educação de qualidade.

### **4.6 Limitações e Trabalhos Futuros**

Conforme mencionado no decorrer do documento, esse estudo foi impactado por diversas condições e limitações externas que comprometeram a execução plena da proposta elaborada. Fatores como restrição de tempo e a paralisação de professores da rede pública de ensino dificultaram um estudo mais aprofundado sobre os impactos do método na prática pedagógica de educadores

Por isso, é preciso ressaltar que o tamanho da amostra de sujeitos participantes da pesquisa inviabiliza qualquer análise estatística dos resultados. Além disso, não foram realizados estudos suficientes para atestar qualquer ganho pedagógico proveniente da incorporação dos Dioramas desenvolvidos em sala de aula.

Tendo em vista os resultados apresentados e os argumentos expostos ao longo do documento, recomenda-se, como trabalhos futuros que a pesquisa qualitativa do Método seja aprofundada, desta vez no formato de pesquisa baseada em design.

Assim, à medida que mais educadores contribuem para o estudo, deixando seus relatos e percepções acerca das soluções propostas, novas melhorias são acrescentadas ao projeto. Para validar os benefícios do método, é preciso testá-lo com mais professores, em mais componentes curriculares e também com diferentes contextos de ensino.

Além disso, para , reconhecendo a lacuna de estudos comprovem os benefícios da robótica em sala de aula para além da instrumentação e do ensino de técnica[\[87\]](#page-81-6), recomenda-se
<span id="page-72-0"></span>o desenvolvimento de mais pesquisas que investiguem os efeitos pedagógicos dos Dioramas propostos.

Por fim, é possível observar que a capacidade técnica dos participantes em desenvolver Dioramas com elementos de robótica foi um fator de grande impacto para os resultados do estudo. Dessa forma, propõe-se, como próximos passos deste trabalho, o desenvolvimento de formações e materiais didáticos para professores que colaborem para a instrução técnica dos docentes. Trabalhos contextualizados, objetivos e práticos, como observado em Roberts [\[88\]](#page-81-0) podem favorecer esse processo.

## <span id="page-73-0"></span>**Capítulo 5**

## **Conclusão**

A educação brasileira é um espaço complexo, multifacetado, repleto de desafios e realidades distintas. Torna-se evidente que qualquer proposta de aperfeiçoamento do sistema educacional como um todo se dá de forma gradual, contínua e plural.

Em um contexto mais específico, que pauta o ensino de disciplinas STEAM e de Computação, cabe destacar ações e políticas desenvolvidas por outras nações visando maximizar os resultados positivos deste processo na Educação Básica[\[7\]](#page-75-0):

- 1. Formação de professores;
- 2. Criação de Currículo;

.

- 3. Fornecimento de recursos didáticos compatíveis com os objetivos e direitos de aprendizagem;
- 4. Implementação incremental, ou seja, conforme gradação por ano e etapa de ensino;
- 5. Gestão do processo de implementação; e
- 6. Avaliação formativa e somativa.

Este trabalho buscou fornecer ferramentas que empoderem profissionais da educação na produção de Objetos de Aprendizagem com recursos da Robótica Educacional. De maneira similar a Braga et. al. [\[28\]](#page-77-0), este trabalho refletiu sobre o papel do professor para além de planejar, preparar e conduzir o conteúdo de uma aula, integrando-o ao processo de produção de conteúdos instrucionais digitais mais complexos.

Dessa forma, o estudo se propôs a contribuir com a formação continuada de educadores e com o fornecimento de recursos didáticos alinhados às transformações da contemporaneidade.

Foi possível perceber empiricamente o viés engajador e interdisciplinar proporcionado pela Robótica Educacional, como argumentado por Papert[\[89\]](#page-81-1). O Diorama desenvolvido <span id="page-74-0"></span>captou a atenção dos alunos e serviu como instrumento de investigação conceitual do conteúdo.

Além disso, o método DIAU obteve resultados promissores em fatores cruciais para o sucesso da proposta, como viabilidade, adesão e percepção de impacto.

Como sugestão para trabalhos futuros, propõe-se que estudos mais robustos sejam conduzidos com o método descrito. Para verificar os efeitos reais do trabalho, é fundamental realizar pesquisas mais aprofundadas, que contem com a participação de educadores de mais componentes curriculares, de outros segmentos (como Educação Infantil e Ensino Médio), em diferentes formatos escolares (Ensino Técnico, Educação de Jovens e Adultos, entre outros).

Ademais, reconhecendo a lacuna de estudos comprovem os benefícios da robótica em sala de aula para além da instrumentação e do ensino de técnica[\[87\]](#page-81-2), recomenda-se o desenvolvimento de mais pesquisas que investiguem os efeitos pedagógicos dos Dioramas propostos.

Por fim, é possível observar que a capacidade técnica dos participantes em desenvolver Dioramas com elementos de robótica foi um fator de grande impacto para os resultados do estudo. Dessa forma, propõe-se, como próximos passos deste trabalho, o desenvolvimento de formações e materiais didáticos para professores que colaborem para a instrução técnica dos docentes. Trabalhos contextualizados, objetivos e práticos, como observado em Roberts [\[88\]](#page-81-0) podem favorecer esse processo.

### **Referências**

- [1] Raabe, André, Avelino F Zorzo e Paulo Blikstein: *Computação na educação básica: fundamentos e experiências*. Penso Editora, 2020. [1](#page-14-0)
- [2] França, RS de, WC da Silva e HJC do Amaral: *Ensino de ciência da computaçao na educaçao básica: Experiências, desafios e possibilidades*. Em *XX Workshop sobre Educação em Computação*, volume 4. sn, 2012. [1](#page-14-0)
- [3] Bennett, Charles A: *History of manual and industrial education 1870 to 1917, peoria,'illinois: Charles a. bennett company*, 1937. [1](#page-14-0)
- [4] Grando, Jaison e Marcio de MACEDO: *Adaptação: o contraste entre o ensino tradicional e a interferência da era digital no processo de ensino*, 2018. [1](#page-14-0)
- [5] Siqueira, Ivan Cláudio: *Normas sobre computação na educação básica complemento à bncc*, abril 2021. [1,](#page-14-0) [14](#page-27-0)
- [6] Educação (MEC), Ministério da: *Base nacional comum curricular (bncc)*. [http:](http://basenacionalcomum.mec.gov.br) [//basenacionalcomum.mec.gov.br](http://basenacionalcomum.mec.gov.br), acesso em 2022-09-26. [2](#page-15-0)
- <span id="page-75-0"></span>[7] Buchweitz, Augusto, Ivan Cláudio Pereira Siqueira, Fernando Cesar Capovilla, Valseni José Pereira Braga e Wiliam Ferreira da Cunha: *Parecer homologado - normas sobre computação na educação básica – complemento à base nacional comum curricular (bncc).* Ministério da Educação - Conselho Nacional de Educação, 2022. [http://](http://portal.mec.gov.br/docman/fevereiro-2022-pdf/235511-pceb002-22/file) [portal.mec.gov.br/docman/fevereiro-2022-pdf/235511-pceb002-22/file](http://portal.mec.gov.br/docman/fevereiro-2022-pdf/235511-pceb002-22/file). [2,](#page-15-0) [3,](#page-16-0) [60](#page-73-0)
- [8] Educação, Ministério da: *Computação complemento à bncc*. Refêrencia, 2022. [http://portal.mec.gov.br/docman/fevereiro-2022-pdf/](http://portal.mec.gov.br/docman/fevereiro-2022-pdf/236791-anexo-ao-parecer-cneceb-n-2-2022-bncc-computacao/file) [236791-anexo-ao-parecer-cneceb-n-2-2022-bncc-computacao/file](http://portal.mec.gov.br/docman/fevereiro-2022-pdf/236791-anexo-ao-parecer-cneceb-n-2-2022-bncc-computacao/file). [2](#page-15-0)
- [9] Raabe, Andre, Mari Vieira, Andre Santana, Filipe Gonçalves e Julia Bathke: *Recomendaçoes para introduçao do pensamento computacional na educação basica*. Em *Anais do IV Workshop de Desafios da Computaçao aplicada a Educaçao*, páginas 141–150. SBC, 2015. [2](#page-15-0)
- [10] Freitas Neto, João Joaquim de e Silvia de Castro Bertagnolli: *Robótica educacional e formação de professores: Uma revisão sistemática da literatura*. RENOTE, 19(1):423–432, 2021. [2,](#page-15-0) [4,](#page-17-0) [8,](#page-21-0) [25](#page-38-0)
- [11] Rusk, Natalie, Mitchel Resnick, Robbie Berg e Margaret Pezalla-Granlund: *New pathways into robotics: Strategies for broadening participation*. Journal of Science Education and Technology, 17:59–69, 2008. [2,](#page-15-0) [3](#page-16-0)
- [12] Scaradozzi, David, Laura Screpanti, Lorenzo Cesaretti, M Storti e Elena Mazzieri: *Implementation and assessment methodologies of teachers' training courses for stem activities*. Technology, Knowledge and Learning, 24:247–268, 2019. [3](#page-16-0)
- [13] Educação, TIC: *Tic educação 2020 escolas*. Acesso em, 14, 2020. [3](#page-16-0)
- [14] Fiorio, Rosaine, Rauany J Esperandim, Flávio A Silva, Paulo J Varela, Maici Duarte Leite e Francisco Antonio Fernandes Reinaldo: *Uma experiência prática da inserção da robótica e seus benefícios como ferramenta educativa em escolas públicas*. Simpósio Brasileiro de Informática na Educação, 25, 2014. [3,](#page-16-0) [8](#page-21-0)
- [15] Koehler, Matthew J, Punya Mishra e Kurnia Yahya: *Tracing the development of teacher knowledge in a design seminar: Integrating content, pedagogy and technology*. Computers & Education, 49(3):740–762, 2007. [4](#page-17-0)
- [16] Guarenti, Carlos e Luis Otoni Meireles Ribeiro: *Robótica educacional como objeto de aprendizagem: Oficinas para professores em formaçao*. Anais do Salao Internacional de Ensino, Pesquisa e Extensao, 10(1), 2018. [6,](#page-19-0) [8](#page-21-0)
- [17] Monteiro, Bruno de S, Henry Pôncio Cruz, Mariel Andrade, Thiago Gouveia, Romero Tavares e Lucídio FC dos Anjos: *Metodologia de desenvolvimento de objetos de aprendizagem com foco na aprendizagem significativa*. XVII Simpósio Brasileiro de Informática na Educação, 2006. [6](#page-19-0)
- [18] Miranda, Juliano R e Marilza Vanessa R Suanno: *Robótica na escola: ferramenta pedagógica inovadora*. Em *3rd workshop of robotics on education, Fortaleza-CE, Ceará, Brazil*, páginas 18–19, 2012. [7,](#page-20-0) [8,](#page-21-0) [9,](#page-22-0) [14](#page-27-0)
- [19] Andriola, Wagner Bandeira: *Impactos da robótica no ensino básico: estudo comparativo entre escolas públicas e privadas*. Ciência & Educação (Bauru), 27, 2021. [7,](#page-20-0) [8](#page-21-0)
- [20] Resnick, Mitchel, Stephen Ocko e Seymour Papert: *Lego/logo–learning through and about design. epistemology and learning group*, 1990. [7](#page-20-0)
- [21] Hancock, Chris: *Children's understanding of process in the construction of robot behaviors*. Em *Symposium on Varieties of Programming Experiences, Seattle, WA*, 2001. [7](#page-20-0)
- [22] Fagundes, Léa da C e Daniel de QO Lopes: *Desenvolvimento de noções de mecânica por surdos num ambiente informatizado*. SIMPÓSIO BRASILEIRO DE INFORMÁ-TICA NA EDUCAÇÃO, 7:222–233, 1995. [7](#page-20-0)
- [23] Medeiros Filho, Dante A e Paulo C Gonçalves: *Robótica educacional de baixo custo: Uma realidade para as escolas brasileiras*. Em *Anais do Workshop de Informática na Escola*, volume 1, 2008. [8](#page-21-0)
- [24] Souza, Isabelle Maria Lima de, Rivanilson da Silva Rodrigues e Wilkerson Andrade: *Introdução do pensamento computacional na formação docente para ensino de robótica educacional*. Em *Anais dos Workshops do Congresso Brasileiro de Informática na Educação*, volume 5, página 1265, 2016. [8](#page-21-0)
- [25] Almeida, Aline, André Raabe e Nayara Voigt: *Robótica na educação não é um bichopapão: relato de experiência na rede pública municipal*. Em *Anais do XXV Workshop de Informática na Escola*, páginas 266–275. SBC, 2019. [8](#page-21-0)
- [26] Altin, Heilo e Margus Pedaste: *Learning approaches to applying robotics in science education*. Journal of baltic science education, 12(3):365, 2013. [9](#page-22-0)
- [27] Alimisis, Dimitris, Javier Arlegui, Nello Fava, Stassini Frangou, Silviu Ionita, Emanuele Menegatti, Stefano Monfalcon, Michele Moro, Kyparissia Papanikolaou e Alfredo Pina: *Introducing robotics to teachers and schools: experiences from the terecop project*. Proceedings for constructionism, 1:1–10, 2010. [9](#page-22-0)
- <span id="page-77-0"></span>[28] Braga, Juliana Cristina, Edson Pimentel e Silvia Dotta: *Metodologia intera para o desenvolvimento de objetos de aprendizagem*. Em *Brazilian Symposium on Computers in Education (Simpósio Brasileiro de Informática na Educação-SBIE)*, volume 24, página 306, 2013. [9,](#page-22-0) [20,](#page-33-0) [21,](#page-34-0) [34,](#page-47-0) [47,](#page-60-0) [60](#page-73-0)
- [29] Marczal, Diego, Alexandre Direne, Andrey Pimentel e Eleandro Maschio Krynski: *Farma: Uma ferramenta de autoria para objetos de aprendizagem de conceitos matemáticos*. Em *Anais dos workshops do congresso brasileiro de informática na educação*, volume 4, página 23. sn, 2015. [9](#page-22-0)
- [30] Dictionary, Oxford English: *Oxford english dictionary*. Simpson, Ja & Weiner, Esc, página 3, 1989. [9](#page-22-0)
- [31] Goodman, Elizabeth e Patricia Henry: *Product methodologies what they are and how to avoid pitfalls - pmi*. [https://www.pmi.org/learning/library/](https://www.pmi.org/learning/library/product-methodologies-software-development-programs-6529) [product-methodologies-software-development-programs-6529](https://www.pmi.org/learning/library/product-methodologies-software-development-programs-6529). [9](#page-22-0)
- [32] Rozenfeld, Henrique e Daniel Capaldo Amaral: *Gestão de projetos em desenvolvimento de produtos*. São Paulo: Saraiva, 2006. [10](#page-23-0)
- [33] Magalhães, Ana Patrícia Fontes, Aline Andrade, Leila Silva e Herman Lepikson: *Uma metodologia para o desenvolvimento de produtos mecatrônicos integrando engenharia de software e engenharia de produtos*. Artigo. XXVI ENEGEP. Fortaleza, CE, Brasil, 9, 2006. [10,](#page-23-0) [29,](#page-42-0) [45](#page-58-0)
- [34] Dall'Oglio, Pablo: *PHP Programando com Orientação a Objetos 3ª Edição*. Novatec Editora, 2015. [10](#page-23-0)
- [35] Booch, Grady: *UML: guia do usuário*. Elsevier Brasil, 2006. [10](#page-23-0)
- [36] Kruchten, Philippe: *The rational unified process: an introduction*. Addison-Wesley Professional, 2004. [10](#page-23-0)
- [37] Jacobson, Ivar: *The unified software development process*. Pearson Education India, 1999. [10](#page-23-0)
- [38] Krarup, Jakob; Farian: *Unified process model for iterative development fle*, Aug 2020. [https://commons.wikimedia.org/wiki/File:Unified\\_Process\\_Model\\_](https://commons.wikimedia.org/wiki/File:Unified_Process_Model_for_Iterative_Development.svg) for Iterative Development.svg. [11](#page-24-0)
- [39] Kruchten, Philippe: *The Rational Unified Process–An Introduction*, página 255. Addison-Wesley Professional, janeiro 2000, ISBN 0321197704. [10,](#page-23-0) [11](#page-24-0)
- [40] Razzouk, Rim e Valerie Shute: *What is design thinking and why is it important?* Review of educational research, 82(3):330–348, 2012. [11](#page-24-0)
- [41] Kochanowska, Magda e Weronika Rochacka Gagliardi: *The double diamond model: in pursuit of simplicity and flexibility*. Perspectives on Design II: Research, Education and Practice, páginas 19–32, 2022. [12](#page-25-0)
- [42] Al-Saqqa, Samar, Samer Sawalha e Hiba AbdelNabi: *Agile software development: Methodologies and trends.* International Journal of Interactive Mobile Technologies, 14(11), 2020. [12,](#page-25-0) [13](#page-26-0)
- [43] Grimheden, Martin Edin: *Can agile methods enhance mechatronics design education?* Mechatronics, 23(8):967–973, 2013. [13](#page-26-0)
- [44] Gestwicki, Paul e Brian McNely: *Interdisciplinary projects in the academic studio*. ACM Transactions on Computing Education (TOCE), 16(2):1–24, 2016. [13](#page-26-0)
- [45] Beck, Kent: *Extreme programming explained: embrace change*. addison-wesley professional, 2000. [13](#page-26-0)
- [46] *The agile modeling am method*. [http://agilemodeling.com/essays/](http://agilemodeling.com/essays/introductionToAM.htm) [introductionToAM.htm](http://agilemodeling.com/essays/introductionToAM.htm). [13](#page-26-0)
- [47] Medeiros, Angélica: *Ypeduc: Uma adaptação de metodologia ágil para o desenvolvimento de software educativo*. Em *Brazilian Symposium on Computers in Education (Simpósio Brasileiro de Informática na Educação-SBIE)*, volume 30, página 379, 2019. [13,](#page-26-0) [22,](#page-35-0) [33,](#page-46-0) [47](#page-60-0)
- [48] Wing, Jeannette M.: *Computational thinking*. Communications of the ACM, 49:33– 35, março 2006, ISSN 0001-0782. [14](#page-27-0)
- [49] Martins, Felipe N, Hudson C Oliveira e Gabriela F Oliveira: *Robótica como meio de promoção da interdisciplinaridade no ensino profissionalizante*. Em *Anais do Workshop de Robótica Educacional*, 2012. [14](#page-27-0)
- [50] Gallo, Sílvio: *Transversalidade e educação: pensando uma educação não-disciplinar*. O sentido da escola, 5:15–35, 2000. [14](#page-27-0)
- [51] d'Abreu, João Vilhete Viegas e Bruno Leal Bastos: *Robótica pedagógica: uma reflexão sobre a apropriação de professores da escola elza maria pellegrini de aguiar*. Em *Anais do XIX Workshop de Informática na Escola*, páginas 280–289. SBC, 2013. [14,](#page-27-0) [15](#page-28-0)
- [52] Valente, José: *Diferentes usos do computador na educação*. Em aberto, 12(57), 1993. [15](#page-28-0)
- [53] CASTAÑON, Gustavo Arja: *O que é construtivismo*. Cadernos de História e Filosofia da Ciência, 1(2):209–242, 2015. [15](#page-28-0)
- [54] Papert, Seymour: *Mindstorms: Computers, children, and powerful ideas*. NY: Basic Books, 255, 1980. [15](#page-28-0)
- [55] Resnick, Mitchel, Robbie Berg e Michael Eisenberg: *Beyond black boxes: Bringing transparency and aesthetics back to scientific investigation*. The Journal of the Learning Sciences, 9(1):7–30, 2000. [15](#page-28-0)
- [56] Tsupros, Nancy, Randy Kohler e Judith Hallinen: *Stem education: A project to identify the missing components*. Intermediate Unit, 1:11–17, 2009. [15](#page-28-0)
- [57] Khine, M e Shaljan Areepattamannil: *Steam education*. Springer, 10:978–3, 2019. [15,](#page-28-0) [16](#page-29-0)
- [58] Bybee, Rodger W: *What is stem education?*, 2010. [16](#page-29-0)
- [59] Plaza, Pedro, Elio Sancristobal, German Carro, Manuel Blazquez, Félix García-Loro, Sergio Martin, Clara Perez e Manuel Castro: *Arduino as an educational tool to introduce robotics*. Em *2018 IEEE international conference on teaching, assessment, and learning for engineering (TALE)*, páginas 1–8. IEEE, 2018. [16,](#page-29-0) [17](#page-30-0)
- [60] *Arduino uno r3*. [https://commons.wikimedia.org/wiki/File:Arduino\\_Uno\\_-\\_](https://commons.wikimedia.org/wiki/File:Arduino_Uno_-_R3.jpg) [R3.jpg](https://commons.wikimedia.org/wiki/File:Arduino_Uno_-_R3.jpg). [16](#page-29-0)
- [61] Paio, Alexandra: *Desafios digitais na educação do século xxi. a fabricação digital como recurso didático*. Desafios digitais na educação do século XXI. A fabricação digital como recurso didático, páginas 15–25, 2021. [17](#page-30-0)
- [62] Halverson, Erica Rosenfeld e Kimberly Sheridan: *The maker movement in education*. Harvard educational review, 84(4):495–504, 2014. [17](#page-30-0)
- [63] Blikstein, Paulo: *Maker Movement in Education: History and Prospects*. Cham: Springer International Publishing, 2018. [17](#page-30-0)
- [64] Blikstein, Paulo: *Digital fabrication and 'making'in education: The democratization of invention*. FabLabs: Of machines, makers and inventors, 4(1):1–21, 2013. [17](#page-30-0)
- [65] Pinto, Sofia Lorena Urrutia, Ingrid Santos Cirio de Azevedo, Clarissa Stefani Teixeira, Gabriel Sant'Ana Palma Santos Brasil e Aldrwin Farias Hamad: *O movimento maker: enfoque nos fablabs brasileiros*. Revista Livre de Sustentabilidade e Empreendedorismo, 3(1):38–56, 2018. [18](#page-31-0)
- [66] Brandão, Renata: *Frameworks: Você sabe o que são? e para que serve?*, Apr 2021. [https://www.escoladnc.com.br/blog/projetos/o-que-sao-frameworks/#:~:](https://www.escoladnc.com.br/blog/projetos/o-que-sao-frameworks/#:~:text=Framework%20%C3%A9%20um%20conjunto%20de,e%20%C3%A0%20organiza%C3%A7%C3%A3o%20em%20quest%C3%A3o.) [text=Framework%20%C3%A9%20um%20conjunto%20de,e%20%C3%A0%20organiza%](https://www.escoladnc.com.br/blog/projetos/o-que-sao-frameworks/#:~:text=Framework%20%C3%A9%20um%20conjunto%20de,e%20%C3%A0%20organiza%C3%A7%C3%A3o%20em%20quest%C3%A3o.) [C3%A7%C3%A3o%20em%20quest%C3%A3o.](https://www.escoladnc.com.br/blog/projetos/o-que-sao-frameworks/#:~:text=Framework%20%C3%A9%20um%20conjunto%20de,e%20%C3%A0%20organiza%C3%A7%C3%A3o%20em%20quest%C3%A3o.) [18](#page-31-0)
- [67] Mishra, Punya e Matthew J Koehler: *Technological pedagogical content knowledge: A framework for teacher knowledge*. Teachers college record, 108(6):1017–1054, 2006. [18](#page-31-0)
- [68] Koehler, Matthew J, Punya Mishra e William Cain: *What is technological pedagogical content knowledge (tpack)?* Journal of education, 193(3):13–19, 2013. [18,](#page-31-0) [19,](#page-32-0) [20](#page-33-0)
- [69] Cruz Alves, Nathalia da, Pedro Eurico Rodrigues, Adriano F Borgatto, Christiane Gresse von Wangenheim e Jean Carlo R Hauck: *Ensino de computação de forma multidisciplinar em disciplinas de história no ensino fundamental–um estudo de caso.* Revista Brasileira de Informática na Educação, 24(3), 2016. [20](#page-33-0)
- [70] Abd Karim, Rafidah, Abdul Ghani Bin Abu, Airil Haimi Mohd Adnan e Astri Dwi Jayanti Suhandoko: *The use of mobile technology in promoting Education 4.0 for higher education*. SSRN, 2020. [20](#page-33-0)
- [71] Silva, Deivid Eive, Marialina Corrêa Sobrinho e Natasha Malveira C Valentim: *Utilizando o modelo addie para o desenvolvimento e avaliaçao de um processo educacional inspirado na educaçao 4.0*. Em *Anais do XXIX Workshop sobre Educação em Computação*, páginas 448–457. SBC, 2021. [20,](#page-33-0) [25,](#page-38-0) [29,](#page-42-0) [47](#page-60-0)
- [72] Edition, PMBOK Sixth: *A guide to the project management body of knowledge*. Project Management Institute. Pensylvania, 2018. [21](#page-34-0)
- [73] Arimoto, Maurício M, Leonor Barroca e Ellen F Barbosa: *Am-oer: An agile method for the development of open educational resources.* Informatics in Education, 15(2):205–233, 2016. [21,](#page-34-0) [33,](#page-46-0) [47](#page-60-0)
- [74] Cross, Simon, Rebecca Galley, Andrew Brasher e Martin Weller: *Ouldi-jisc project evaluation report: the impact of new curriculum design tools and approaches on institutional process and design cultures*. 2012. [21](#page-34-0)
- [75] Joyce, Alexandre e Raymond L Paquin: *The triple layered business model canvas: A tool to design more sustainable business models*. Journal of cleaner production, 135:1474–1486, 2016. [22](#page-35-0)
- [76] *Business model canvas*. [https://commons.wikimedia.org/wiki/File:Business\\_](https://commons.wikimedia.org/wiki/File:Business_Model_Canvas.png) Model Canvas.png. [23](#page-36-0)
- [77] Floor, Niels: *Learning experience canvas*, Dec 2022. [https://lxd.org/](https://lxd.org/learning-experience-canvas/) [learning-experience-canvas/](https://lxd.org/learning-experience-canvas/). [22,](#page-35-0) [24](#page-37-0)
- [78] Keele, Staffs *et al.*: *Guidelines for performing systematic literature reviews in software engineering*, 2007. [26](#page-39-0)
- [79] Luo, Heng: *Qualitative research on educational technology: Philosophies, methods and challenges*. International Journal of Education, 3(2):1, 2011. [30](#page-43-0)
- [80] Ludke, Menga e Marli André: *Pesquisa em educação: abordagens qualitativas*. Em Aberto, 5(31), 1986. [30](#page-43-0)
- [81] Oliveira Melle, Luis Felipe de, Juliana Cristina Braga Braga e Itana Stiubiener: *Estudo sobre metodologias de desenvolvimento de jogos digitais educacionais: Revisao sistemática da literatura*. Em *Brazilian Symposium on Computers in Education (Simpósio Brasileiro de Informática na Educaçao-SBIE)*, volume 30, página 1052, 2019. [34](#page-47-0)
- [82] Patton, Evan W, Michael Tissenbaum e Farzeen Harunani: *Mit app inventor: Objectives, design, and development*. Computational thinking education, páginas 31–49, 2019. [37](#page-50-0)
- [83] *Mit app inventor 2*. [https://commons.wikimedia.org/wiki/File:App\\_Inventor\\_](https://commons.wikimedia.org/wiki/File:App_Inventor_2.png) [2.png](https://commons.wikimedia.org/wiki/File:App_Inventor_2.png). [37](#page-50-0)
- [84] *Pmbok guide standards*. [https://www.pmi.org/pmbok-guide-standards/](https://www.pmi.org/pmbok-guide-standards/foundational/pmbok) [foundational/pmbok](https://www.pmi.org/pmbok-guide-standards/foundational/pmbok). [54](#page-67-0)
- [85] *Centro de ensino fundamental 01 de paranoá*. [https://goo.gl/maps/](https://goo.gl/maps/46DB7QErJgGqLQKV9) [46DB7QErJgGqLQKV9](https://goo.gl/maps/46DB7QErJgGqLQKV9). [55,](#page-68-0) [56](#page-69-0)
- [86] *Map of territorial growth*. [https://commons.wikimedia.org/wiki/File:Map\\_of\\_](https://commons.wikimedia.org/wiki/File:Map_of_territorial_growth_1775.svg) territorial growth 1775.svg. [57](#page-70-0)
- <span id="page-81-2"></span>[87] Peralta, Deise Aparecida e Eduardo Cortez Guimarães: *A robótica na escola como postura pedagógica interdisciplinar: o futuro chegou para a educação básica?* Revista Brasileira de Informática na Educação, 26(01):30, 2018. [58,](#page-71-0) [61](#page-74-0)
- <span id="page-81-0"></span>[88] Roberts, Dustyn: *Making things move: DIY mechanisms for inventors, hobbyists, and artists*. McGraw-Hill Education, 2011. [59,](#page-72-0) [61](#page-74-0)
- <span id="page-81-1"></span>[89] Papert, Seymour M: *A máquina das crianças: Repensando a escola na era da informática (edição revisada)*. Porto Alegre, RS: Editora Artmed, 2007. [60](#page-73-0)

## **Apêndice A**

# **Perguntas do Roteiro de Entrevista**

| Questão |                                                                                                    | Formato            | Objetivo                                                                                                    |
|---------|----------------------------------------------------------------------------------------------------|--------------------|----------------------------------------------------------------------------------------------------|
| 1.      | Na sua opinião, a utilização de<br>Tecnologias da Informação e<br>da Comunicação (TICs),<br>especialmente a robótica<br>educacional, contribui para o<br>processo de aprendizagem dos<br>estudantes | Objetiva/Subjetiva | Avaliar a visão dos<br>participantes acerca<br>dos benefícios da<br>robótica educacional<br>enquanto ferramenta<br>pedagógica |
| 2.      | A elaboração e o planejamento<br>de aulas que envolvem projetos<br>de robótica é um processo<br>desafiador                                                                                          | Objetiva           | Avaliar o diagnóstico<br>dos participantes<br>quanto à viabilidade<br>da criação de aulas<br>com robótica                     |
| 3.      | Tenho interesse em desenvolver,<br>$sozinho(a)$ ou com meus alunos,<br>projetos educacionais de robótica<br>relacionados ao<br>conteúdo estudado em sala                                            | Objetiva           | Quantificar o interesse<br>dos participantes em<br>incluir a robótica<br>educacional em<br>sala de aula                       |

Tabela A.1: Questões da pesquisa com docentes - Pré-teste.

| Questão |                                                                                                    | Formato  | Objetivo                      |
|---------|----------------------------------------------------------------------------------------------------|----------|-------------------------------|
| 4.      | Me sinto capacitado para utilizar,                                                                                  |          | Verificar a autoavaliação     |
|         | por conta própria, o canvas de                                                                                      |          | dos participantes quanto      |
|         | planejamento de aula para                                                                                           | Objetiva | a sua                         |
|         | elaborar aulas que utilizam TICs                                                                                    |          | capacidade em replicar        |
|         | como ferramenta pedagógica                                                                                          |          | o processo apresentado        |
| 5.      | Acredito que a metodologia<br>proposta me ajuda a elaborar<br>aulas que utilizam TICs como<br>ferramenta pedagógica | Objetiva | Avaliar o diagnóstico         |
|         |                                                                                                    |          | dos participantes             |
|         |                                                                                                    |          | sobre o método                |
|         |                                                                                                    |          | enquanto ferramenta           |
|         |                                                                                                    |          | promotora de aulas            |
|         |                                                                                                    |          | com TICs como                 |
|         |                                                                                                    |          | objeto de aprendizagem        |
| 6.      | Tenho interesse em utilizar a<br>metodologia citada em projetos<br>pedagógicos futuros                              | Objetiva | Verificar o grau de           |
|         |                                                                                                    |          | adesão dos participantes      |
|         |                                                                                                    |          | no uso                        |
|         |                                                                                                    |          | do método                     |
| 7.      | A proposta pedagógica                                                                                               |          | Avaliar o diagnóstico         |
|         | apresentada é viável para a                                                                                         |          | dos participantes quanto      |
|         | minha rotina de professor e                                                                                         | Objetiva | a viabilidade                 |
|         | pode ser concretamente aplicada                                                                                     |          | do método em um               |
|         | em meu cotidiano                                                                                                    |          | $\,$ contexto regular de aula |
| 8.      |                                                                                                    |          | Verificar a autoavaliação     |
|         | As aulas que planejo sem a                                                                                          |          | dos participantes em          |
|         | metodologia costumam ser                                                                                            | Objetiva | relação aos próprios          |
|         | eficazes e engajadoras                                                                                              |          | métodos de planejamento       |
|         |                                                                                                    |          | de aula                       |

Tabela A.2: Questões da pesquisa com docentes - Questões objetivas.

Tabela A.3: Questões da pesquisa com docentes - Questões subjetivas.

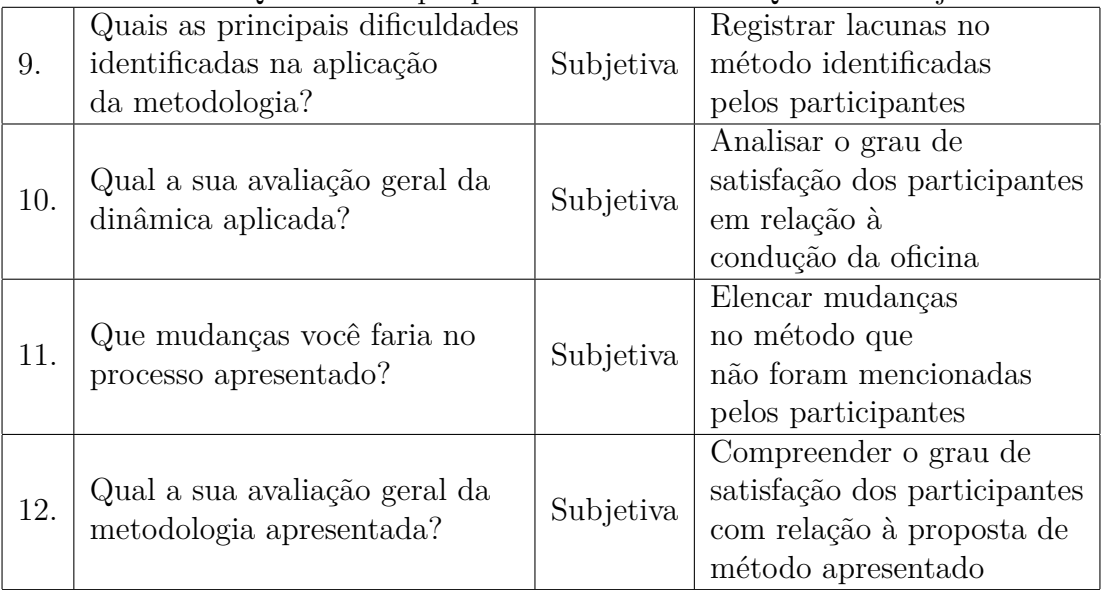

## **Anexo I**

## **Documentação Original Diorama I**

#include <stdio.h> #include <string.h> #include <Adafruit\_NeoPixel.h> #include <SoftwareSerial.h>

#ifdef \_\_AVR\_\_ #include <avr/power.h> // Required for 16 MHz Adafruit Trinket #endif

// LED strip pin #define LED\_PIN 5

// How many NeoPixels are attached to the Arduino #define LED\_COUNT 60

//LED brightness (de 0 a 255) #define BRIGHTNESS 10

#### //Colors

#define WHITE strip.Color(255,255,255) #define PINK strip.Color(255,53,184) #define RED strip.Color(255,0,0) #define YELLOW strip.Color(204,103,0) #define GREEN strip.Color(0,255,0) #define BLUE strip.Color(0,0,255) #define CYAN strip.Color(0,255,255) #define PURPLE strip.Color(128,0,128)

```
// LED strip object
Adafruit_NeoPixel strip(LED_COUNT, LED_PIN, NEO_GRB + NEO_KHZ800);
// Argument 1 = Number of pixels in NeoPixel strip
// Argument 2 = Arduino pin number (most are valid)
// Argument 3 = strip type flags
// Bluetooth object
SoftwareSerial bt(2,4);
// Project Variables
String index; //LED position
int goal = 60;
int pos = 60;
int x;
int y;
//LED set in map
int set[5][12] = {{36,37,38,39,40,41,42,43,44,45,46,47},
                  {35,34,33,32,31,30,29,28,27,26,25,24},
                  {12,13,14,15,16,17,18,19,20,21,22,23},
                  {11,10,9,8,7,6,5,4,3,2,1,0}
                 };
String msg; //message received from the bt
char msg_c; // message color or code
char msg_m; // message mode
uint32_t color; //color definition
//Project Functions
void splitMessage();
void setLocation();
void setColor();
void brain();
void orientation();
void accentuation();
void updatePosition();
void split();
void setup() {
 // Code to support the Adafruit Trinket 5V 16 MHz.
  #if defined(__AVR_ATtiny85__) && (F_CPU == 16000000)
```

```
clock_prescale_set(clock_div_1);
  #endif
 //setup LED strip
  strip.begin(); // INITIALIZE NeoPixel strip object
  strip.show(); \frac{1}{2} // Turn OFF all pixels
  strip.setBrightness(BRIGHTNESS); // Set BRIGHTNESS
  //setupBT
  bt.begin(9600);
  Serial.begin(9600);
  //randomSeed generator
  randomSeed(analogRead(A6));
}
void loop() {
  //main function
  if(Serial.available() > 0){
       //read bt data
       msg = bt.readString();
        Serial.println("Message:" + msg); //DEBUG
        // Separate data in message blocks
        splitMessage();
        Serial.println(msg_c); //DEBUG
        Serial.println(index); //DEBUG
        Serial.println(msg_m); //DEBUG
       bt.flush(); //Limpa buffer do BT
        if(msg_m == '1'){
          Serial.println("Mode: Coordenates"); //DEBUG
          setColor(); //set color based on bt data
          setLocation(); //set LED position based on bt data
        }else if(msg_m == '2){
          Serial.println("Mode: Nervous System"); //DEBUG
          nervousSystem(); //Select Nervous system function
        }else if(msg_m == '3'){
          Serial.println("Mode: Orientation"); //DEBUG
          orientation(); //set for orientation mode
        }else if(msg_m == '4'){
          Serial.println("Mode: Accentuation"); //DEBUG
          accentuation(); //set for accentuation mode
```

```
74
```

```
}
        delay(150); //Small delay to simplify bt reading
        while(Serial.available() > 0) Serial.read(); // flushes buffer
    }
}
// Separate data in message blocks
void splitMessage(){
  String aux;
  aux = split(msg, '|', 0);msg_c = aux[0]; // colorindex = split(msg, '|', 1); // positionaux = split(msg, ' | ', 2);msg_m = aux[0]; //mode
}
// Sets Strip Color
void setColor(){
  Serial.println(msg_c);
  switch(msg_c){
    case 'W':
      color = WHITE;
    break;
    case 'P':
      color = PINK;
    break;
    case 'R':
      color = RED;
    break;
    case 'Y':
      color = YELLOW;
    break;
    case 'G':
      color = GREEN;
    break;
    case 'B':
      color = BLUE;
    break;
    case 'C':
      color = CYAN;
    break;
```

```
case 'O':
      color = PURPLE;
    break;
    default:
      color = GREEN;
    break;
  }
}
// Set location of index on Map Mode
void setLocation(){
  strip.clear();
  strip.setPixelColor((int)index.toInt(), color);
  strip.show();
}
// Set nervous system function to run
void nervousSystem(){
  Serial.println(msg_c);
  switch(msg_c){
    case 'B':
      brain();
    break;
    case 'T':
      thought();
    break;
    case 'R':
      armR();
    break;
    case 'L':
      armL();
    break;
    case 'D':
      dorsal();
    break;
    case 'C':
      cervical();
    break;
    case 'K':
     // torso();
    break;
```

```
case 'I':
    //impulse();
  break;
}
```
}

```
// brain function on nervous system
void brain(){
  color = CYAN;
  int index;
  for(int i = 0; i<15; i++){
    index = random(22, 27);if(index == 26) index = 47;
    strip.setPixelColor(index, color);
    strip.show();
    delay(80);
    strip.clear();
  }
  for(int i = 26; i<34; i++){
    strip.setPixelColor(i, color);
    if(i > 24) {
      strip.setPixelColor(44, color);
      strip.setPixelColor(20, color);
      strip.show();
      delay(80);
      strip.setPixelColor(i+25, color);
      strip.setPixelColor(i-23, color);
    }
    strip.show();
    delay(80);
  }
  for(int i = 14; i>11; i->{
    strip.setPixelColor(i, color);
    strip.setPixelColor(i+24, color);
    strip.show();
    delay(80);
  }
  delay(3000);
  strip.clear();
```

```
strip.show();
}
// Right Arm function on nervous system
void armR(){
  color = PINK;
  int index = \text{random}(8, 12);
  strip.clear();
  for(int i = 0; i<8; i++){
    strip.setPixelColor(index, color);
    strip.show();
    delay(100);
    strip.clear();
    strip.show();
    delay(100);
  }
  for(int i = index; i>2; i--){
    strip.setPixelColor(i, color);
    strip.show();
    delay(80);
  }
  strip.setPixelColor(20, color);
  for(int i = 27; i > 23; i - (-1)strip.setPixelColor(i, color);
    strip.show();
    delay(80);
  }
  delay(3000);
  strip.clear();
  strip.show();
}
// Left Arm function on nervous system
void armL(){
  color = PINK;
  int index = random(55, 59);
  strip.clear();
  for(int i = 0; i<8; i++){
    strip.setPixelColor(index, color);
    strip.show();
    delay(100);
    strip.clear();
```

```
strip.show();
    delay(100);
  }
  for(int i = index; i>50; i--){
    strip.setPixelColor(i, color);
    strip.show();
    delay(80);
  }
  strip.setPixelColor(44, color);
  for(int i = 27; i>23; i--){
    strip.setPixelColor(i, color);
    strip.show();
    delay(80);
  }
  delay(3000);
  strip.clear();
  strip.show();
}
//thought function on nervous system
void thought(){
  color = GREEN;
  int index;
  for(int i = 0; i < 25; i++){
    index = random(22, 27);if(index == 26) index = 47;
    strip.setPixelColor(index, color);
    strip.show();
    delay(80);
    strip.clear();
  }
  delay (1000);
  strip.clear();
  strip.show();
}
// cervical damage function on nervous system
void cervical(){
  color = CYAN;
  int index;
  for(int i = 0; i < 15; i++){
    index = random(22, 27);
```

```
if(index == 26) index = 47;
    strip.setPixelColor(index, color);
    strip.show();
    delay(80);
    strip.clear();
  }
  for(int i = 26; i < 28; i + 1){
    strip.setPixelColor(i, color);
    strip.show();
    delay(80);
  }
  strip.setPixelColor(27, RED);
  strip.show();
  delay (3000);
  strip.clear();
  strip.show();
}
// dorsal damage function on nervous system
void dorsal(){
  color = CYAN:int index;
  for(int i = 0; i < 15; i + j {
    index = random(22, 27);if(index == 26) index = 47;
    strip.setPixelColor(index, color);
    strip.show();
    delay(80);
    strip.clear();
  }
  for(int i = 26; i < 29; i++){
    strip.setPixelColor(i, color);
     if(i > 24){
      strip.setPixelColor(44, color);
      strip.setPixelColor(20, color);
      strip.show();
      delay(80);
      strip.setPixelColor(i+25, color);
      strip.setPixelColor(i-23, color);
    }
    for(int i = 28; i<35; i++){
```

```
strip.setPixelColor(i+25, color);
      strip.setPixelColor(i-23, color);
    }
    strip.show();
    delay(80);
  }
  strip.setPixelColor(29, RED);
  strip.show();
  delay (3000);
  strip.clear();
  strip.show();
}
```

```
//orientation mode
void orientation(){
 if(goal == 60){
    goal = random(0, 59);x = \text{random}(0, 11);y = \text{random}(0, 4);
    pos = set[y][x];if(pos == goal) goal = random(0, 59);
    strip.clear();
    strip.setPixelColor(goal, YELLOW);
    strip.setPixelColor(pos, BLUE);
    strip.show();
 }else{
   switch(msg_c){
    case 'N':
      pos = set[--y][x];updatePosition();
    break;
    case 'S':
      pos = set[++y][x];updatePosition();
    break;
    case 'L':
      pos = set[y][++x];updatePosition();
```

```
break;
    case 'O':
      pos = set[y] [--x];updatePosition();
    break;
    case 'T':
      goal = 60;resetOrientation();
    break;
   }
 }
}
// accentuation mode
void accentuation(){
  int letters[] = {36,37,38,39,40,41,42,43,44,45,46, 47};
  switch(msg_c){
    case 'A':
      color = PINK;
    break;
    case 'C':
      color = PURPLE;
    break;
    case 'T':
      color = YELLOW;
    break;
    case 'S':
      color = WHITE;
      accentuationResults();
    break;
  }
  strip.clear();
  strip.setPixelColor(letters[((int)index.toInt())-1], color);
  strip.show();
  delay(80);
}
// AUXILIARY FUNCTIONS
void updatePosition(){ // for orientation mode
    strip.clear();
```

```
strip.setPixelColor(goal, YELLOW);
strip.setPixelColor(pos, BLUE);
strip.show();
if(pos==goal){
  strip.clear();
  strip.setPixelColor(goal, GREEN);
  strip.show();
}
```
}

```
void resetOrientation(){ // for orienation mode
  int north[] = \{5, 17, 18, 19, 29, 42\}; //Norh arrow
  int east[] = \{16, 29, 30, 31, 32, 40\}; //East arrow
  int south[] = {53,41,42,43,29,18}; //South arrow
  int west[] = \{20, 29, 28, 27, 26, 44\}; //West arrow
  int *p; // arrow
  theaterChase(YELLOW, 50); // LED transition
  int directions = random(0, 4);
  switch(directions){
    case 0:
      p = north;break;
    case 3:
      p = south;
    break;
    case 1:
      p = east;break;
    case 2:
      p = west;break;
  }
  strip.clear(); // turn off all LEDs
  //print arrow in LEDs
  for(int i = 0; i < 6; i++){
    strip.setPixelColor(p[i], GREEN);
  }
  strip.show(); // Update strip to match
  delay(5000); // time for direction guessing
```

```
orientation();
}
String split(String data, char separator, int index) //for string splitting
{
  int found = 0;
  int strIndex[] = \{0, -1\};int maxIndex = data.length() - 1;for(int i=0; i<=maxIndex && found<=index; i++){
    if(data.charAt(i)==separator || i==maxIndex){
        found++;
        strIndex[0] = strIndex[1]+1;strIndex[1] = (i == maxIndex) ? i+1 : i;
    }
  }
  return found>index ? data.substring(strIndex[0], strIndex[1]) : "";
}
void accentuationResults(){ // for accentuation functions
  int letters[] = {36,37,38,39,40,41,42,43,44,45,46,47};
  Serial.println(index);
  for(int i = 0; i< 12; i++){
    if( i := (int)index.tolnt() - 1){
      strip.setPixelColor(letters[i], RED);
      strip.show(); // Update strip to match
      delay(600);
    }else{
      strip.setPixelColor(letters[i], GREEN);
      strip.show(); // Update strip to match
      delay(1000);
      for(int j = 0; j < 3; j++){
        strip.clear();
        strip.show(); // Update strip to match
        delay(400);
        strip.setPixelColor(letters[i], GREEN);
        strip.show(); // Update strip to match
        delay(400);
```

```
}
      break;
    }
  }
}
// Some functions of our own for creating animated effects -----------------
// Fill strip pixels one after another with a color. Strip is NOT cleared
// first; anything there will be covered pixel by pixel. Pass in color
// (as a single 'packed' 32-bit value, which you can get by calling
// strip.Color(red, green, blue) as shown in the loop() function above),
// and a delay time (in milliseconds) between pixels.
void colorWipe(uint32_t color, int wait) {
  for(int i=0; i<strip.numPixels(); i++) { // For each pixel in strip...
    strip.setPixelColor(i, color); // Set pixel's color (in RAM)
    strip.show(); \qquad \qquad \qquad \qquad \qquad // Update strip to match
    delay(wait); \frac{1}{2} and \frac{1}{2} Pause for a moment
  }
}
// Theater-marquee-style chasing lights. Pass in a color (32-bit value,
// a la strip.Color(r,g,b) as mentioned above), and a delay time (in ms)
// between frames.
void theaterChase(uint32_t color, int wait) {
  for(int a=0; a<10; a++) { // Repeat 10 times...
    for(int b=0; b<3; b++) { // 'b' counts from 0 to 2...
      strip.clear(); \frac{1}{2} Set all pixels in RAM to 0 (off)
      // 'c' counts up from 'b' to end of strip in steps of 3...
      for(int c=b; c<strip.numPixels(); c += 3) {
        strip.setPixelColor(c, color); // Set pixel 'c' to value 'color'
      }
      strip.show(); // Update strip with new contents
      delay(wait); // Pause for a moment
    }
  }
}
```

```
// Rainbow cycle along whole strip. Pass delay time (in ms) between frames.
```

```
void rainbow(int wait) {
  // Hue of first pixel runs 5 complete loops through the color wheel.
  // Color wheel has a range of 65536 but it's OK if we roll over, so
  // just count from 0 to 5*65536. Adding 256 to firstPixelHue each time
  // means we'll make 5*65536/256 = 1280 passes through this loop:
  for(long firstPixelHue = 0; firstPixelHue < 5*65536; firstPixelHue += 256) {
    // strip.rainbow() can take a single argument (first pixel hue) or
    // optionally a few extras: number of rainbow repetitions (default 1),
    // saturation and value (brightness) (both 0-255, similar to the
    // ColorHSV() function, default 255), and a true/false flag for whether
    // to apply gamma correction to provide 'truer' colors (default true).
    strip.rainbow(firstPixelHue);
    // Above line is equivalent to:
    // strip.rainbow(firstPixelHue, 1, 255, 255, true);
    strip.show(); // Update strip with new contents
    delay(wait); // Pause for a moment
  }
}
// Rainbow-enhanced theater marquee. Pass delay time (in ms) between frames.
void theaterChaseRainbow(int wait) {
  int firstPixelHue = 0; \frac{1}{2} // First pixel starts at red (hue 0)
  for(int a=0; a<30; a++) { // Repeat 30 times...
    for(int b=0; b<3; b++) { // 'b' counts from 0 to 2...
      strip.clear(); \qquad \qquad \text{/} \text{/} \quad Set all pixels in RAM to 0 (off)
      // 'c' counts up from 'b' to end of strip in increments of 3...
      for(int c=b; c<strip.numPixels(); c += 3) {
        // hue of pixel 'c' is offset by an amount to make one full
        // revolution of the color wheel (range 65536) along the length
        // of the strip (strip.numPixels() steps):
        int hue = firstPixelHue + c * 65536L / strip.numPixels();uint32_t color = strip.gamma32(strip.ColorHSV(hue)); // hue -> RGB
        strip.setPixelColor(c, color); // Set pixel 'c' to value 'color'
      }
      strip.show(); \frac{1}{2} // Update strip with new contents
      delay(wait); // Pause for a moment
      firstPixelHue += 65536 / 90; // One cycle of color wheel over 90 frames
    }
  }
}
```